# PTP- en synchrone basisfuncties met Cisco IOS XR-configuratie  $\overline{\phantom{a}}$

# Inhoud

Inleiding Achtergrondinformatie Belangrijk van fase-/frequentiesynchronisatie Netwerkkloksynchronisatie Frequentie-synchronisering Fase-synchronisering **Tijdsynchroniseren SyncE** Basisbeginsel van SyncE Ethernet-synchrone Messaging Channel SyncE met LAG PTPv2/1588v2 Basisbeginsel van het PTP Werken van PTP PTP-domein Patroon voor berichtenuitwisseling Verschillende pakkettypen PTP-apparaattypen Hierarchie van MasterClock-SlaveClock instellen profielen 8275.1 8275.2 Servo-algoritme Configuratievoorbeeld voor 8275.1/8275.2 op NCS 540 (Cisco IOS XR) PTP voor probleemoplossing Berichten met sync-, aangekondigd, Delay\_Req en Delay\_Resp in pakketten met voorbeelden Gerelateerde informatie

# Inleiding

Dit document beschrijft de werking van Precision Time Protocol (PTP) en Synchronous Ethernet (SyncE) met voorbeeldconfiguraties, voorbeelden en opdrachten voor probleemoplossing voor Cisco IOS® XR-apparaten in 8275.1- en 8275.2-telecomprofielen.

# Achtergrondinformatie

Een klok voor ons is een wandklok of een horloge, maar voor netwerkapparaten is het een periodiek signaal van afwisselend 0 en 1's dat wordt gebruikt om de gegevensbits te bemonsteren. Net zoals een seconden hand in de kloktijd een hoekbeweging heeft om een seconde te vertegenwoordigen, vertegenwoordigt een paar 0 en 1 T (tijdsperiode [T=1/frequentie]). Om deze kloktijd te genereren gebruiken de netwerkapparaten een kristal oscillator met een fout van ±100 ppm (delen per miljoen). een kloktijd met een frequentie van 250 MHz en 100 ppm zal bijvoorbeeld een frequentiebereik hebben van 249,975 MHz tot 250,025 MHz) bij het genereren van het kloksignaal. De kloktijd is dus idealiter niet volledig periodiek, maar is voldoende om de gegevenssignalen uit de interfaces te bemonsteren.

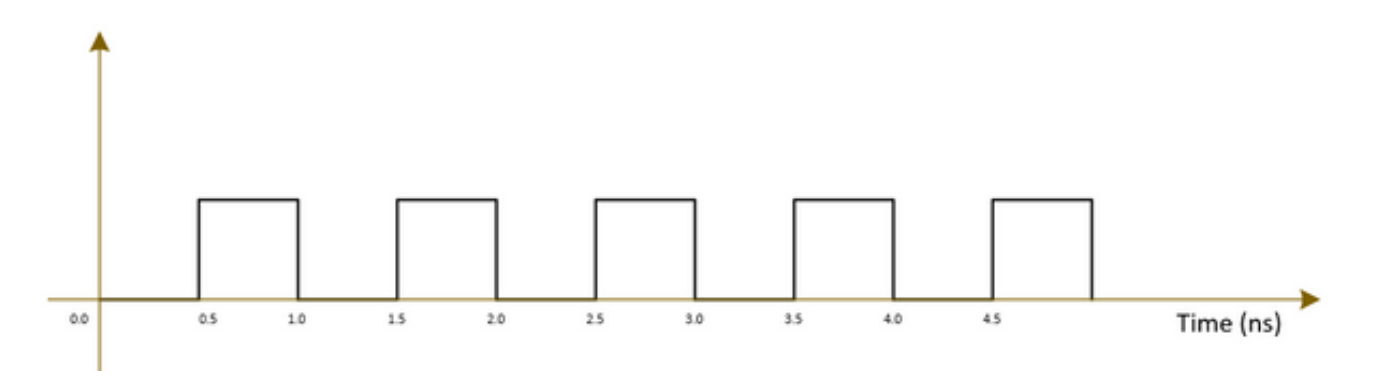

Telecom-netwerken (3G/4G/5G) gebruiken een kloktijd van zeer hoge kwaliteit (stratum) en alle basisstations (NodeB's/eNodeB's enz.) moeten op deze kloktijd worden gesynchroniseerd met zo weinig mogelijk fout/vertraging (ongeveer 1 µs).

- Eén optie is om op alle basisstations een gps te installeren, wat vrij kostbaar en minder veilig is naarmate gps op satellietsystemen werkt.
- $\bullet$  De tweede optie is om de bestaande netwerkapparatuur (NE) te gebruiken om de klokinformatie samen met het gegevenssignaal over te dragen. Deze optie is zeer kosteneffectief, aangezien de gegevens reeds door de NU's worden doorgegeven en het gebruik van NU's voor de overdracht van kloksignalen zal deze goedkoper en veiliger maken. De klokkwaliteit kan echter niet zo goed zijn als in vergelijking met de eerdere GPS-optie en zal variëren op het profiel/protocol dat wordt gebruikt in NSE's en op de congestie in het netwerk.

## Belangrijk van fase-/frequentiesynchronisatie

Een berichtsignaal (bijvoorbeeld een spraaksignaal), gemoduleerd met een hoge-frequentiegolf (draaggolflengte) aan het uiteinde van de zender, moet worden gedemoduleerd met hetzelfde transportsignaal dat aan het uiteinde van de zender wordt gebruikt. Als er een verandering/offset in frequentie of fase van de carriergolf optreedt op de ontvanger, wordt het berichtsignaal beschadigd. Er wordt echter altijd een kleine offset verwacht tussen de Rx-draaggolf en de Txdraaggolf.

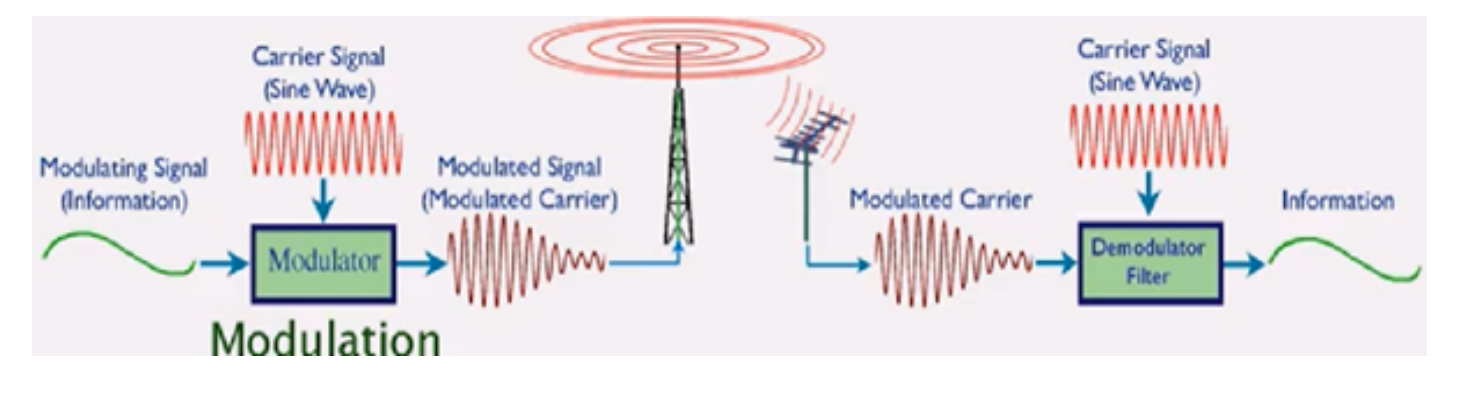

Een analogie is om een veilige doos te gebruiken om een bericht te verzenden en het met een sleutel te sluiten. Als iemand het bericht in het veilige vakje wil lezen, moet dezelfde toets worden gebruikt om het vakje aan het ontvangstuiteinde te ontgrendelen. Als de replica-toets vervormingen/misvormingen vertoont, kan het bericht niet worden gelezen.

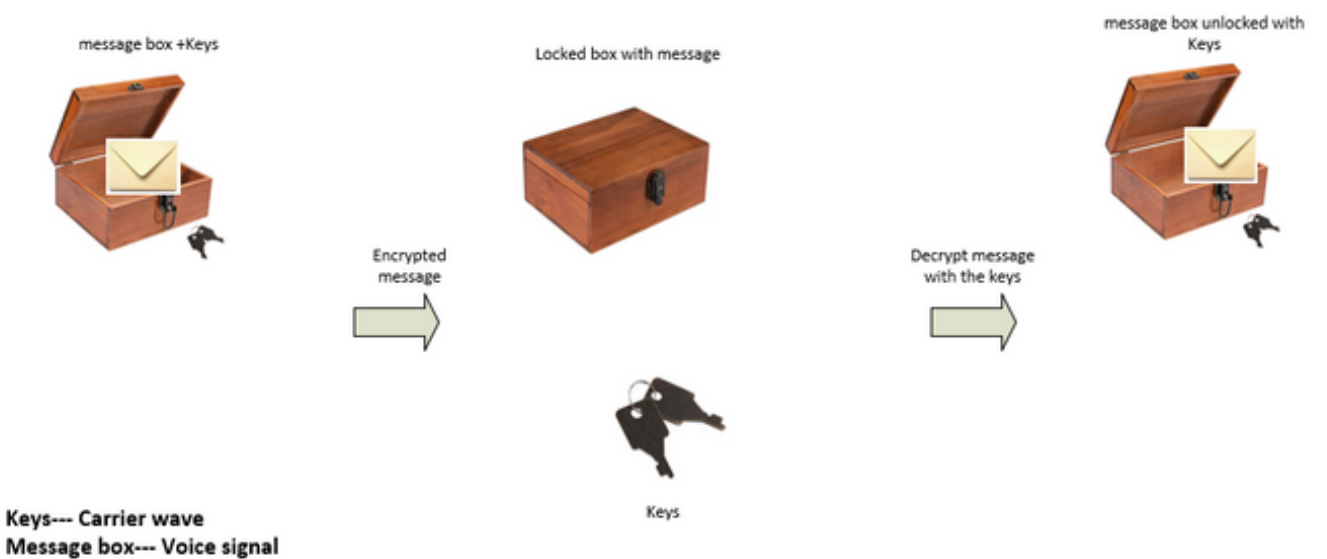

If the key is bent or damaged the box may not open (Similar to carrier waves frequency/phase offset)

We can send the keys to unlock the box by:

• Sending the keys over air-plane (using GPS network analogy)

• Or sending the keys along with the box (Using the existing network to transmit the clock signal which was used to transmit the data)

Aanvaardbare offsets voor verschillende telecommunicatiediensten zijn:

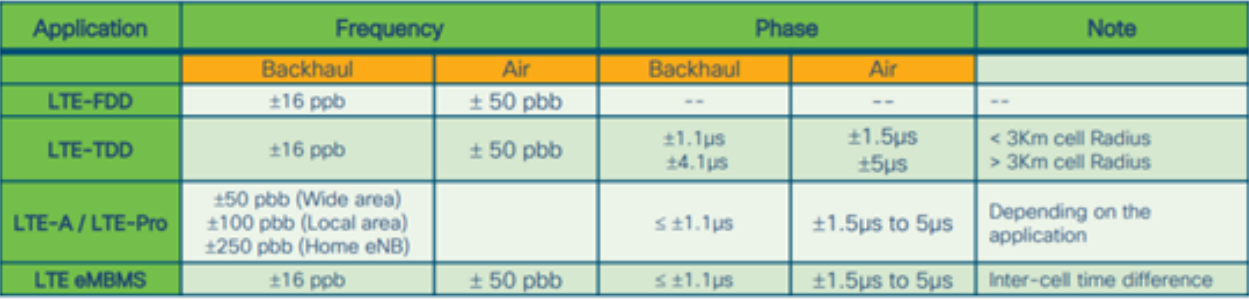

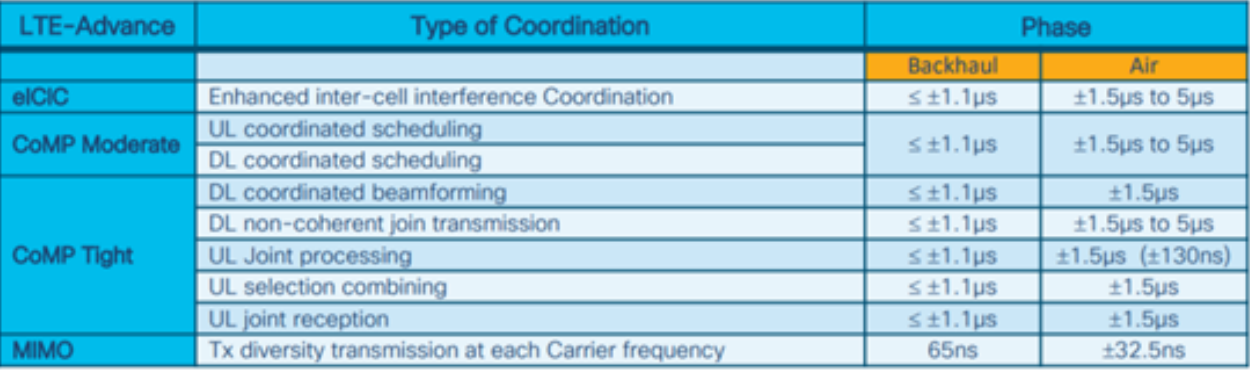

1 nano sec / sec =  $1x10^{-9}$  (1 ppb)

# Netwerkkloksynchronisatie

Synchronisatie is de uitlijning van klokken op dezelfde tijd/fase en frequentie.

Synchronisatie voor blokkering kan worden gecategoriseerd naar frequentiesynchronisatie (reach = / = waar = ook aangeroepen als zelfde snelheid), fasesynchronisatie (tegelijkertijd) en tijdsynchronisatie (tijdstip van dag).

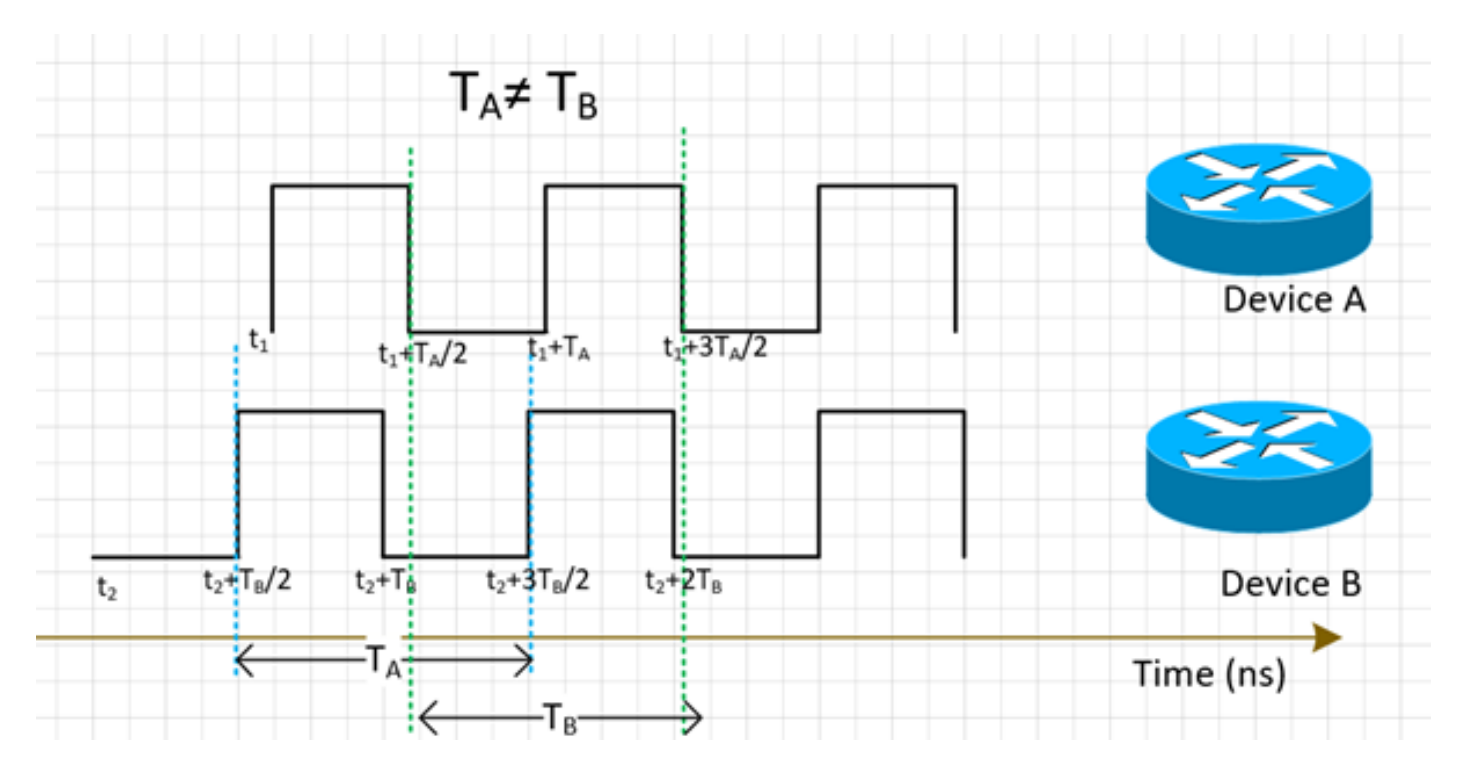

## Frequentie-synchronisering

Alle NE's passen de frequentie van hun kloktijd aan een bronkloktijd (afgeleid van een MasterClock) aan.

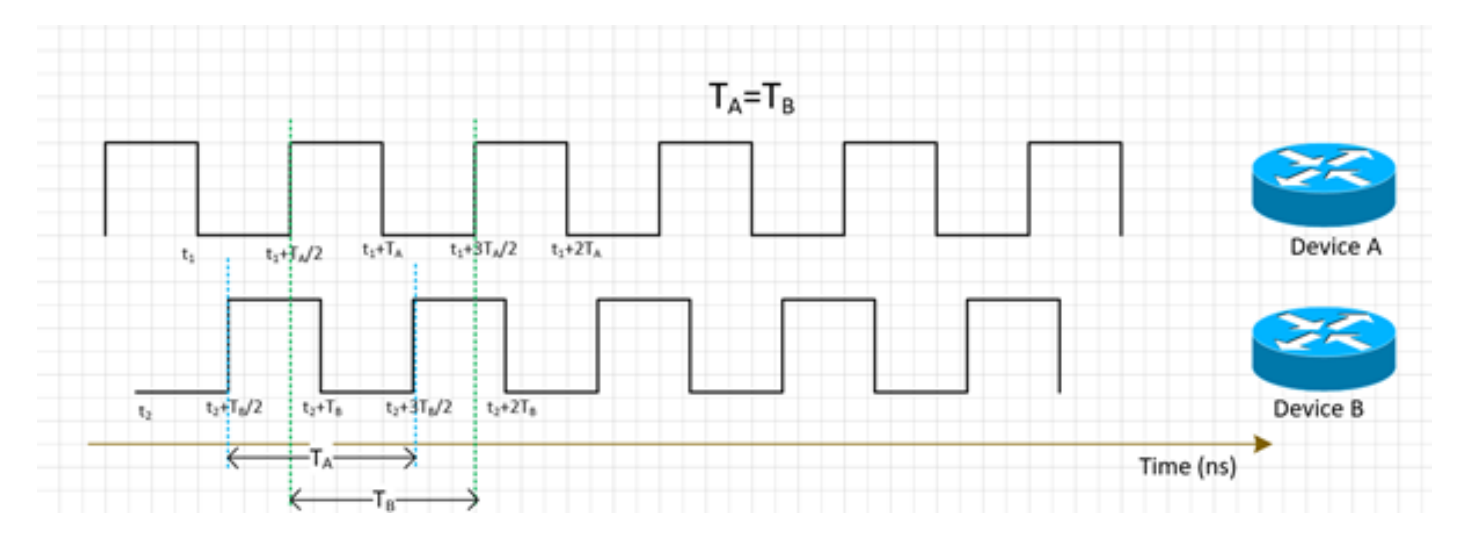

De synchronisatie van frequenties voor NE kan worden bereikt met SyncE of PTPv2, die verder worden besproken in deze sectie.

SyncE werkt bij het afleiden van de frequentie van gegevenspakketten die op de interface (werkt op de fysieke laag) worden ontvangen, samen met ESMC-pakketten die op de interface worden ontvangen (ongeveer één pakket per seconde) waarin de kwaliteit van de klok wordt beschreven. Hiermee voegt u geen besturingspakketten toe en deze worden niet beïnvloed door een verkeersopstopping (Sync E) is het beste aspect van SyncE.

PTP loopt op pakketten, dus er zal een controle pakketstroom zijn en de pakketten zullen door congestie worden beïnvloed die aan de vertraging toevoegt.

## Fase-synchronisering

De synchronisatie van de fase gaat over de uitlijning van deze kloksignalen. We kunnen zien dat de bovenstaande frequentie-gesynchroniseerde signalen nog niet zijn uitgelijnd, dus ze hebben een fase-offset.

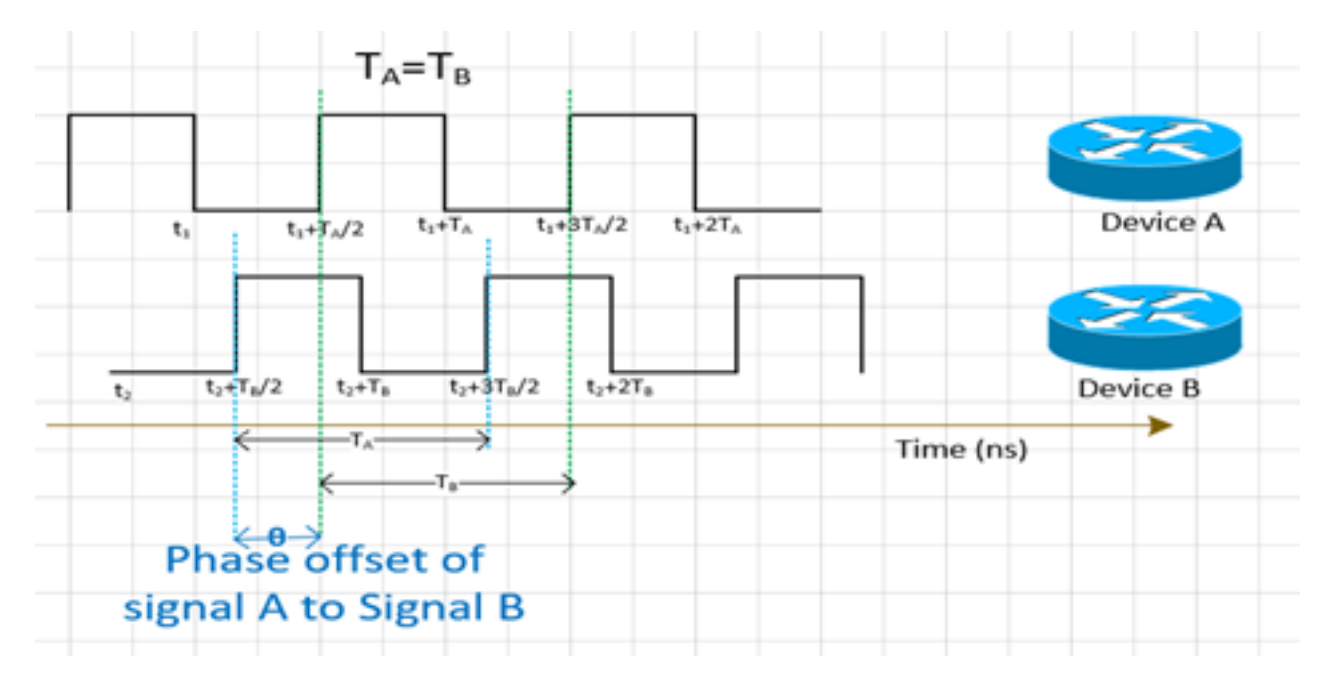

PTPv2 wordt gebruikt om de faseinformatie over het netwerk te dragen.

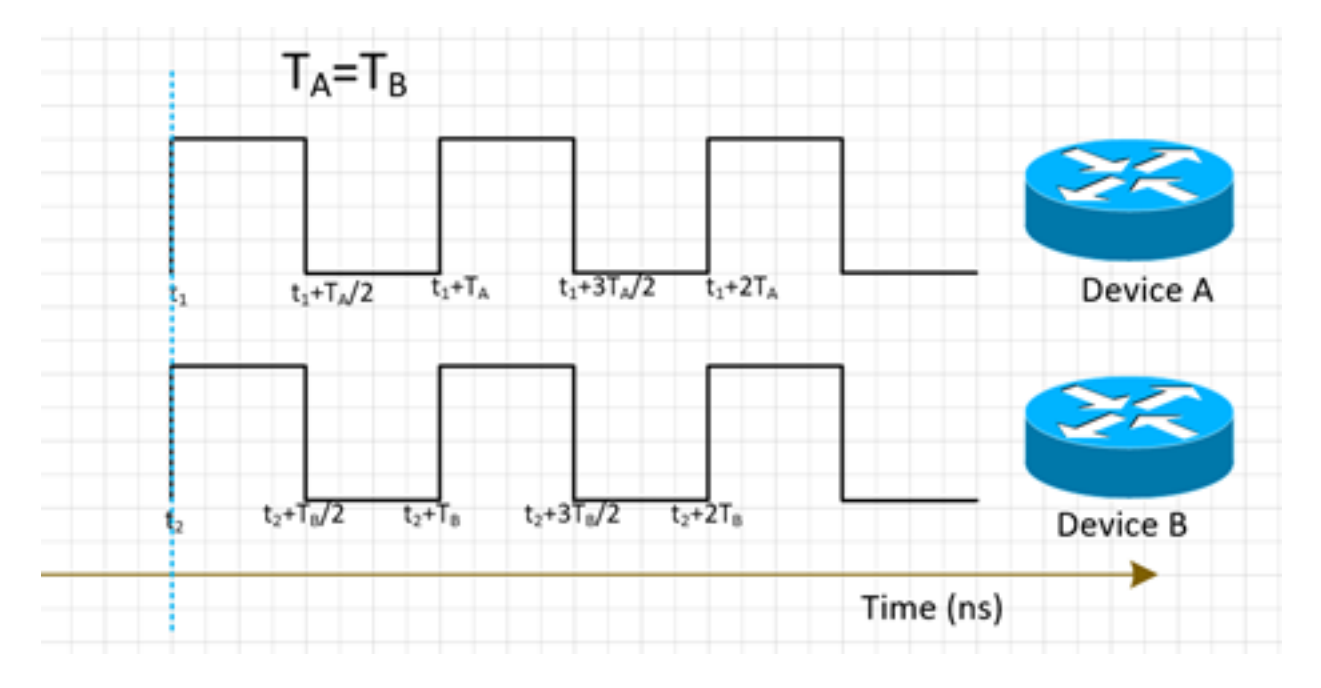

## **Tijdsynchroniseren**

Tijd-synchronisatie, ook genoemd Tijd van de dag, heeft simpelweg dezelfde tijd in alle NEs. Dat wil zeggen, t<sub>1</sub>=t<sub>2</sub>

NTP en PTP worden gebruikt om tijdinformatie in het netwerk over te brengen. Terwijl NTP milliseconde nauwkeurigheid biedt, kan PTP tot sub-microseconde nauwkeurigheid bieden.

synchroniseren van de tijd en fasesynchronisatie worden vaak gebruikt synoniem in netwerken

aangezien PTP gebruikt wordt om fase-synchronisering te bereiken.

NTP zal nu geen deel uitmaken van onze discussie.

# **SyncE**

## Basisbeginsel van SyncE

SyncE werkt op het basisprincipe van het verwijderen van de klokfrequentie van de gegevens die op een poort worden ontvangen.

Hier wordt een eenvoudig voorbeeld gegeven. Het gegevenssignaal wordt met de lokale oscillator verwerkt en de uitvoergegevens worden uit de TX poort verzonden. U kunt zien dat de klokfrequentie aanwezig is in het gegevenssignaal dat op de poort wordt verzonden. SyncE werkt op het principe van de omgekeerde verwerking van het signaal dat op de Rx-poort wordt ontvangen en het verkrijgen van de frequentie-informatie van de verzonden kloktijd.

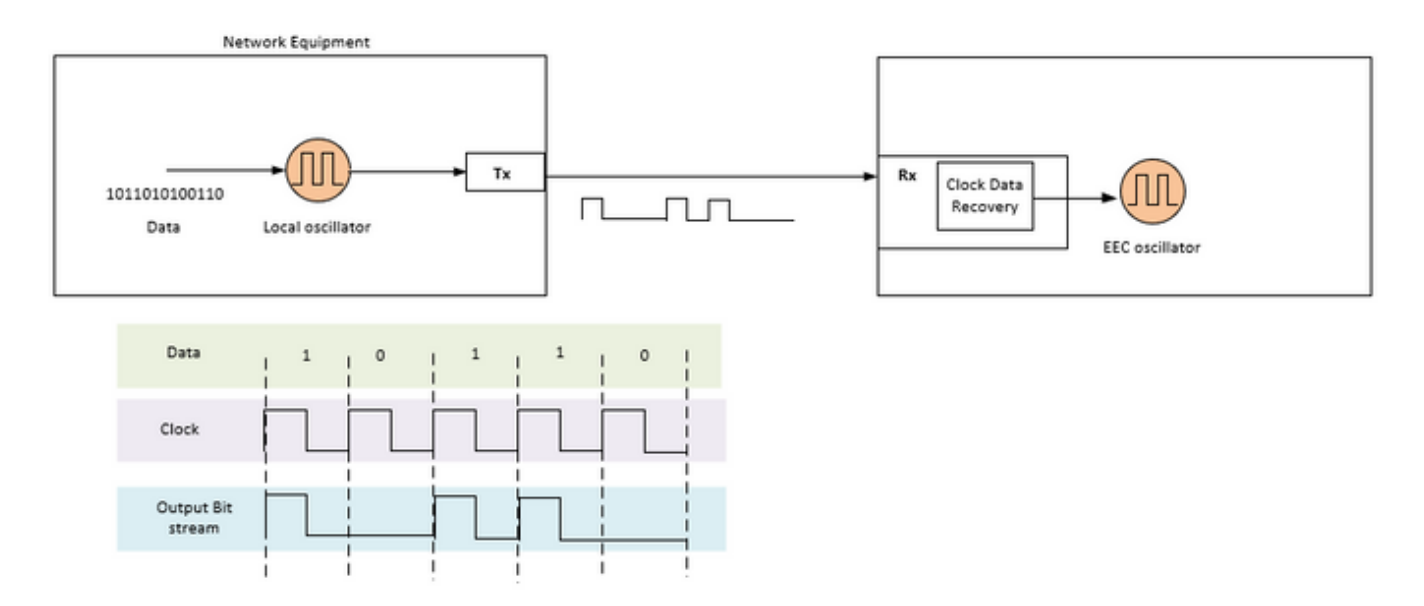

SyncE is een aanbeveling van ITU-T over het leveren van een frequentie in een netwerk. Volgens de aanbeveling zal de frequentie worden teruggewonnen uit de bitstream in de fysieke laag, zoals eerder werd aangegeven. De kloktijd die in de keten zal worden verdeeld, wordt de primaire referentieklok (VRC) genoemd en alle klokken in het netwerk moeten op die klok zijn getraceerd. Om een traceerbare kloktijd te krijgen, moeten alle knooppunten in een keten tussen de MasterClock en het eindapparaat worden geïmplementeerd met een synchrone Ethernet Equipment Clock (EEG) volgens de SyncE-aanbevelingen. De prestaties van de teruggekregen kloktijd zijn niet afhankelijk van de netwerklading, aangezien deze niet overeenkomt met een specifiek pakket.

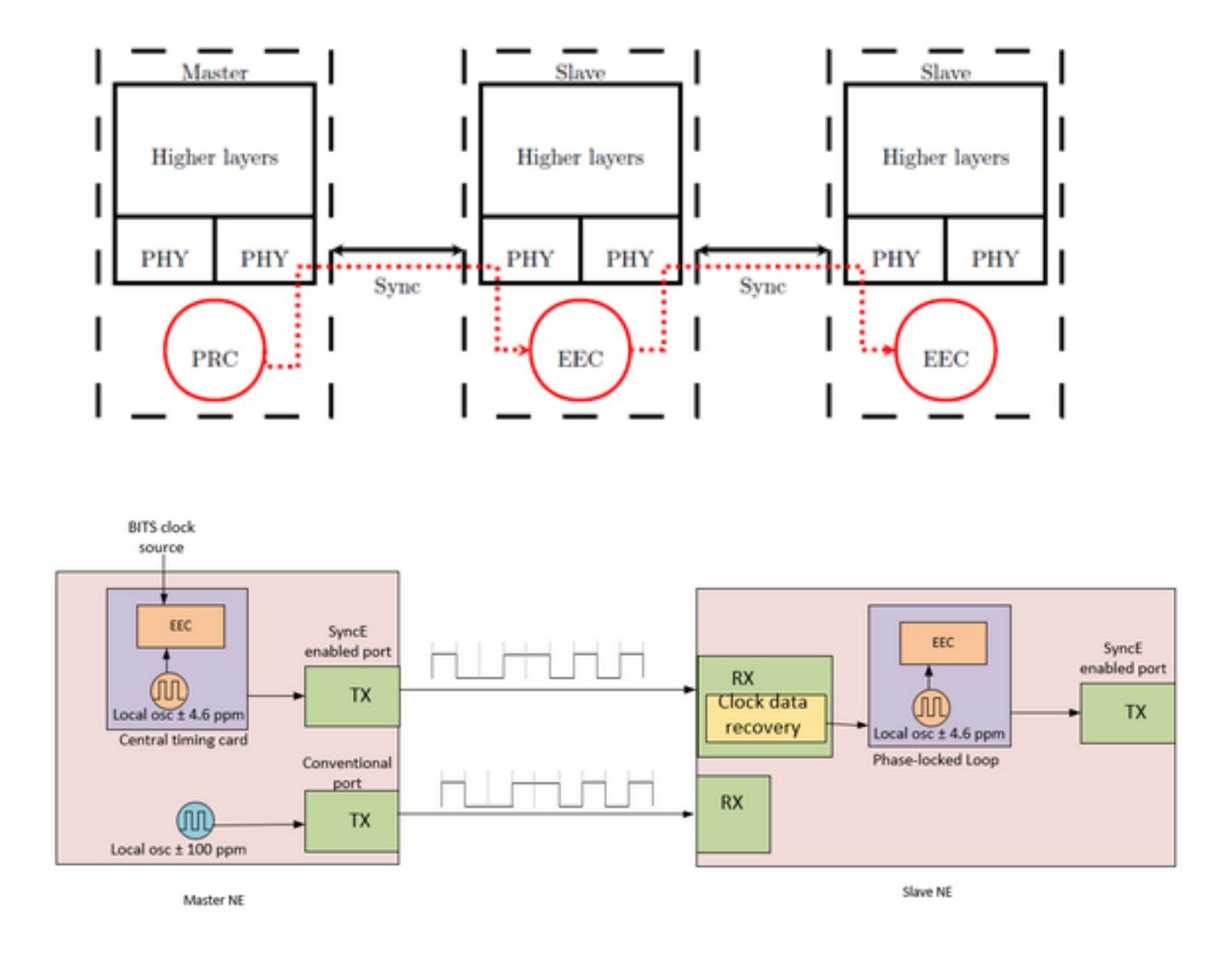

De MasterClock NE neemt externe referentie naar invoertiming die afkomstig is van de netwerkklok (SSU of BITS). Deze verwijzingen worden dan gebruikt als input naar de EEGkloktijd, doorgaans gelegen op de centrale tijdkaart van de NE. De EC-referentie voor de uitvoertiming wordt vervolgens gebruikt om gegevens te bemonsteren en het verkeer via de SyncE-poort te verzenden.

Bij SlaveClock NE wordt de kloktijd hersteld in het herstel van de transceiver klokgegevens (CDR). In sommige gevallen waarin de RX-kloktijd niet beschikbaar is op de transceiver, kan het gebruik van een externe CDR vereist zijn om de kloktijd te herstellen. De klok wordt dan door de backplane gestuurd om de centrale tijdkaart van de SlaveClock te bereiken. Deze tijdreferentie wordt dan een verwijzing naar de EEG (ook bekend als een regelmaat). Zoals in het SlaveClock NE is aangetoond, kan de EEG zowel lijnen- als externe referenties accepteren, alsook de invoer van een ±4,6 ppm lokale oscillator (gebruikt in situaties waarin geen regel of externe referenties beschikbaar zijn). Vanaf dit punt wordt SlaveClock NE dan de MasterClock NE voor het volgende downstream-programma en de synchronisatie wordt getransporteerd op een knooppunt-toknooppunt-basis, waar elk knooppunt meedoet aan herstel en distributie.

## Ethernet-synchrone Messaging Channel

Het Ethernet Synchronization Messaging Channel (ESMC) is een door ITU-T gedefinieerd Ethernet langzaam protocol (dat wil zeggen, de berichten worden verzonden naar het multicast Ethernet-doeladres 01-80-C2-00-02 en gebruiken Ether Type 88-09) om te voorkomen dat de

berichten door een gesynchroniseerde link naar een andere link lekken.

Het bevat de informatie over de synchronisatiestatus (SSM) die het kwaliteitsniveau (QL) van de verzendende kloktijd is. Bijvoorbeeld: Indien het upstreamapparaat gelijk is aan een Chinese kloktijd, is de ontvangen QL-waarde QL-China en de corresponderende SSM-waarde is 0010.

ESMC-informatie-PDU's worden periodiek met een snelheid van één PDU per seconde verzonden. Gebrek aan ontvangst van een ESMC PDU binnen een periode van vijf seconden resulteert in het SSF=waar (QL=QL-FAILED). De standaard (initiële) waarde voor het QL is DNU (SSM=1111) en moet alleen veranderen wanneer een geldig QL TLV wordt ontvangen.

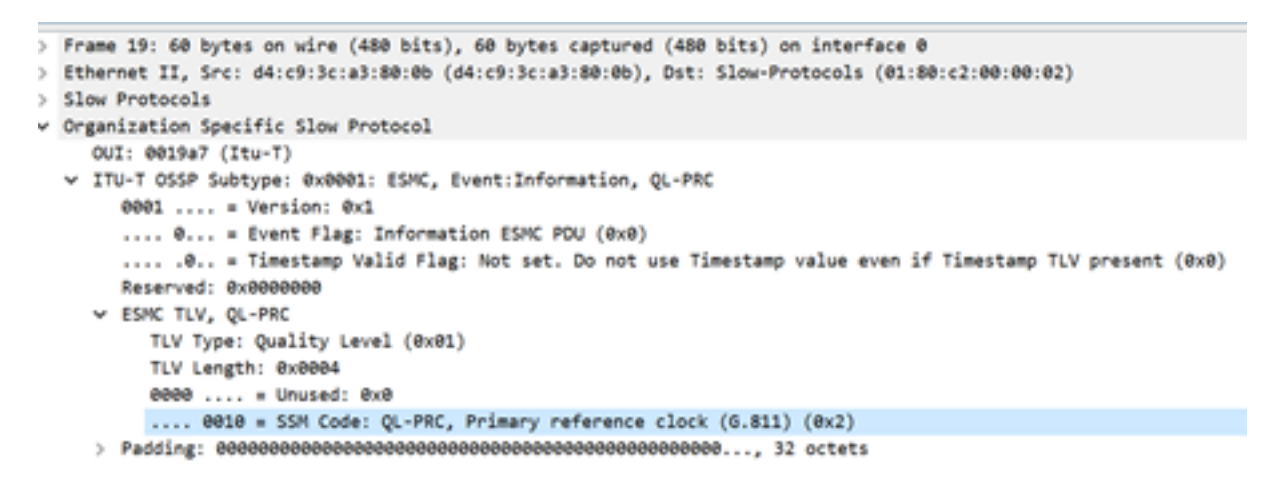

We moeten bedenken dat als een apparaat tweeledig gekleed is en de bron van het signaal voor beide upstream-apparaten de VRC is, dan het QL dat van beide links op het apparaat is ontvangen, QL-China is. Daarom moeten we de links dienovereenkomstig prioriteren om het juiste stroomopwaarts apparaat te kiezen met betrekking tot hop, verbindingen, enzovoort.

De MasterClock-SlaveClock-synchronisatie over meerdere NU's met meerdere mogelijke synchronisatiematerialen ter bescherming van synchronisatie kan leiden tot timing-loops tussen NU's. Om tijdlijnen te vermijden, dient een NE een SSM-waarde van DNU in de richting van het NE in te voegen, dat wordt gebruikt als de werkelijke synchronisatiebron voor de NE-kloktijd.

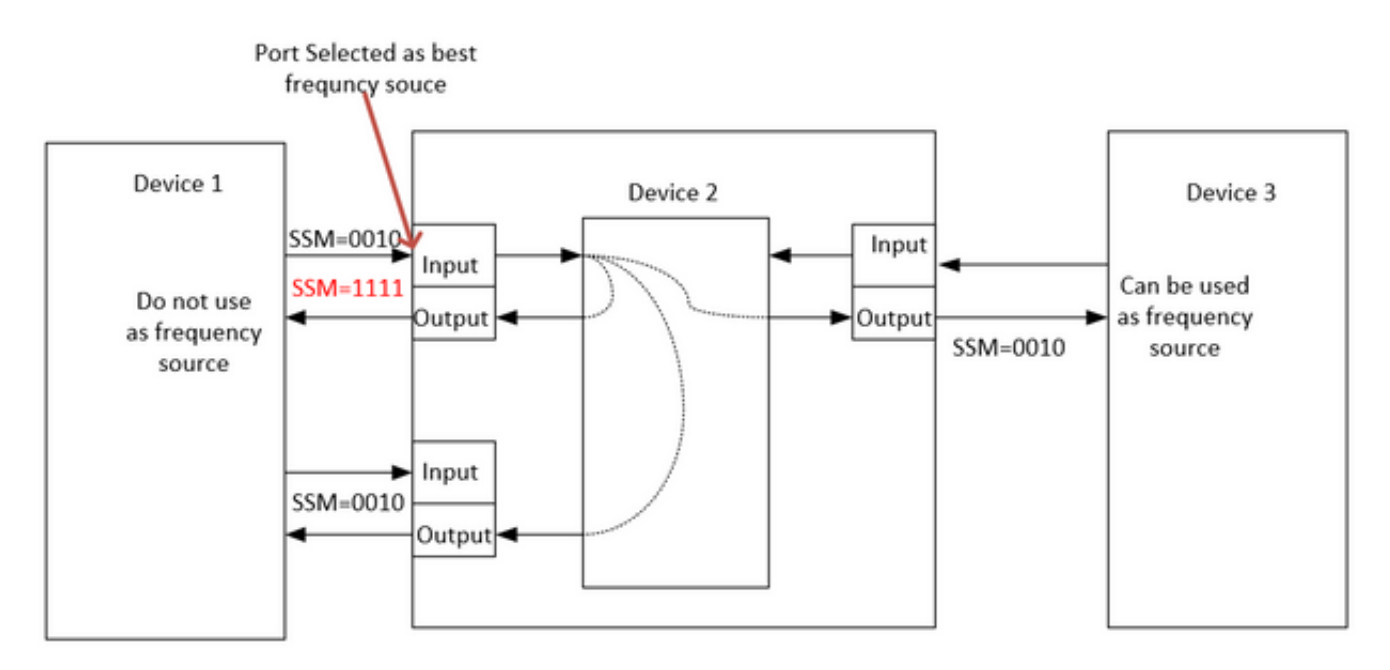

SyncE werkt op de fysieke laag en de ESMC-pakketten worden ook door een langzaam Ethernetprotocol verzonden. LAG is een andere functie die trage protocollen gebruikt en LAG werkt boven ESMC. Verwerking van ESMC-berichten is daarom vereist op elke synchrone Ethernet-enabledverbinding in de LAG-groep.

Het is ook belangrijk op te merken dat het gebruik van parallelle verbindingen, zoals het geval met LAG, zorgvuldig moet worden overwogen, gezien het potentieel voor het creëren van tijdlijnen.

 Idealiter is het voldoende om de bundel te laten draaien op de link met één lid van de bundel, maar anders wordt het aan de exploitanten overgelaten om verschillende synchrone Ethernetenabled-poorten te configureren.

# PTPv2/1588v2

IEEE 1588 wordt in 2002 door het Institute of Electrical and Electronics Engineers (IEEE) gedefinieerd als een Nauwkeurig Kloksynchronisatieprotocol (PTP) voor netwerkgebaseerde meet- en controlesystemen. Het wordt het Precision Time Protocol (PTP) voor kort genoemd.

De IEEE 1588v1 is van toepassing op industriële automatisering en tests en meetvelden. Door de ontwikkeling van IP-netwerken en de popularisatie van 3G-netwerken is de vraag naar tijdsynchronisatie op telecommunicatienetwerken toegenomen. Om aan deze behoefte te voldoen, heeft IEEE 1588v2 ontworpen op IEEE 1588v1 in juni 2006, IEEE 1588v2 in 2007 herzien en eind 2008 IEEE 1588v2 vrijgegeven.

1588v2 is een tijdsynchronisatieprotocol dat zeer nauwkeurige tijdsynchronisatie tussen apparaten mogelijk maakt. Het wordt ook gebruikt om frequentiesynchronisatie tussen apparaten uit te voeren.

Dit op pakketten gebaseerde synchronisatiemechanisme combineert frequentie en fasesynchronisatie op submicrotweede niveaus, met ToD distributiecapaciteit via het efficiënte mechanisme van pakketuitwisseling

De belangrijke zwakte van PTP is ook toe te schrijven aan zijn pakketaard, aangezien de synchronisatiepakketten die door PTP worden gebruikt in het netwerk tussen MasterClock en hosts worden doorgestuurd, die onderhevig zijn aan alle netwerkgebeurtenissen zoals framevertraging (latentie), frame-vertraging (pakketjitter) en framemaatverlies. Zelfs met de beste praktijk om hoge prioriteit op synchronisatiestromen toe te passen, zullen deze synchronisatiepakketten nog congestie en mogelijke routing en verzendingskwesties zoals out-ofsequentie en routekaarten ervaren.

## Basisbeginsel van het PTP

We verzenden de tijd (hh:mm:ss) in een pakket en we gebruiken pakketreizen rond de reistijd om de vertraging van een pakket te vinden en de kloktijd te corrigeren door deze aan te passen met de helft van de retourvertraging.

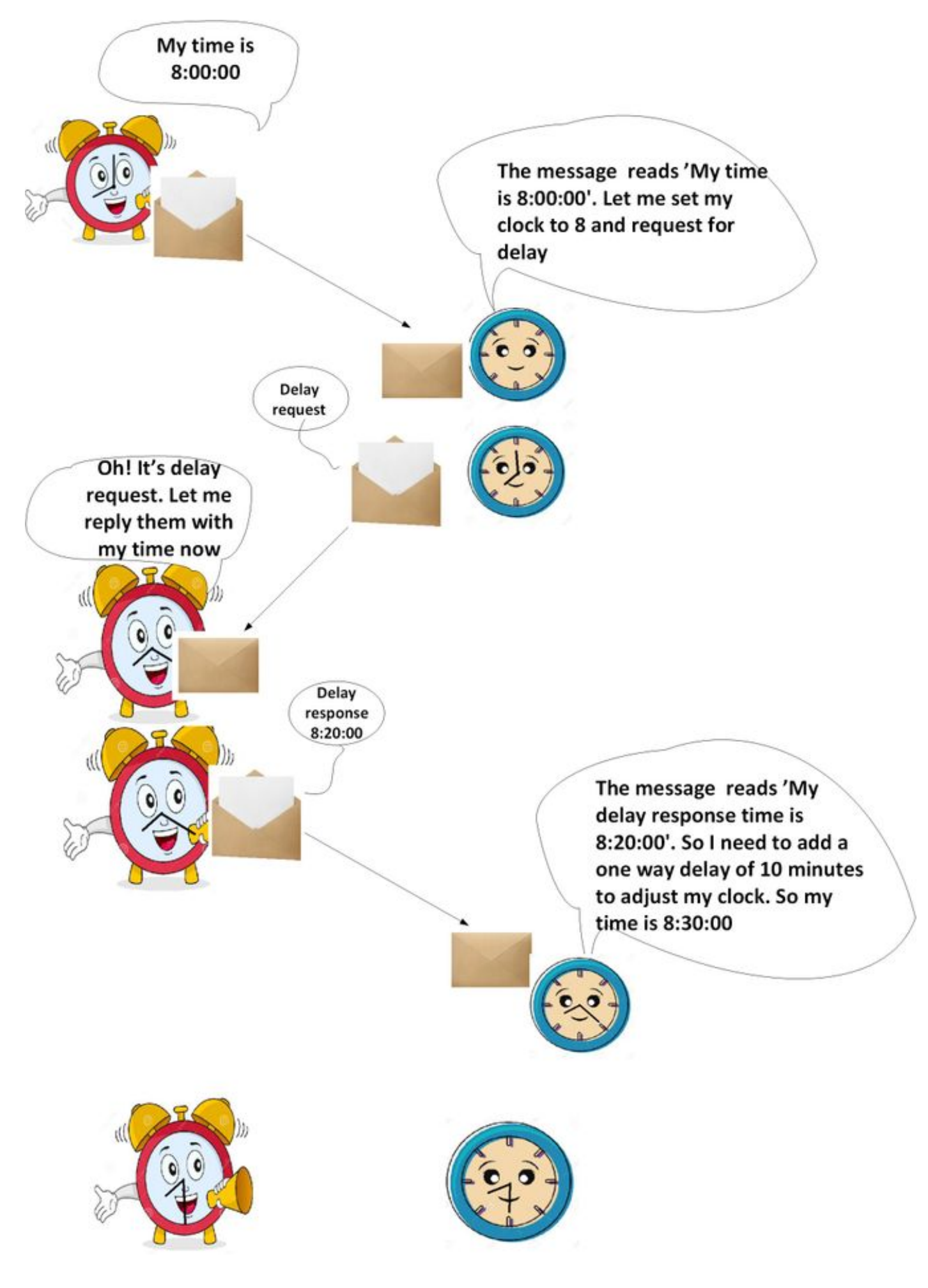

Werken van PTP

PTP gebruikt een hiërarchische MasterClock-SlaveClock architectuur voor klokdistributie.

Het specificeert hoe de real-time klokken in het systeem met elkaar synchroniseren. Deze klokken zijn georganiseerd in een synchronisatie-hiërarchie van MasterClock-SlaveClock met de klok boven in de hiërarchie die de MasterClock bepaalt de referentietijd voor het gehele systeem. De synchronisatie wordt bereikt door PTP timing-berichten uit te wisselen, met de SlaveClock die de timing-informatie gebruiken om hun klokken aan te passen aan de tijd van hun MasterClock in de hiërarchie.

PTP werd ontworpen op basis van een multicast communicatiemodel. PTP ondersteunt ook een communicatie-model van de éénmalige zolang het gedrag van het protocol behouden blijft. PTP gaat ervan uit dat aanroepen van berichten periodiek door één haven worden verzonden en aan alle andere havens van de gewone of grensklokken binnen een communicatiepad worden geleverd. Als het communicatiepad uit meer dan twee poorten bestaat, is de veronderstelling dat aankomende berichten in multicast worden verstuurd of dat de aankondiging informatie wordt herhaald naar alle poorten in het communicatiepad met behulp van unicastberichten. PTP-poorten ontdekken andere poorten binnen een communicatiepad door ontvangst van multicast Announceberichten.

Het protocol voert binnen een logisch bereik uit dat een domein wordt genoemd. Alle PTPberichten, gegevenssets, staatsmachines en alle andere PTP-entiteiten worden altijd gekoppeld aan een bepaalde domein-id

Het protocol definieert de gebeurtenis en de algemene PTP-berichten. Gebeurtenisberichten zijn getimed berichten, d.w.z. een nauwkeurige tijdstempel (tijd vastgelegd op het apparaat bij entry/exit punt, maar het is niet noodzakelijk dat het bericht de tijd t draagt) wordt gegenereerd bij zowel transmissie als ontvangst. Algemene berichten vereisen geen nauwkeurige tijdstempels.

## PTP-domein

Een domein bestaat uit een logische groepering van klokken die met elkaar communiceren gebruik makend van het PTP protocol.

PTP-domeinen worden gebruikt om een netwerk binnen een administratieve entiteit te verdelen. De PTP berichten en gegevenssets worden geassocieerd met een domein en daarom is het PTP protocol onafhankelijk voor verschillende domeinen.

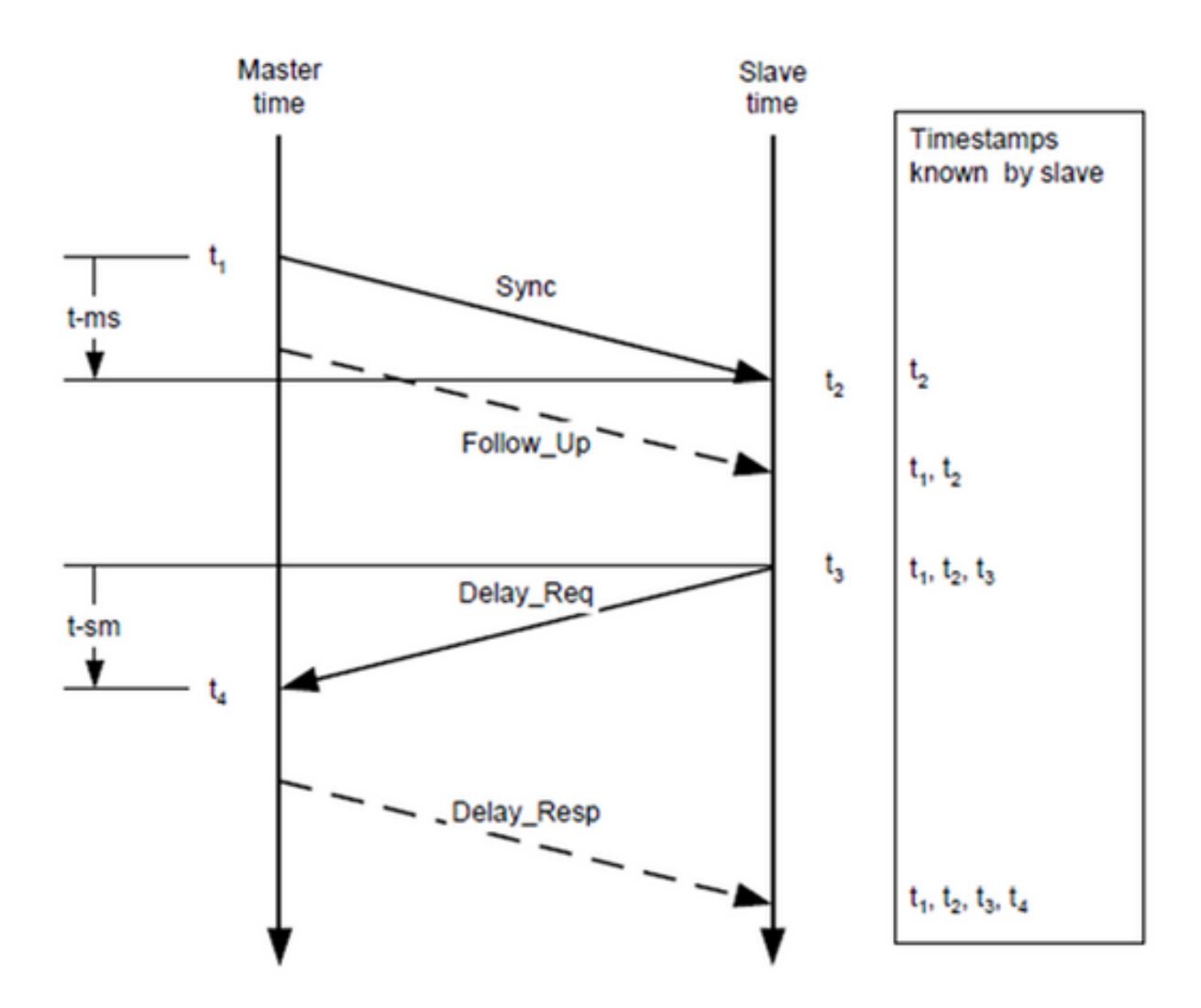

## Patroon voor berichtenuitwisseling

- 1. De MasterClock stuurt een Sync bericht naar de SlaveClock en merkt het tijdstip op waarop het bericht wordt verzonden.
- 2. De SlaveClock ontvangt het synchrone bericht en neemt nota van het tijdstip van ontvangst.
- 3. The MasterClock geeft de tijdstempel aan SlaveClock door: Het insluiten van de tijdstempel in het Sync bericht. Dit vereist een of ander soort hardwareverwerking voor de hoogste nauwkeurigheid en precisie.Het insluiten van de tijdstempel in een Follow\_up bericht.
- De SlaveClock stuurt een Delay\_Req bericht naar de MasterClock en merkt het tijdstip op 4. waarop het werd verstuurd op.
- 5. De MasterClock ontvangt het Delay\_Req bericht en neemt nota van het tijdstip van ontvangst.
- 6. De MasterClock geeft de tijdstempel aan SlaveClock door hem in een Delay\_Resp bericht in te sluiten.

De PTP-tijdnauwkeurigheid wordt aangetast door asymmetrie in de paden die door gebeurtenissen berichten worden genomen. De offset-fout voor de tijd is in het bijzonder 1/2 van de asymmetrie.

Asymmetrie wordt niet door PTP gedetecteerd. Echter, indien bekend, corrigeert PTP voor asymmetrie. Asymmetrie kan in de fysieke laag worden geïntroduceerd, bijvoorbeeld door middel van transmissiemedia asymmetrie, door bruggen en routers, en in grote systemen door voorwaartse en omgekeerde paden die worden doorgevoerd door gebeurtenissen die verschillende routes door het netwerk afleggen. Systemen moeten worden geconfigureerd en onderdelen moeten worden geselecteerd om deze effecten te minimaliseren, op basis van de vereiste tijdnauwkeurigheid. In één enkel subsysteem met afstanden van een paar meter is asymmetrie gewoonlijk geen zorg voor tijdnauwkeurigheid boven een paar 10 s van ns.

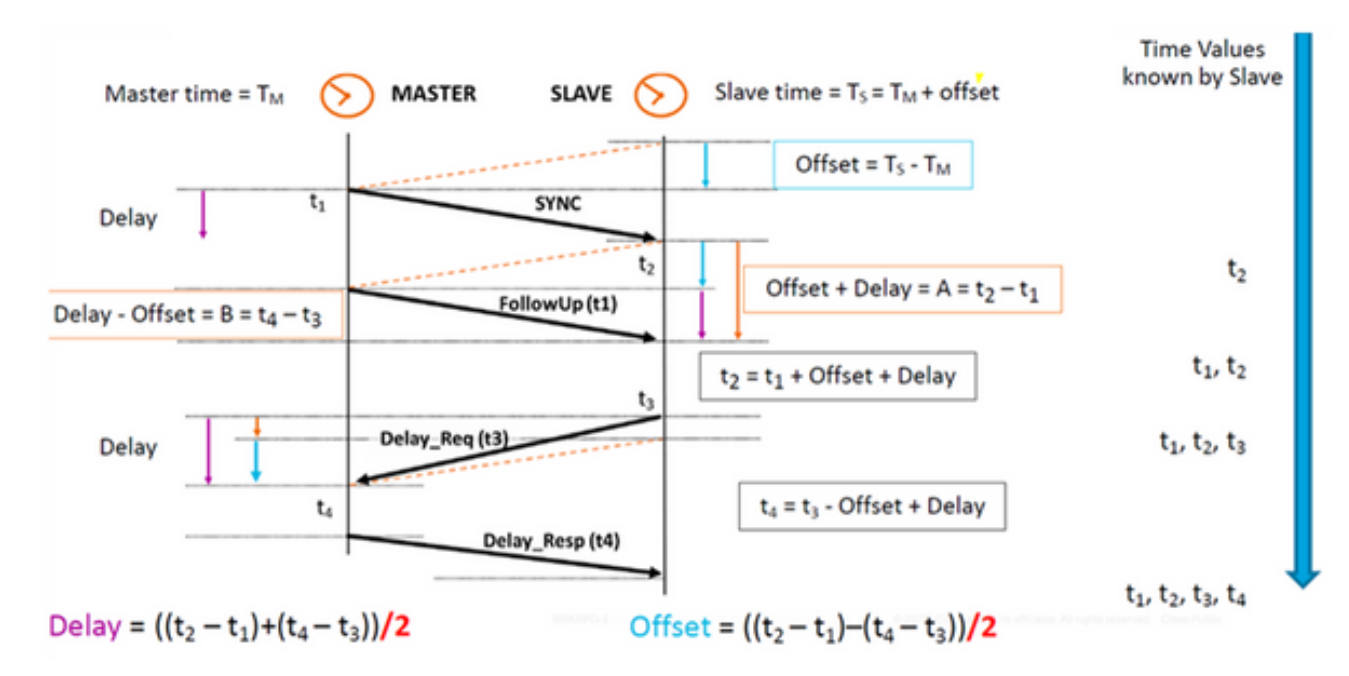

## Verschillende pakkettypen

De reeks eventberichten bestaat uit:

Sync - gebruikt voor de synchronisatie van de tijd tussen MasterClock en SlaveClock. In 1. Two-step, hebben de synchrone berichten geen tijd maar de tijd zal tijd-stampend bij de MasterClock zijn en zal in Follow\_Up bericht worden gedragen. In één stap draagt het syncbericht tijd. Oude apparaten/hardware konden het meten en transporteren van het punt van de vertrektijd niet ondersteunen toen een bericht werd uitgestuurd in een haven, dus twee stappen waren het gevolg van hardwarebeperking. Tegenwoordig kan hardware het exittijdpunt opnemen en het in het Sync bericht verzenden. Eén stap is achteruit compatibel met twee stappen.

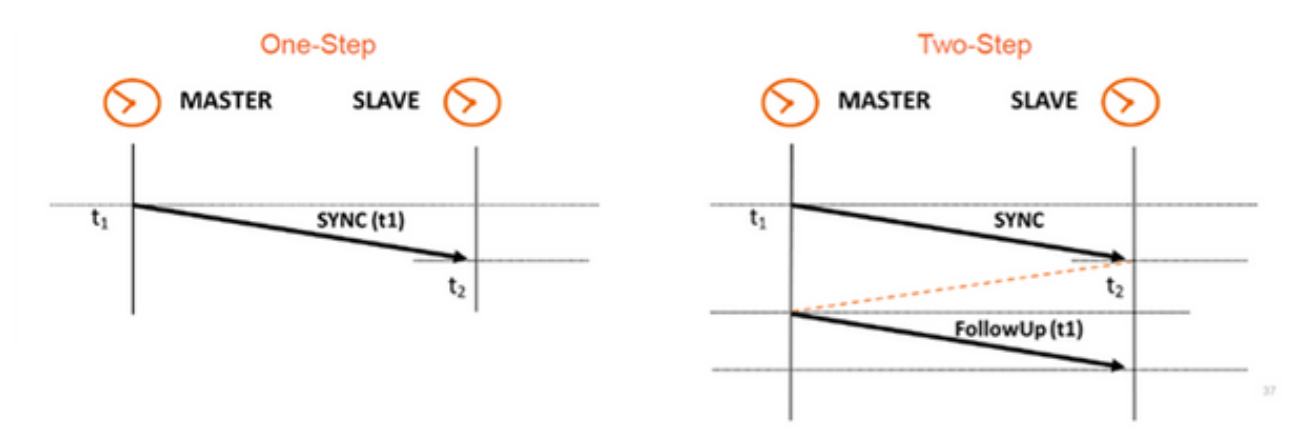

2. Delay\_Req - Een Delay\_Req-bericht is een verzoek van het ontvangende/SlaveClockknooppunt om de tijd terug te geven waarop het Delay\_Req-bericht is ontvangen, met behulp van een Delay\_Resp-bericht. Het zal worden gebruikt om de doorvoertijd tussen SlaveClock en MasterClock te berekenen. Dit bericht is voorzien van een tijdstempel op de Slave Clock.

- 3. Pdela\_Req Een Pdela\_Req bericht wordt door een PTP-poort naar een andere PTP-poort verzonden als deel van het meten van poort-naar-poorts propagatietijd om de vertraging op de link tussen deze poorten te bepalen. Het wordt gebruikt door P2P transparante kloktijd om de vertraging per hop te berekenen.
- Pdela\_Resp Een Zodra\_Resp bericht wordt verzonden door een PTP poort als antwoord op 4. de ontvangst van een Pcontract\_Req bericht.

De reeks algemene berichten bestaat uit:

- Aankondiging Dit bericht wordt gebruikt door het Best MasterClock Algorithm (BMCA) om topologie met MasterClock-SlaveClock te genereren. Het wordt gebruikt om de beste MasterClock te selecteren en het op zijn plaats te houden.
- Follow\_up Dit berichttype wordt gebruikt in de twee stappen-modus. Het heeft de tijd. (Sync exit time on MasterClock knooppunt) in het bericht ervan.
- Delay\_Resp Het wordt gebruikt om de doorvoertijd te berekenen van MasterClock naar SlaveClock. De tijd (exit tijd van Delay\_Resp bericht) wordt in het bericht meegeteld.
- Pdela\_Resp\_Follow\_up Dit is gelijk aan het Follow\_up bericht maar het wordt gegenereerd door een transparante P2P-klok.
- Beheer: Geen deel van onze discussie.
- Signalering Voor communicatie tussen klokken voor alle andere doeleinden. Bijvoorbeeld, signaleringsberichten kunnen worden gebruikt voor de onderhandeling van de snelheid van eenastberichten tussen een MasterClock en zijn SlaveClock.

De synchrone, Delay\_Req, Follow\_Up en Delay\_Resp berichten worden gebruikt om de timinginformatie te genereren en door te geven die nodig is om de gewone en grensklokken te synchroniseren met behulp van het vertragingsverzoek-responsmechanisme.

De berichten Pdela\_Req, Pdela\_Resp, en Pdela\_Resp\_Follow\_Up worden gebruikt om de verbindingsvertraging tussen twee klokpoorten te meten die het peer-vertragingsmechanisme implementeren. De verbindingsvertraging wordt gebruikt om timing informatie in Sync en Follow\_Up berichten in systemen die bestaan uit peer-to-peer transparante klokken te corrigeren.

Gewone en grensklokken die het peer vertragingsmechanisme implementeren kunnen synchroniseren met de gemeten verbindingsvertragingen en de informatie in de Sync en Follow\_Up berichten. Het Announce-bericht wordt gebruikt om de synchronisatie-hiërarchie op te zetten. De beheerberichten worden gebruikt om de PTP gegevenssets die door klokken worden onderhouden te vragen en bij te werken. Deze berichten worden ook gebruikt om een PTPsysteem aan te passen en voor initialisatie en foutbeheer. Er worden beheerboodschappen gebruikt tussen beheerknooppunten en klokken (die geen onderdeel uitmaken van onze discussie).

De signaleringsberichten worden gebruikt voor communicatie tussen klokken voor alle andere doeleinden. Bijvoorbeeld, signaleringsberichten kunnen worden gebruikt voor de onderhandeling van de snelheid van eenastberichten tussen een MasterClock en zijn SlaveClock.

## PTP-apparaattypen

Er zijn vijf basistypen PTP-apparaten, als volgt:

1. Gewone klok - Kan alleen een Grote MasterClock (GM) zijn of alleen een SlaveClock.

- 2. Kloktijd Kan zowel SlaveClock als GM zijn
- End-to-end transparante kloktijd De end-to-end transparante kloktijd gaat naar alle 3.berichten doorsturen, net als een normale brug, router of herhaling. Voor PTP-berichten meet de overbrugging van de verblijfstijd, zoals weergegeven in onderstaande afbeelding, de verblijfstijd (de tijd die het bericht nodig heeft om de transparante kloktijd te verplaatsen) van PTP-berichten. Deze verblijftijden worden opgebouwd in een speciaal veld, het correctieveld, van het PTP-evenement of het bijbehorende vervolgbericht. Deze correctie is gebaseerd op het verschil in de tijdstempel die wordt gegenereerd wanneer het bericht van de gebeurtenis binnenkomt en de transparante klok verlaat.

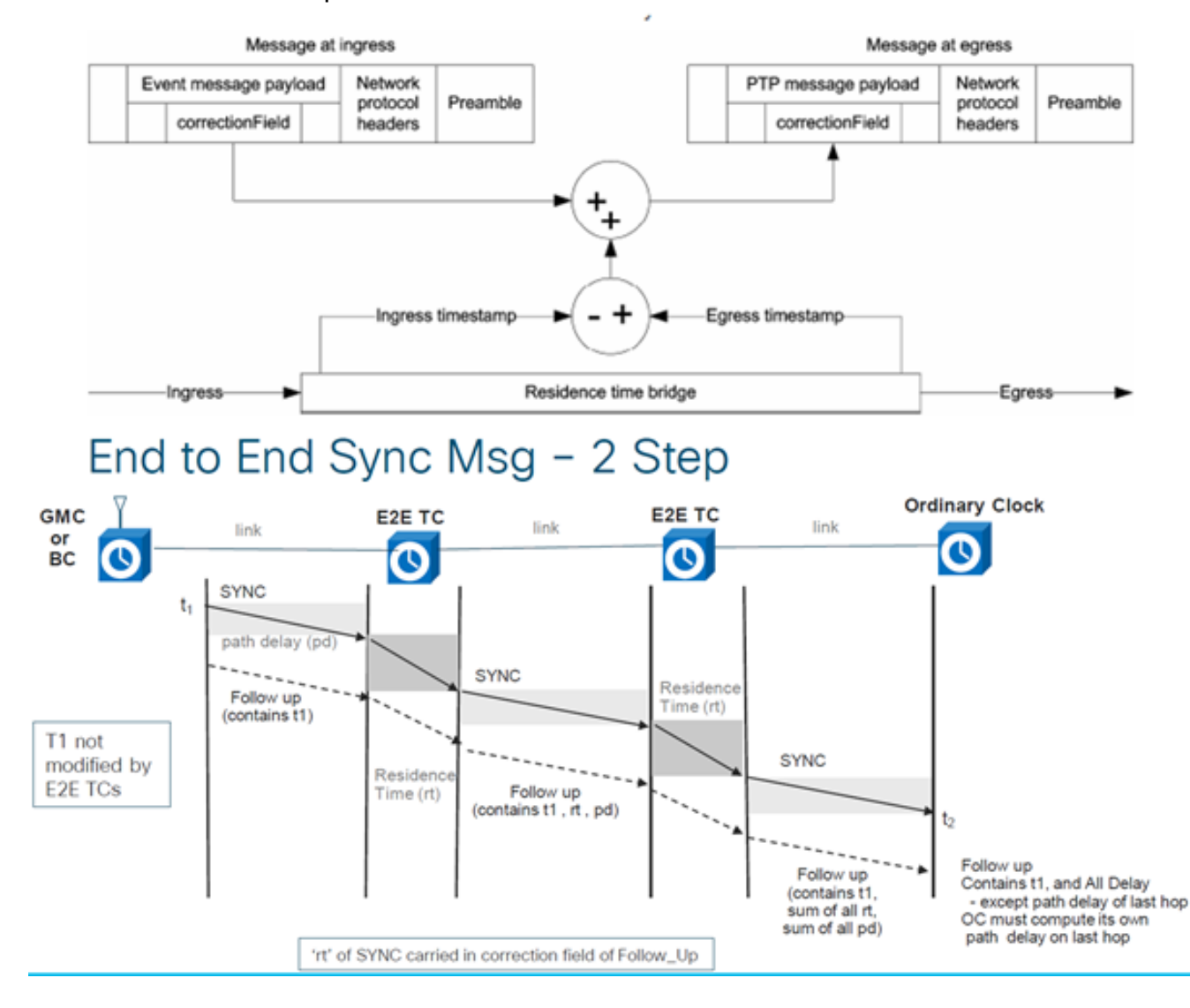

# End to End Delay\_Req and Delay\_Resp - 2 Step

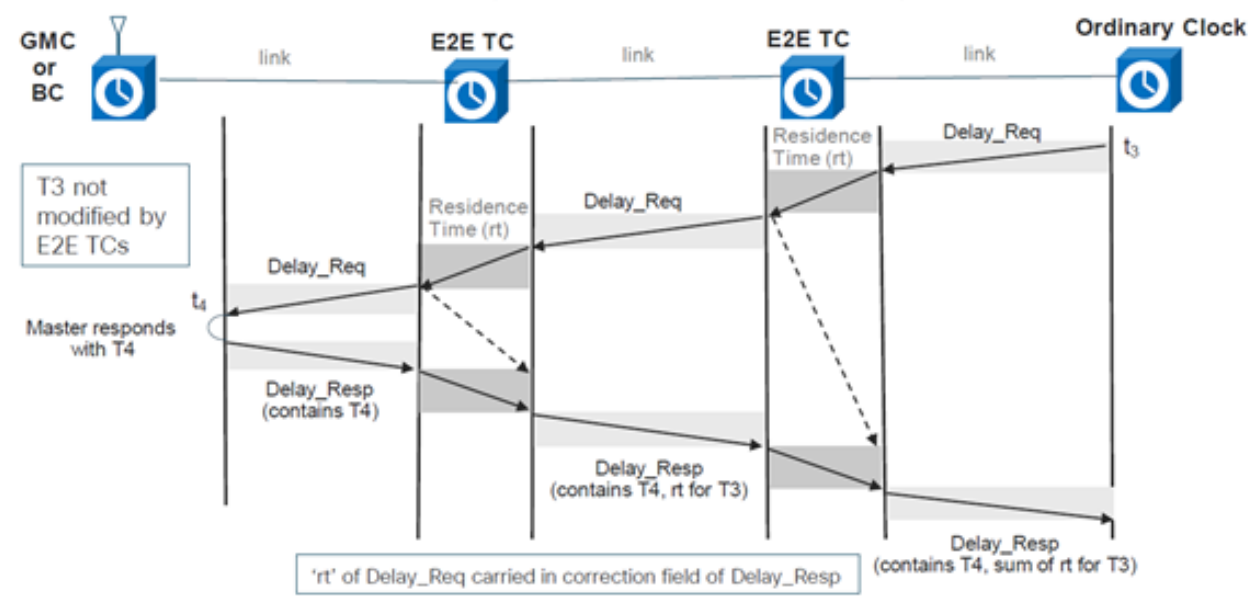

4. Peer-to-peer transparante kloktijd - Hiermee voegt u de verblijfstijd toe en koppelt u de doorvoervertragingstijd aan ptp-berichten door het peer-to-peer vertragingsmechanisme te gebruiken (genereert u zijn eigen vertragingsreq-resp-pakketten om de peer-link-vertraging te berekenen).

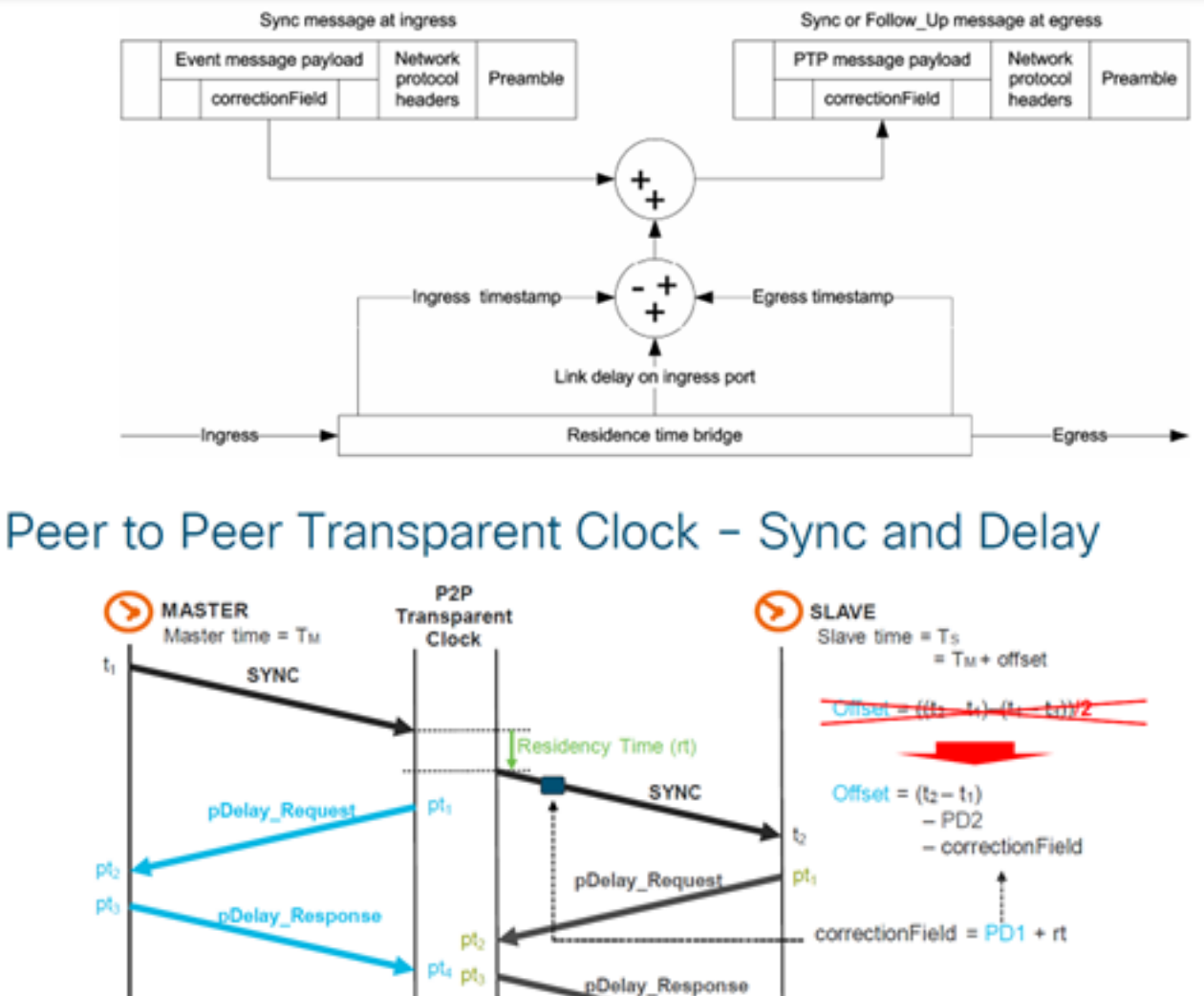

 $PD2 = ((pt_2 - pt_1) + (pt_4 - pt_3))$ /2

PD : meanPathDelay

pts

5. Beheerknooppunt (geen onderdeel van onze discussie).

PD1= $((pt_2 - pt_1) + (pt_4 - pt_3))/2$ 

## Hierarchie van MasterClock-SlaveClock instellen

Binnen een domein, voert elke haven van een gewone en grensklok een onafhankelijk exemplaar van de machine van de protocolstaat uit. Voor "state decisions events" onderzoekt elke haven de inhoud van alle Announce berichten die in de haven worden ontvangen. Gebruik van het beste MasterClock algoritme, de inhoud van het bericht bekendmaken en de inhoud van de datasets gekoppeld aan de gewone of grensklok worden geanalyseerd om de status van elke poort van de klok te bepalen.

## PTP-staatsmachine

Elke poort van een gewone en grensklok handhaaft een afzonderlijk exemplaar van de PTP staatsmachine. Deze staatsmachine definieert de toegestane staten van de haven en de overgangsregels tussen staten. De belangrijkste "state decisions" die de MasterClock-SlaveClockhiërarchie bepaalt, is de ontvangst van een Announce bericht en het einde van een aankondigingen Interval (het interval tussen Aankondiging berichten). De poortstaten die de hiërarchie van MasterClock-SlaveClock bepalen zijn als volgt:

- INIT Port is nog niet klaar om deel te nemen aan PTP.
- LISTENING Eerste status wanneer een haven klaar wordt om aan PTP deel te nemen: port luistert naar PTP MasterClock voor een (configureerbare) periode
- PRE-MasterClock De poort staat op het punt om naar MasterClock-staat te gaan.
- MasterClock De poort geeft tijdstamps voor elke luisteraar SlaveClock/grensklokken.
- UNCALIBRATED De poort ontvangt timestamps van een MasterClock, maar de kloktijd van de router is nog niet gesynchroniseerd met die MasterClock
- SLAVE De poort ontvangt timestamps van een MasterClock en de klok van de router is gesynchroniseerd met die MasterClock
- PASSIEF De haven is zich bewust van een betere klok dan die die zou adverteren als deze in MasterClock-staat was, maar slaapt niet van die klok

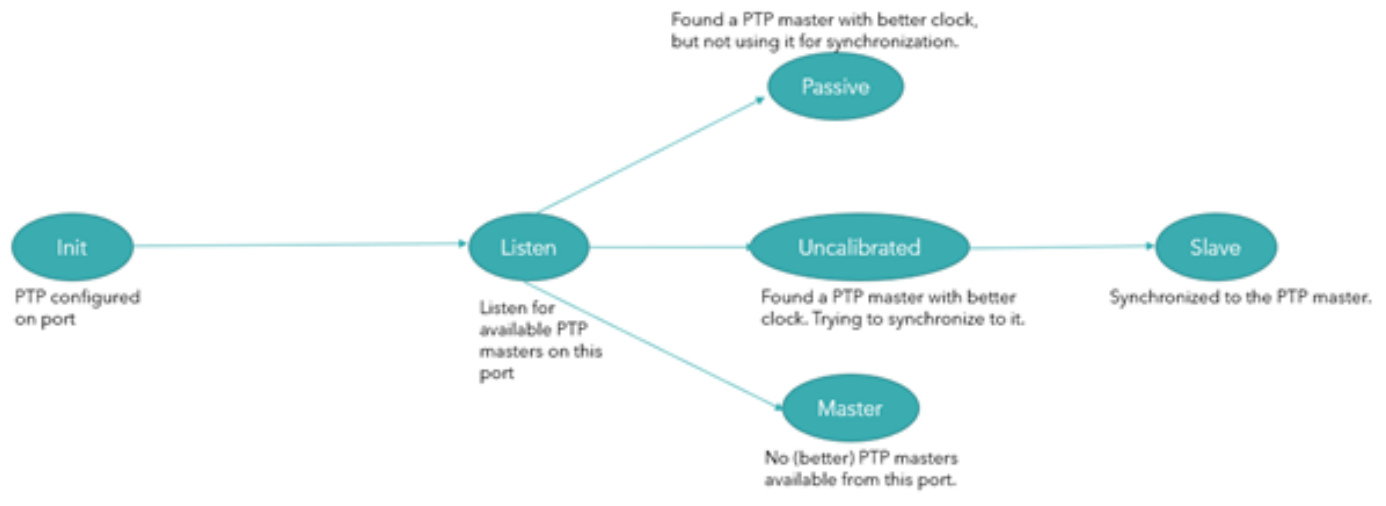

## Best MasterClock Algorithm

Het beste MasterClock algoritme vergelijkt gegevens die twee klokken beschrijven om te bepalen welke gegevens de betere kloktijd beschrijven. Dit algoritme wordt gebruikt om te bepalen welke van de klokken die in verscheidene berichten van de Aankondiging worden beschreven die door een lokale klokpoort worden ontvangen de beste kloktijd is. Het wordt ook gebruikt om te bepalen of een pas ontdekte kloktijd—een buitenlandse MasterClock—beter is dan de lokale kloktijd zelf.

De gegevens die een buitenlandse MasterClock beschrijven zijn in de grandMasterClock velden van een Announce bericht.

Het vergelijkingsalgoritme van de gegevensset is gebaseerd op paarsgewijze vergelijkingen van eigenschappen met de volgende voorrang:

- 1. prioriteit 1 Een door de gebruiker te configureren aanduiding dat een kloktijd behoort tot een geordend aantal klokken waaruit een MasterClock is geselecteerd
- 2. Klokklasse Een eigenschap die de traceerbaarheid van een klok definieert
- 3. Kloksnelheid Een eigenschap die de nauwkeurigheid van een kloktijd bepaalt
- 4. offsetScaledLogVariance Een eigenschap die de stabiliteit van een kloktijd definieert
- 5. Priority2 een door de gebruiker te configureren aanduiding die een fijner gekleurde volgorde van de anders gelijkwaardige klokken biedt
- 6. Kloktijd Een dergelijke machine, gebaseerd op unieke identificatiemiddelen

Naast deze prioriteitsorder wordt de "afstand", gemeten door het aantal grensklokken tussen de lokale kloktijd en de buitenlandse MasterClock, gebruikt wanneer twee aankondigingen dezelfde buitenlandse MasterClock weerspiegelen. De afstand wordt aangegeven in de stappenVerwijderd veld van Aankondigen. Deze voorwaarde kan voorkomen in PTP systemen met cyclische paden die niet door een protocol buiten PTP worden verwijderd. De vergelijkingsalgoritme van de gegevensset selecteert ondubbelzinnig een van de twee klokken als "beter" of als "topologisch beter".

## profielen

Het doel van een PTP-profiel is organisaties in staat te stellen specifieke selecties van de attributiewaarden en de optionele kenmerken van PTP te specificeren die, bij gebruik van hetzelfde vervoersprotocol, interworking en een prestatie bereiken die voldoet aan de vereisten van een bepaalde toepassing.

In een PTP-profiel moet worden gedefinieerd:

- Best MasterClock-algoritme-opties
- Configuratiebeheeropties
- Mechanismen voor padvertraging (peer-time vertraging of vertraagde aanvraag-respons)
- Het bereik en de standaardwaarden van alle configureerbare eigenschappen van PTP en de leden van de gegevensset
- Vereiste, toegestane of verboden transportmechanismen
- De vereiste, toegestane of verboden knooptypes
- De vereiste, toegestane of verboden opties

Verschillende profielen gedefinieerd voor pakketnetwerken met PTP zijn als volgt:

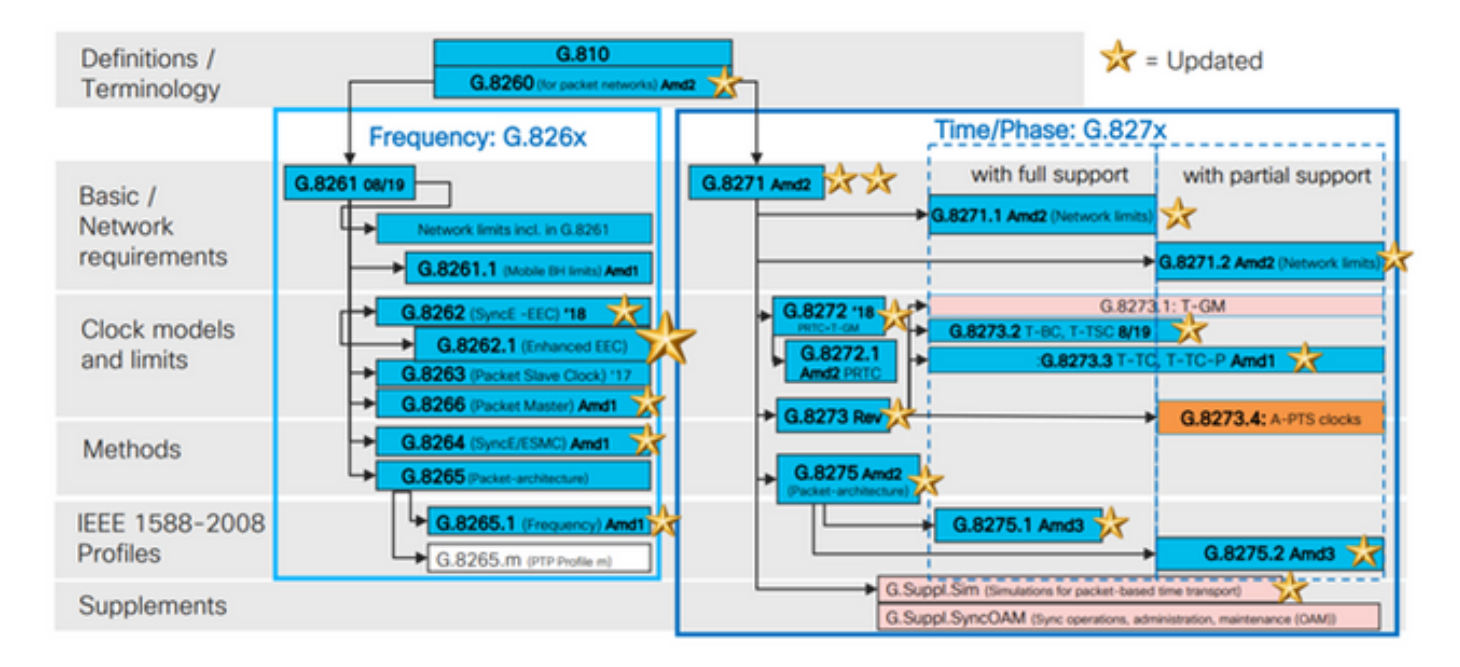

8265.x-profielen worden gebruikt voor het bereiken van frequentiesyndering met PTP.

8275.x wordt gebruikt voor synchronisatie van tijd-of-dag/fase met PTP. NCS5xx/55xx ondersteunt momenteel 8265.1, 8275.1, 8275.2 en 8273.2.

8265.1 werd eerder gebruikt voor de synchronisatie van 3G/4G kloktalen, terwijl 8275.x nu wordt gebruikt voor 5G vanwege de stijgende vraag naar nauwkeurigheid met 5G-netwerken.

## 8275.1

Deze bijlage bevat het PTP-telecomprofiel voor fasedistributie/tijddistributie met volledige timingondersteuning van het netwerk.

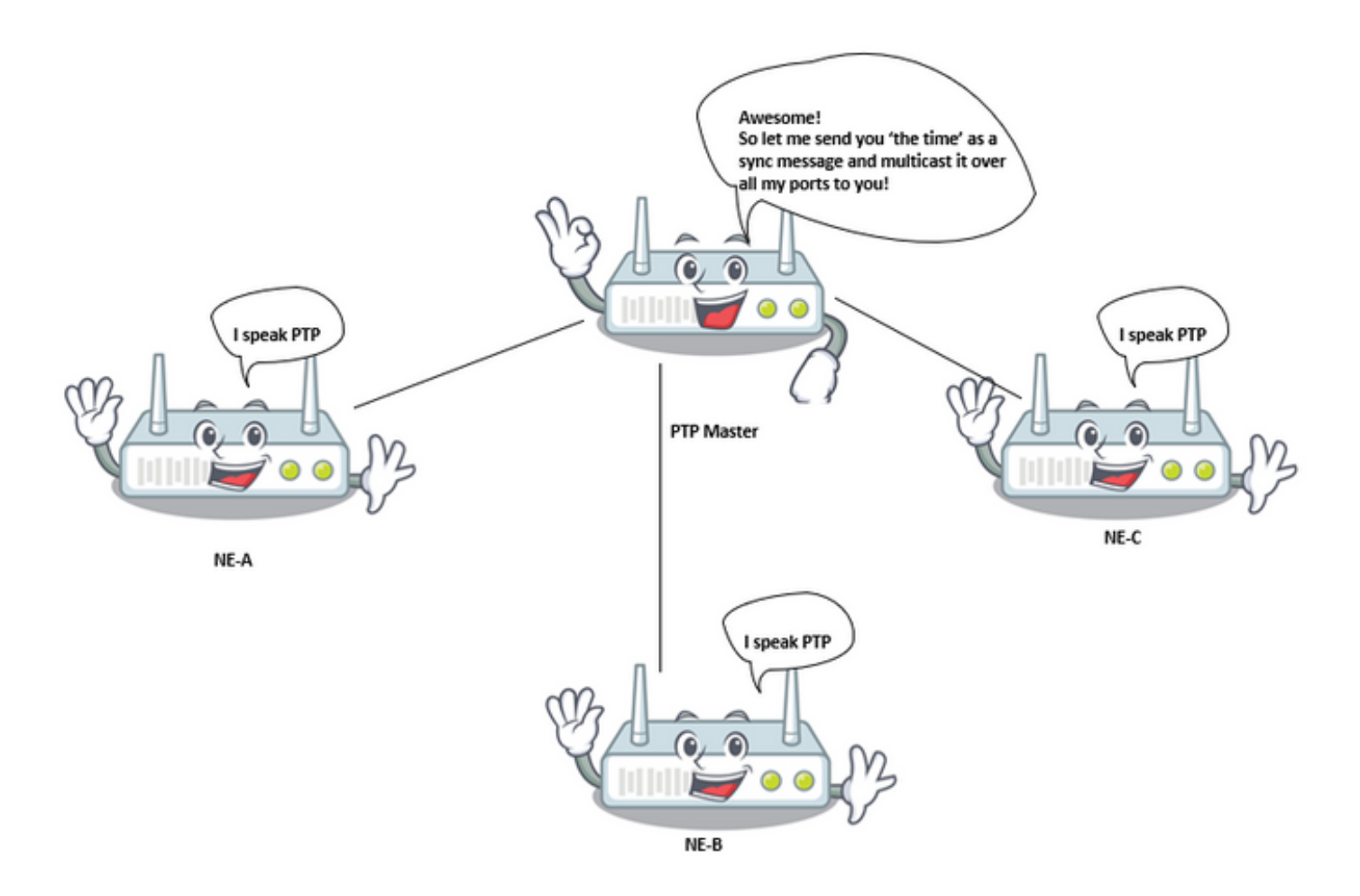

#### synchronisatiemodel:

G.8275.1-profiel wordt gebruikt voor de synchronisatie-opties door hop. Elk netwerkapparaat in het pad van server-naar-clientkloktijd synchroniseert de lokale kloktijd naar upstream-apparaten en biedt synchronisatie naar downstreamapparaat

#### Knooppunten:

In dit profiel zijn de toegestane knooptypes gewone klokken, grensklokken, en end-to-end transparante klokken.

In dit profiel zijn de verboden knooptypes peer-to-peer transparante klokken.

#### Domeinen:

Domain ids tussen 24 en 43 kan worden gebruikt. Standaard domein-id is 24

#### Klokmodus:

Zowel éénfasige- als tweestappeklokken zijn toegestaan. Een kloktijd moet in staat zijn om berichten te ontvangen en te verwerken die vanuit zowel eenfasige als tweestappige klokken worden verzonden. Een kloktijd is niet vereist voor ondersteuning van zowel een-stap- als een tweestappenmodus voor het verzenden van berichten.

Vervoersmechanismen vereist, toegestaan of verboden

In dit verband zijn de toegestane vervoersmechanismen:

- IEEE 802.3/Ethernet en
- $\bullet$  OTN

Ten minste één van de twee vervoersmechanismen moet worden ondersteund. Voor transport via IEEE 802.3/Ethernet, moeten zowel het niet-voorwaartse multicast adres 01-80-C2-00-00E als het voorspelbare multicast adres 01-1B-19-00-00-00 worden ondersteund om aan dit profiel te voldoen

### Unicast/multicast berichten:

Alle berichten worden verzonden in multicast, met gebruik van één van de twee multicast adressen (01-80-C2-00-00E/01-1B-19-00-00-00). In deze versie van het profiel is de éénastmodus niet toegestaan.

### Best MasterClock Algorithm Opties:

In dit profiel wordt gebruikgemaakt van de Alternate BMCA.

Na klokparameters worden (in volgorde) van elk beschikbaar knooppunt vergeleken om de beste MasterClock te selecteren:

Tabel 1. Telcom-profiel: BMCA Hierarchy

#### Parameter Beschrijving

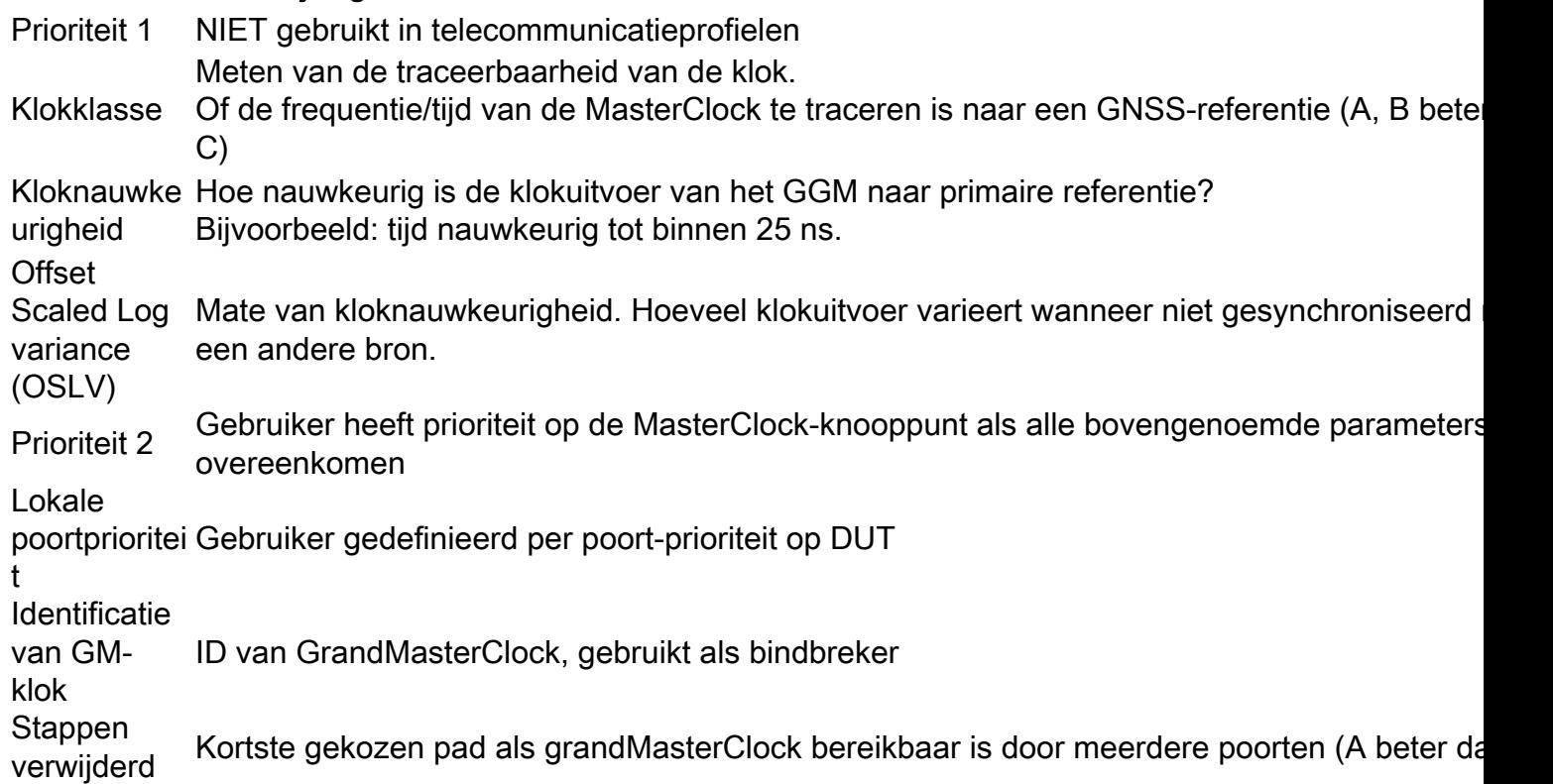

## Meetoptie Pad vertraging (vertragingsaanvraag/vertragingsrespons):

In dit profiel wordt gebruik gemaakt van het vertragingsmechanisme voor verzoeken/vertragingsmaatregelen. Het peer-vertragingsmechanisme moet niet in dit profiel worden gebruikt, de vertraging req—responmethode moet worden gebruikt.

Dit PTP-telecomprofiel definieert een Alternatieve BMCA die het gebruik van twee hoofdbenaderingen toestaat om de topologie van het fase/tijd synchronisatienet in te stellen:

## Automatische topologie Instelling:

Bij het configureren van de lokale prioriteitseigenschappen die in deze aanbeveling worden gedefinieerd naar hun standaardwaarde, wordt de PTP-topologie automatisch ingesteld door de Alternate BMCA op basis van de aankondigingen die door de PTP-klokken worden uitgewisseld. Er wordt na deze bewerking een synchronisatieboom met de kortste paden naar de T-GM's gebouwd. In deze modus, tijdens mislukkingsgebeurtenissen en topologie-herconfiguratie, wordt de Alternate BMCA opnieuw uitgevoerd en wordt een nieuwe synchronisatieboom weergegeven. Deze Alternatieve BMCA-handeling garandeert dat er geen timing-lus wordt gecreëerd zonder dat handmatige interventie of voorafgaande analyse van het netwerk vereist is. De convergentietijd voor de nieuwe PTP-topologie hangt af van de grootte van het netwerk en van de specifieke configuratie van de PTP-parameters.

Handmatige netwerkplanning: Het gebruik van de lokale eigenschappen van de Prioriteit die in deze Aanbeveling worden gedefinieerd met verschillende waarden dan hun standaardwaarde maakt het handmatig bouwen van de topologie van het synchronisatienetwerk mogelijk, op een zelfde manier als de netwerken van de Synchronous Digital Hierarchy (SDH) doorgaans worden gebruikt op basis van het synchronisatiestatus bericht (SSM). Deze optie staat volledige controle van de acties tijdens mislukkingen en topologie herconfiguratie toe, gebaseerd op de gevormde lokale prioriteiten van het systeem. Vóór de implementatie is echter zorgvuldige netwerkplanning vereist om tijdlijnen te vermijden.

## Aandacht voor het gebruik van prioriteit2:

De PTP attribuut Priority2 is in dit profiel configureerbaar. In bepaalde bijzondere omstandigheden kan het gebruik van de eigenschap Priority2 het netwerkbeheer vereenvoudigen. In dit deel worden twee gebruiksgevallen beschreven; andere mogelijke gevallen dienen nader te worden onderzocht .

## $\bullet$  Zaak 1.

Exploitanten kunnen de PTP attribuut Priority2 configureren om alle Telecom Boundary Clock (T-BC's) te traceren naar één Telecom Grand MasterClock (T-GM) of naar twee verschillende T-GM's tegelijk te traceren.

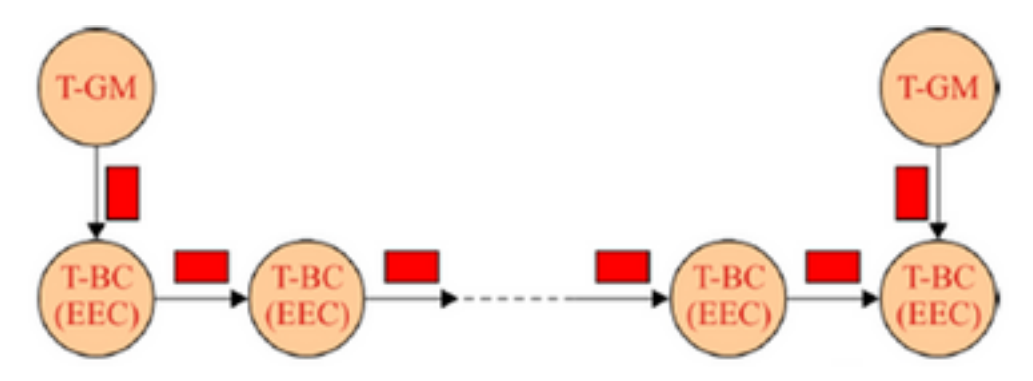

Bijvoorbeeld, in deze afbeelding, als alle andere PTP-eigenschappen van de twee T-GM's hetzelfde zijn en de twee T-GM's met dezelfde Priority2 waarde zijn geconfigureerd, zal elke T-BC de T-GM met het kortste pad selecteren. Als de twee T-GM's zijn geconfigureerd met verschillende Priority2-waarden, zullen alle T-BC's synchroniseren naar de T-GM met de kleinste prioriteit2-waarde.

 $\cdot$  Zaak 2.

Exploitanten kunnen de PTP-attributie-prioriteit2 configureren om te voorkomen dat de T-BC's van een stroomopwaarts netwerk met de T-BC's van een stroomafwaarts netwerk synchroniseren wanneer de T-GM in een storing verkeert.

Bijvoorbeeld, in Afbeelding, als alle andere PTP-eigenschappen van alle T-BCs dezelfde zijn en de PTP attribuut Priority2 van alle T-BCs met dezelfde waarde zijn geconfigureerd, dan wanneer de T-GM in het upstreamnetwerk in gebreke is, kunnen de T-BCs in het upstreamnetwerk synchroniseren met de T-BCs in het downstreamnetwerk, afhankelijk van de klokwaarde van alle T-BCs. Als de T-BC's in het stroomopwaarts netwerk worden gevormd met een kleinere prioriteit2 dan de T-BC's in het stroomafwaarts netwerk dan, wanneer de T-GM in een storing verkeert, zullen de T-BC's in het stroomafwaarts netwerk synchroniseren met de T-BC's in het stroomopwaarts netwerk.

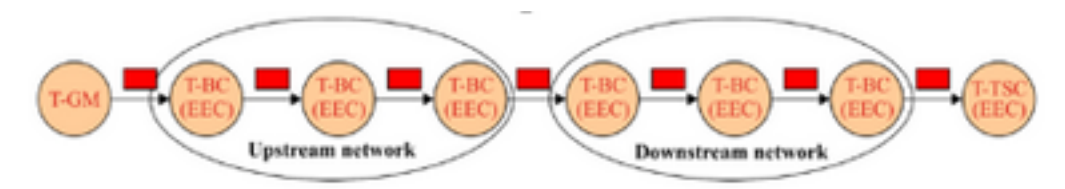

## Operations over Link Aggregatie:

Wanneer twee apparaten die PTP-klokken insluiten die compatibel zijn met dit profiel, via een link aggregatie (LAG) worden aangesloten, zou elke fysieke link direct moeten worden benaderd om PTP-berichten te verzenden, voorbij de LAG. Deze methode voorkomt mogelijke asymmetrieën die aanwezig kunnen zijn wanneer voorwaartse en omgekeerde paden worden geleverd over verschillende links die tot de LAG behoren.

## Aandacht voor de keuze van het PTP Ethernet Multicast Destination Adres:

Dit PTP-profiel ondersteunt zowel het niet-voorwaartse multicast adres 01-80-C2-00-00E als de doorsturen multicast-adres 01-1B-19-00-00-00 wanneer de PTP-afbeelding wordt gebruikt.

Het te gebruiken Ethernet multicast adres is afhankelijk van het exploitatiebeleid; hierna worden verdere overwegingen gegeven .

Layer 2-overbruggingsfunctie gekoppeld aan de PTP-poort van een T-BC of T-TC dient geen frame door te sturen met bestemmingsMAC-adres 01-1B-19-00-00-00; dit zou kunnen worden gedaan door het multicast adres correct in de filterdatabase te voorzien .

● Optie 1 - Gebruik van het niet-voorwaartse multicast adres 01-80-C2-00-00-0E. Sommige netwerkexploitanten zijn van mening dat de PTP-berichten nooit via PTP-onbewuste netwerkapparatuur mogen worden doorgestuurd.

Het gebruik van het niet-voorwaartse multicast adres 01-80-C2-00-00-0E garandeert deze eigenschap meestal (er zijn uitzonderingen voor een aantal oudere Ethernet-apparatuur).

In het geval van een verkeerde configuratie van netwerkapparatuur (bijvoorbeeld als de PTPfuncties niet zijn ingeschakeld in netwerkapparatuur die PTP-bewust is), voorkomt het gebruik van dit multicast adres een onjuiste distributie van synchronisatie, aangezien de PTP-berichten worden geblokkeerd door de PTP-onbewuste netwerkapparatuur.

● Optie 2 - Gebruik van het verkennbare multicast adres 01-1B-19-00-00-00.

Sommige netwerkexploitanten zijn van mening dat het gebruik van een doorneembaar multicast adres flexibeler is en dat het beter is om de PTP-berichten door te sturen om de synchronisatielink draaiend te houden voor het geval dat sommige apparatuur verkeerd is geconfigureerd als niet-PTP-knooppunten, hoewel er potentiële risico's zijn van verslechtering van de prestaties. Het netwerkbeheersysteem (NMS) zal de verkeerde configuratie gemakkelijk vinden en alarm slaan.

Het is echter mogelijk om de PTP-berichten te blokkeren door deze multicast-adres correct in de filterdatabase van elk Ethernet-apparaat te provisioneren.

## 8275.2

Deze aanbeveling definieert een ander PTP-profiel om de distributie van fase en tijd met Partial Timing Support (PTS) van het netwerk mogelijk te maken (d.w.z. dat elk apparaat geen PPTP in het netwerk hoeft uit te voeren). Het belangrijkste verschil tussen 8275.2 en 8275.1 is dat het op IPv4-unicast draait en dat niet alle knooppunten in het netwerk PTP moeten uitvoeren.

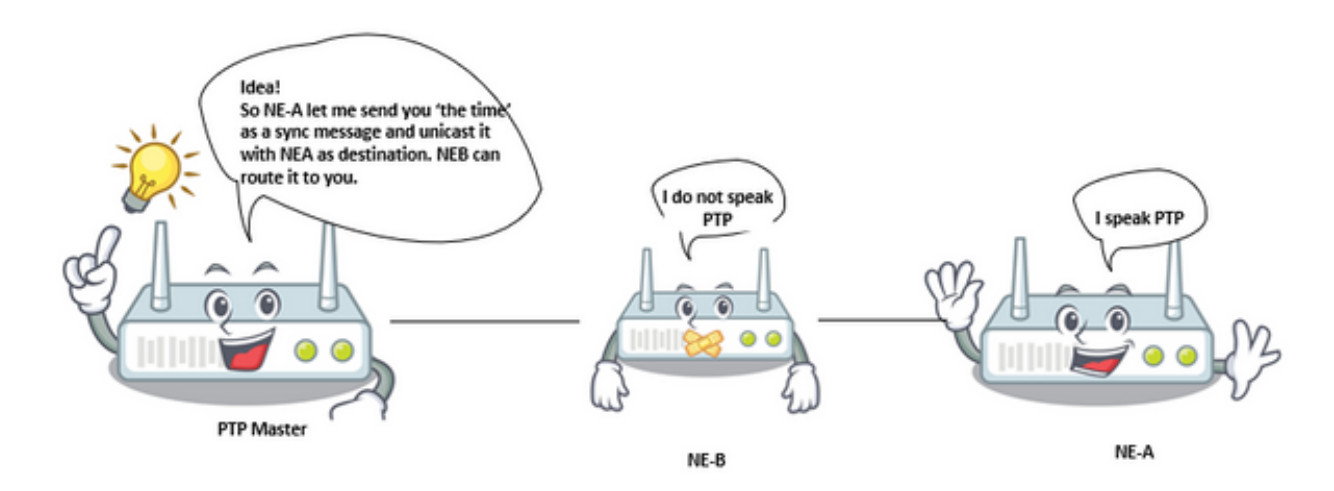

## Vervoersmechanismen:

In dit profiel is het vereiste transportmechanisme UDP/IPv4.

#### Unicast-berichten:

Alle berichten worden verstuurd in een eenrichtingsbericht.

In dit telecommunicatieprofiel wordt de eenwistonderhandeling per default ingeschakeld.

De SlaveClock zal de sessie openen door de onderhandelingsprocedure voor één bericht te volgen.

## Domeinen:

Domain ids tussen 44 en 63 kan worden gebruikt. Het standaard domein-id is 44.

## Best MasterClock Algorithm Opties:

In dit profiel wordt gebruikgemaakt van de Alternate BMCA.

## Eigenschappen Optie voor het meten van de vertraging

(vertragingsaanvraag/vertragingsrespons), de automatische topologie-instelling en de overwegingen met betrekking tot het gebruik van prioriteit2 zijn hetzelfde als telecom-profiel 8275.1

## Overdenkingen van PTP over IP Transport in Ring Technologieën:

Wanneer u PTP-berichten via een IP-transportlaag gebruikt, zijn er bepaalde aspecten van Layer 3-protocol die in overweging moeten worden genomen. De laag PTP levert berichten in de IP laag met een bestemming IP adres. De IP-laag zorgt er vervolgens voor dat het bericht aan de bestemming wordt afgeleverd zolang er een snijpad door het IP-transportnetwerk is van het bronknooppunt naar het doeladres. De IP-laag omvat dynamische routingprotocollen die het pad via het netwerk kunnen aanpassen op basis van beschikbare koppelingen tussen de IP-routers. Het kan gebeuren dat het pad dat door de IP-transportlaag wordt genomen mogelijk niet het pad is dat door de synchronisatieplanner wordt 'verwacht'. Het toepassen van bepaalde beperkingen in de IP transportlaag om suboptimale paden voor PTP-berichten te controleren kan voordelig zijn. Dit zal waarschijnlijk het geval zijn in ringtopologieën.

Op basis van de topologie die in Afbeelding hieronder wordt getoond, wordt de SlaveClock geconfigureerd om de unicast-service aan te vragen van zowel BC3 als BC4. Na de aanmaningsberichten van zowel BC3 als BC4 te ontvangen, voert de SlaveClock de BMCA uit en selecteert BC4 als de moederkloktijd, op basis van het feit dat de verwijderd waarde van BC4 1 is, in vergelijking met een waarde van 3 voor BC3. laveClock zou dan om Sync berichten van BC4 vragen.

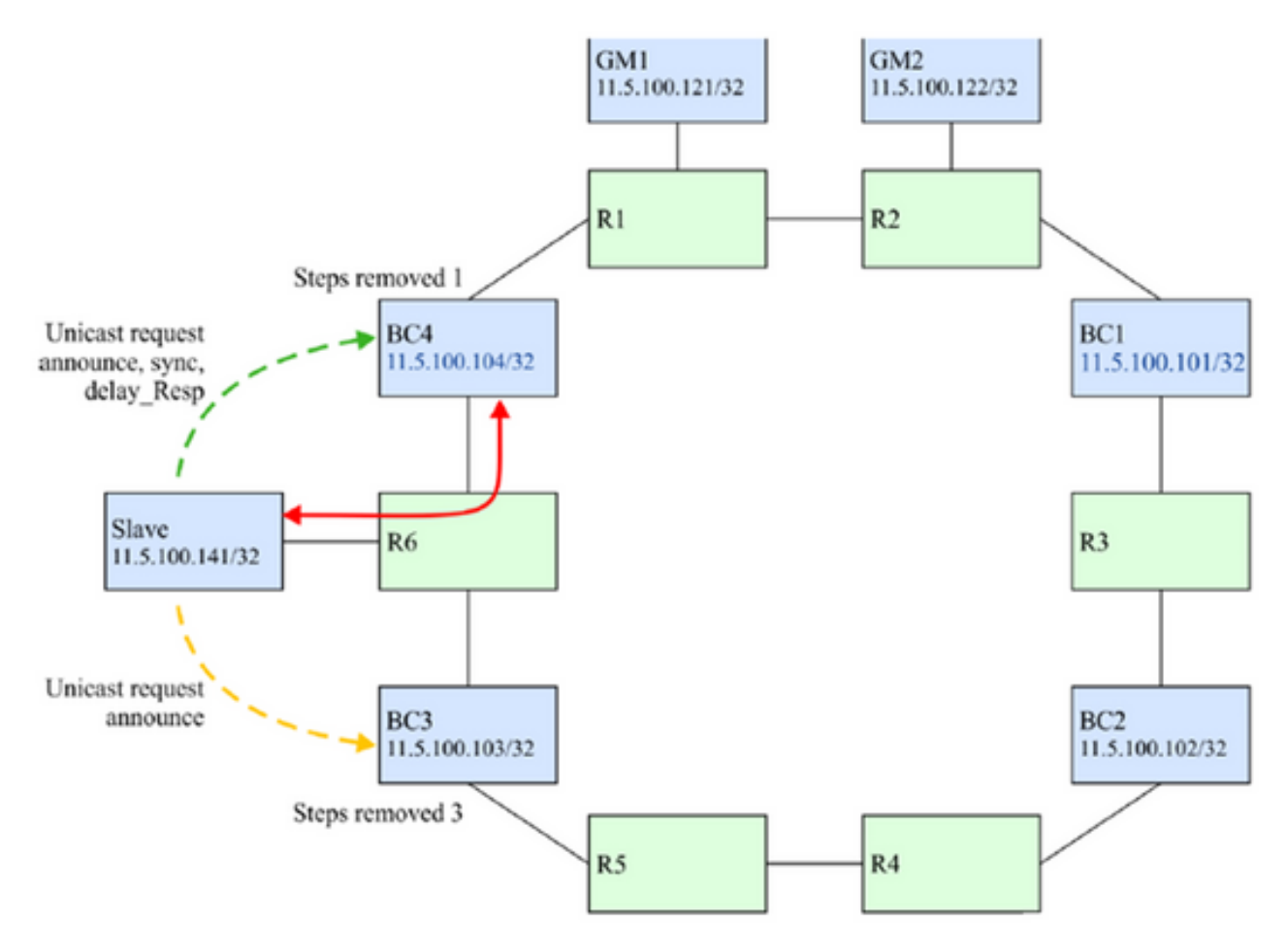

Als de verbinding tussen BC4 en R6 breekt (zie afbeelding hieronder), dan wordt BC4 niet via het verwachte pad bereikt. Niettemin, kan het nog steeds worden bereikt omdat het verzenden van

protocollen de verbinding zal behouden door de IP-pakketten rond de ring te verzenden. BC4 blijft als ouderklok behouden omdat het door de BMCA nog steeds beter wordt geacht.

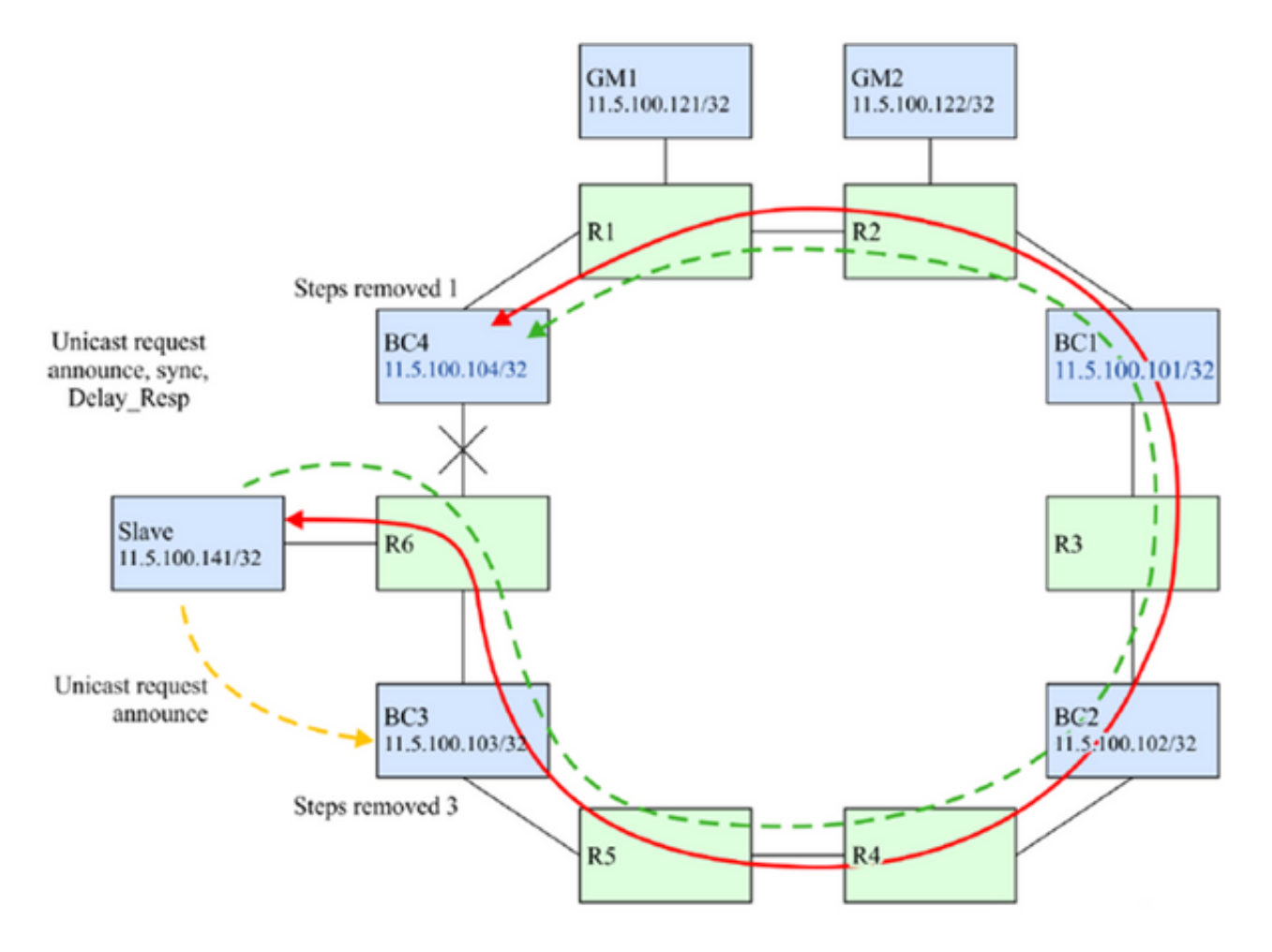

Het is zeer waarschijnlijk dat de gewenste bewerking is dat de SlaveClock naar BC3 zou moeten switches voor betere prestaties.

Er zijn een paar technieken die kunnen worden gebruikt om er zeker van te zijn dat in het mislukkingsscenario dat hierboven wordt geïdentificeerd, de SlaveClock BC3 als zijn moederkloktijd zal selecteren. Ze zijn gebaseerd op het blokkeren van de PTP IP-berichten van BC4 naar de SlaveClock als die berichten met de klok mee doorsturen rond de ring. De oplossing is gebaseerd op het blokkeren van alleen de PTP berichten en niet het bericht van andere protocollen die dezelfde IP adressen zouden kunnen gebruiken.

Optie 1. Unieke IP-adressen en statische routers:

In sommige implementatiemodellen kan het mogelijk zijn unieke IP-adressen toe te wijzen voor het gebruik van PTP alleen. Dit staat dan het gebruik van statische routes toe om de richting van de PTP stromen tussen de knooppunten te controleren. BC4 zou zodanig worden geconfigureerd dat de enige manier om te gebruiken om 11.x.x.141 (SlaveClock) te bereiken, de verbinding tussen BC4 en R6 is. Daarnaast zou R6 zo kunnen worden geconfigureerd dat het enige pad om 11.y.104(BC4) te bereiken, de verbinding tussen R6 en BC4 is. Als de verbinding tussen R6 en BC4 is Als dit mislukt, is er geen route beschikbaar om de IP-pakketten tussen 11.x.x.141 en 11.y.104 te verkrijgen, zodat de SlaveClock geen aankondigingen van BC4 zal ontvangen en de BMCA BC3 als moederklok zal selecteren. Raadpleeg deze afbeelding.

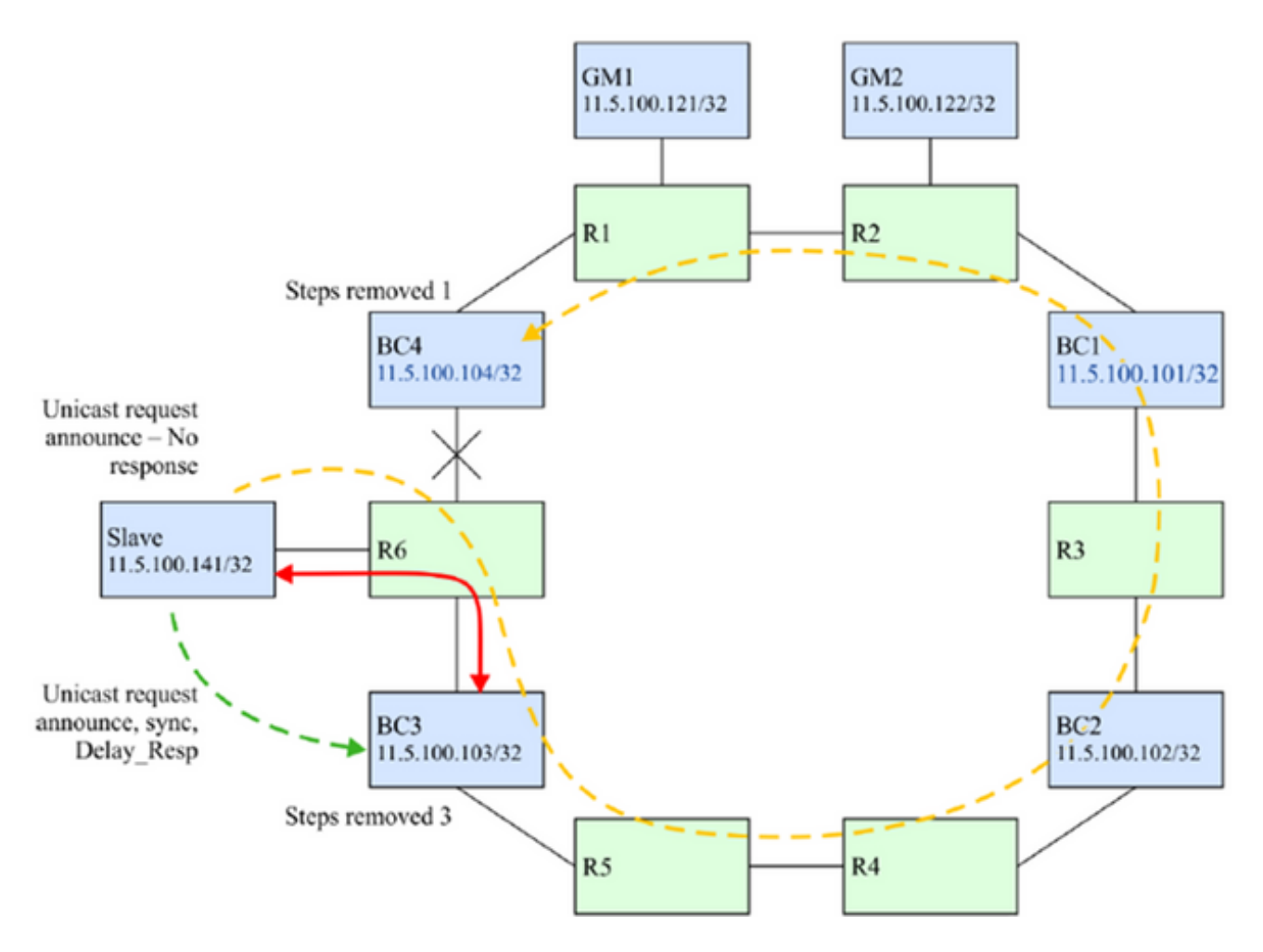

Optie 2. IP-filters

Alle routers ondersteunen een bepaald niveau van IP-filtering. Filters kunnen worden gebruikt om het besturingsplane van de router te beschermen tegen ongewenste berichten. Ze kunnen in dit geval gebruikt worden om de acceptatie van PTP-berichten op een subset van de routing interfaces te controleren.

In dit geval, zou R6 worden geconfigureerd om de SlaveClock te beschermen tegen PTPberichten die de verkeerde route nemen. Op de interface op R6-gericht tegen BC3, kan een filter worden gebruikt om alleen berichten naar UDP-poort 319 of 320 toe te staan als het bronadres overeenkomt met dat van het PTP-proces op BC3. Alle berichten die afkomstig zijn van BC4 en die op die interface worden ontvangen, worden ingetrokken. Raadpleeg deze afbeelding.

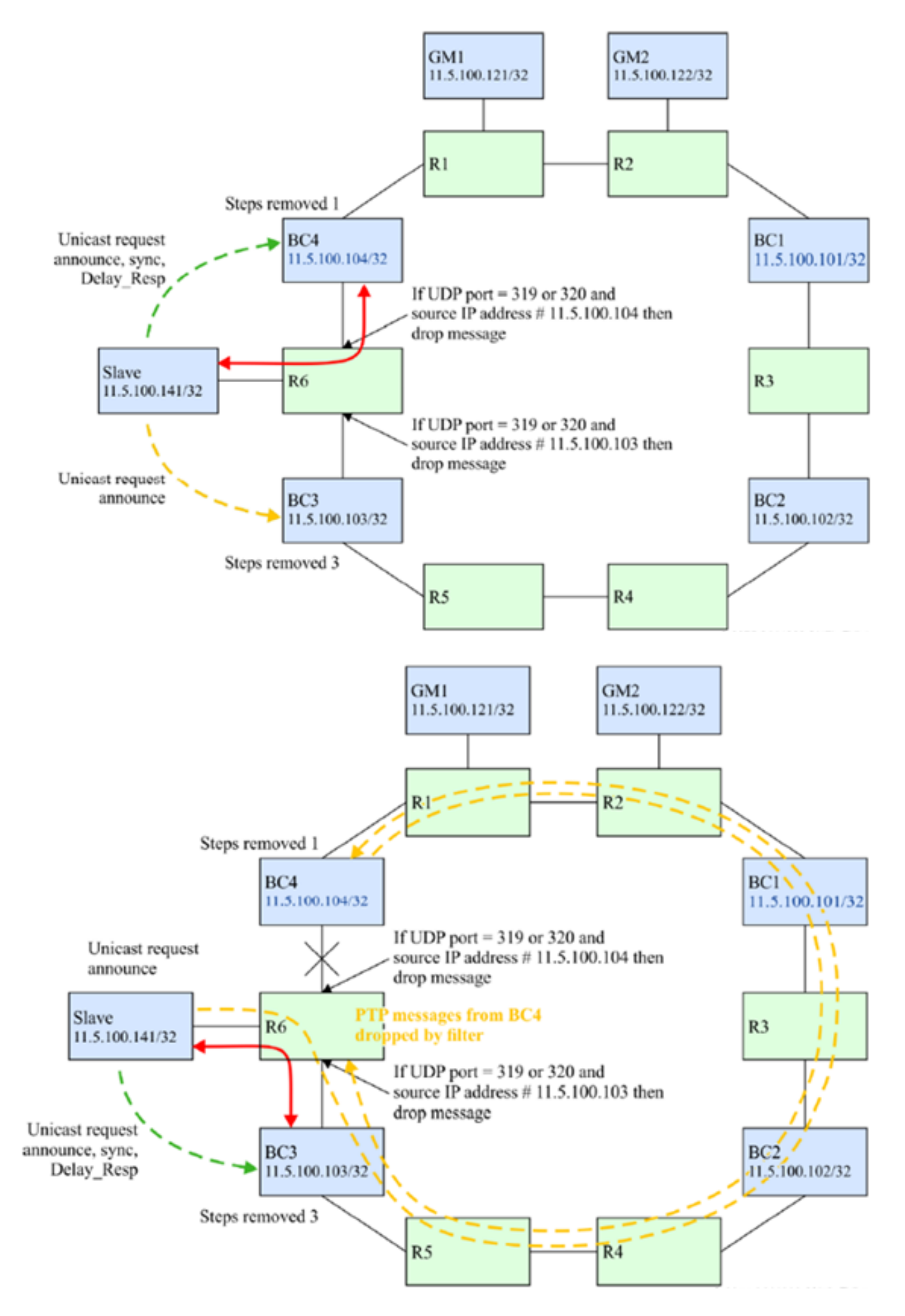

Optie 3. BC-verwerking van alle PTP-berichten

Een BC zou alle PTP-berichten die in een van haar poorten worden ontvangen, kunnen beëindigen voor elke door de BC gebruikte domeinnaam. Vervolgens konden de PTP-berichten worden ingetrokken of doorgestuurd op basis van beslissingen in het PTP-proces zelf. De keuze zou kunnen zijn het bericht te laten vallen indien het doeladres van het PTP-bericht geen adres van de BC was of het aan de verzendende motor te leveren om naar de bestemming te worden gestuurd. Het laatste geval kan worden gebruikt als het PTP-bericht een ander domein heeft dan de BC. Ook in het laatste geval kan het netwerkelement dat de BC bevat, het correctieveld van alle doorgestuurd evenementenberichten aanpassen om de PTP-berichtextractie en -verwerking te compenseren, d.w.z. de transparante klokfunctie voor deze berichten ondersteunen. De berichtextractie uit het IP-vlak kan worden verwezenlijkt als de router het op beleid gebaseerde routing van IP-pakketten ondersteunt.

Dit voorbeeld wordt in deze afbeelding weergegeven.

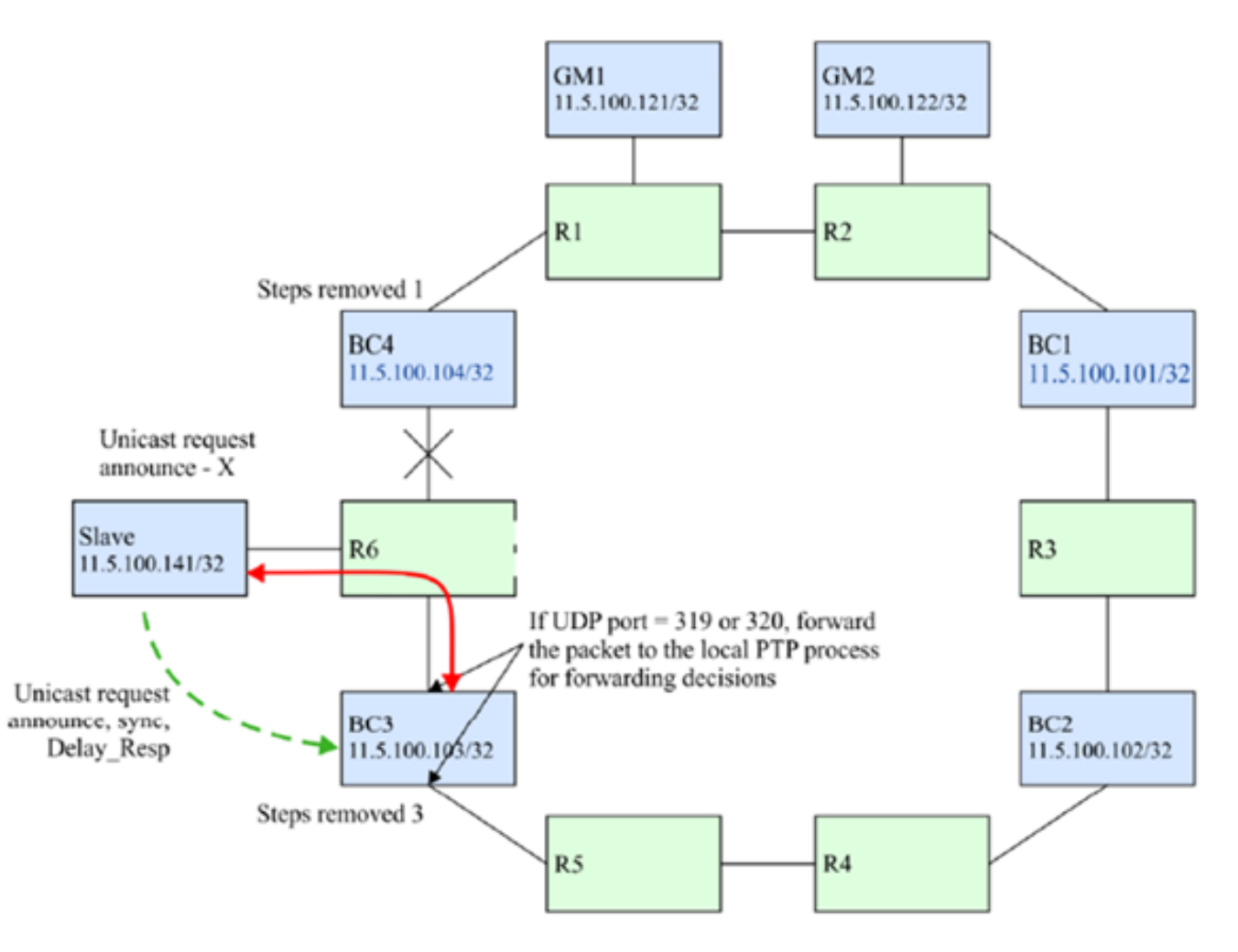

Optie 4. Gebruik van de TIMP-regeling (TITP) van IP-transport:

Een PTP-knooppunt kan PTP-pakketten verzenden met de IP/Transport-header die een TTL-veld bevat dat is ingesteld op het minimumaantal routinghop dat vereist is om de PTP-poort te bereiken waarmee het een PTP-contract heeft. In een typisch PTP-onbewuste netwerk met onbewuste routers tussen MasterClock en SlaveClock, als het aantal PTP-onbewuste routers groter is dan de TTL-waarde van het PTP-bericht, zal het PTP-bericht door een van de PTP-onbewuste routers worden gedropt. Dit kan worden gebruikt om het aantal IP-hop te beperken dat door PTPpakketten tussen aangrenzende routers wordt doorgevoerd en communicatie door ongewenste langere paden te voorkomen.

Dit gedrag kan per PTP poort, of per PTP kloktijd zijn, en is implementatie-specifiek. Het wordt verondersteld dat in zo een ringtopologie, IP de routing zal verzekeren dat een korter pad naar de PTP MasterClock als een betere route dan het langere pad rond de ring wordt beschouwd.

Als voorbeeld, als een SlaveClock een direct verbonden MasterClock heeft die ook door een langer pad bereikbaar kan zijn, kan het de TTL waarde van 1 gebruiken om ervoor te zorgen dat PTP-pakketten de MasterClock alleen bereiken door het direct aangesloten pad in plaats van het langere pad rond de ring.

## Servo-algoritme

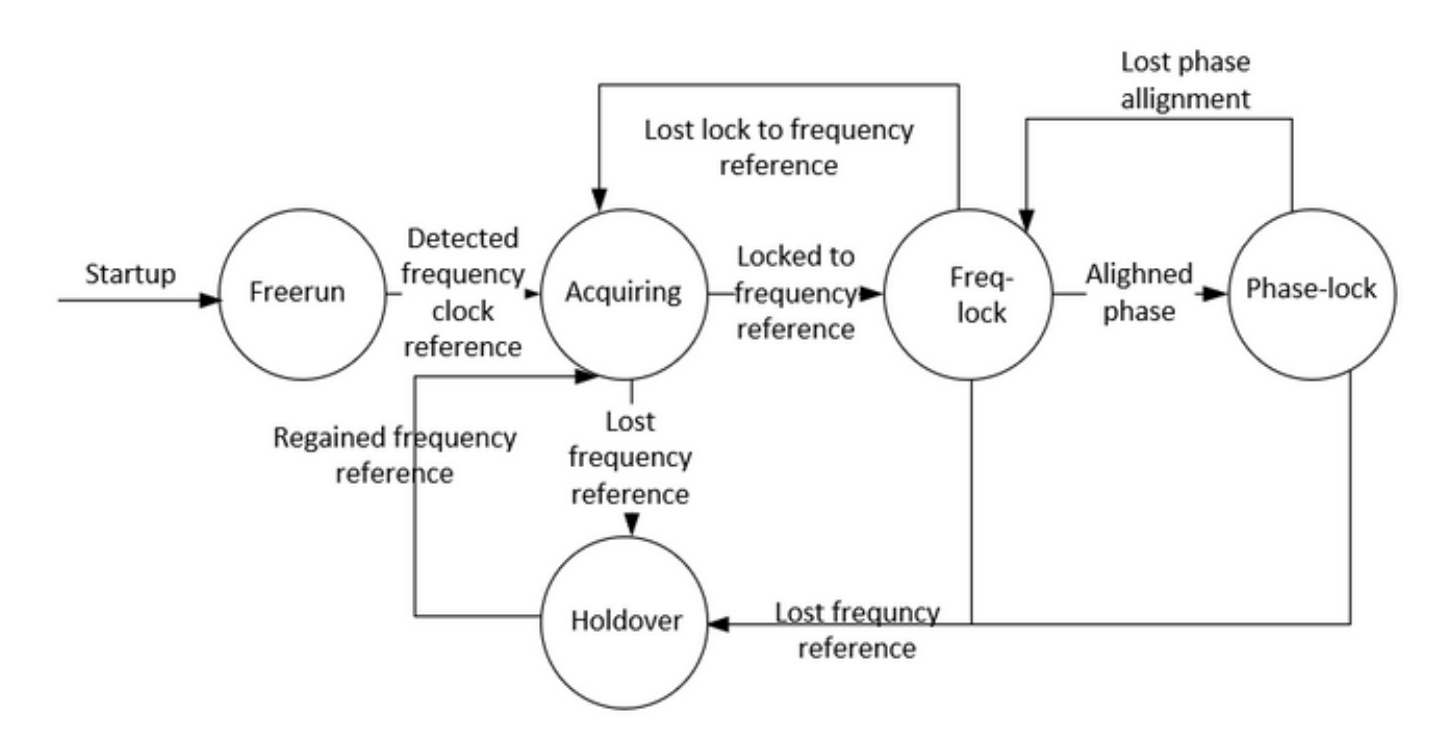

Beschrijving van de modi:

• Gratis modus:

De PTP-kloktijd is nooit gesynchroniseerd op een tijdbron en is niet in proces van synchronisatie met een tijdbron.

• Verhaalmodus:

De PTP-kloktijd is aan het synchroniseren naar een tijdbron. De duur en functionaliteit van deze modus zijn implementatiespecifiek. Deze modus is niet vereist bij de implementatie.

• Freq/fase vergrendeld:

Fase Lock-De PTP-kloktijd is geleidelijk gesynchroniseerd op een tijdbron en is binnen een bepaalde interne acceptabele nauwkeurigheid.

Frequentie Lock-De kloktijd is gesynchroniseerd op een tijdbron en is binnen een bepaalde interne acceptabele nauwkeurigheid.

Aangezien het betrekking heeft op de PTP poortstaat die in [IEEE 1588] wordt gedefinieerd, is een kloktijd in de vergrendelde modus als er een PTP-poort in de SLAVE-staat is.

• Holdover-modus:

De PTP-kloktijd is niet langer gesynchroniseerd op een tijdbron en gebruikt informatie die is

verkregen terwijl deze eerder gesynchroniseerd was, of er nog andere informatiebronnen beschikbaar waren, om de prestaties binnen de gewenste specificatie te houden of om de prestaties niet te kunnen handhaven binnen de gewenste specificatie. Het knooppunt kan zich uitsluitend op zijn eigen faciliteiten voor holdover richten of kan iets als een frequentietoevoer van het netwerk gebruiken om tijd en/of fase te doorlopen.

## Configuratievoorbeeld voor 8275.1/8275.2 op NCS 540 (Cisco IOS XR)

De router staat de mogelijkheid toe om afzonderlijke bronnen voor frequentie en tijd-van-dag (ToD) te selecteren. De frequentieselectie kan tussen elke bron van frequentie die beschikbaar is voor de router zijn, zoals BITS, GPS, SyncE of IEEE 1588 PTP. De ToD selectie is tussen de bron die voor frequentie en PTP is geselecteerd, indien beschikbaar (ToD selectie is van GPS, DTI of PTP). Dit staat bekend als hybride modus, waar een fysieke frequentiebron (BITS of SyncE) wordt gebruikt om frequentiesynchronisatie te bieden, terwijl PTP wordt gebruikt om ToD-synchronisatie te bieden.

SyncE (voor frequentieoverdracht) en ptp (fase/tijd-of-dag overdracht) kunnen in het netwerk worden gebruikt tijdens de implementatie van 8275.1 om betere nauwkeurigheden te bereiken (wordt aangeduid als hybride modus en is de enige ondersteunde modus voor NCS vanaf versie 7.3.x)

De eigenschap lokale prioriteit wordt niet in aanmaningsberichten doorgegeven. Deze eigenschap wordt gebruikt als een werkstroomonderbreker in het vergelijkingsalgoritme van de gegevensset, in het geval dat alle andere vorige eigenschappen van de te vergelijken datasets gelijk zijn

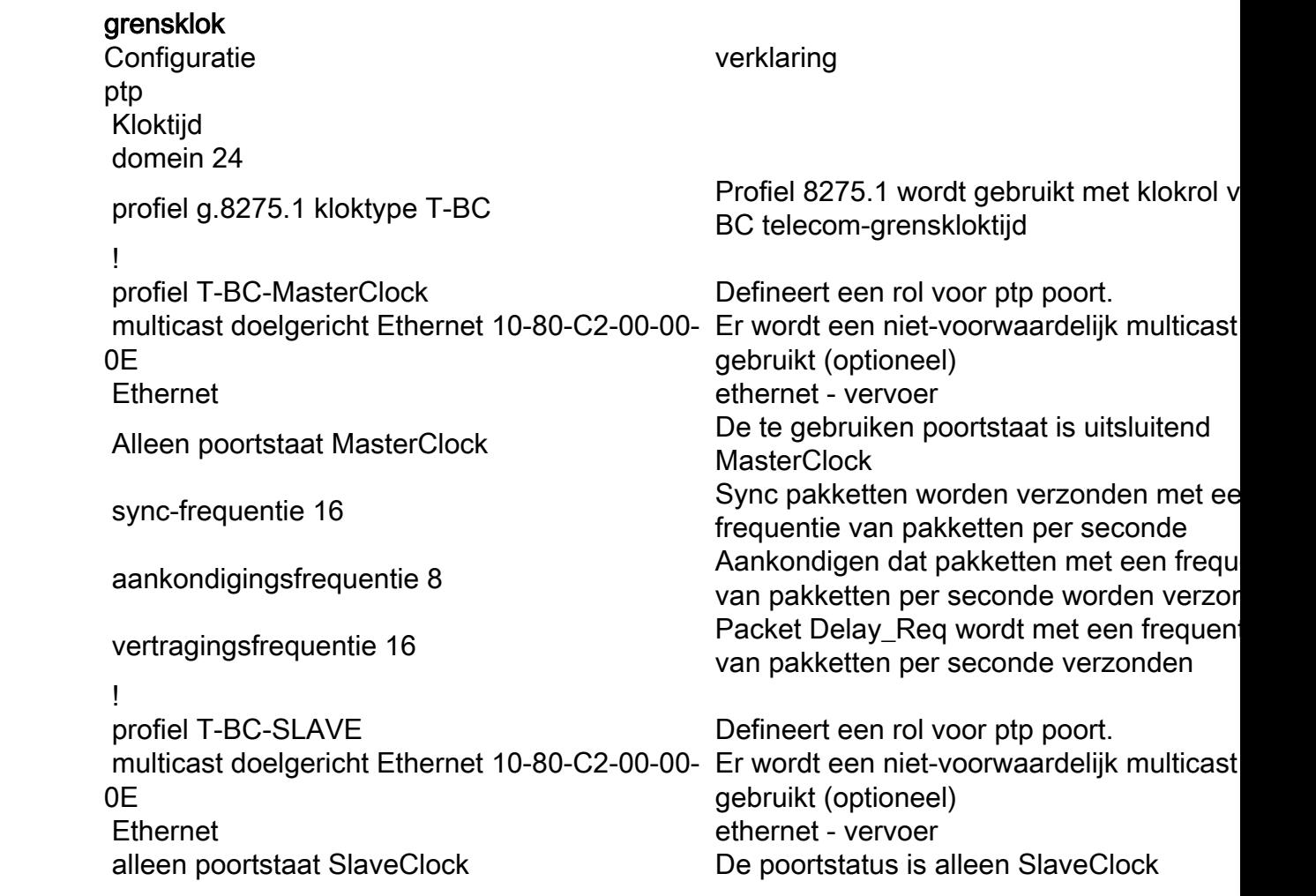

## 8275.1:

ptp

**!**  plaatselijke prioriteit 120 !<br>! plaatselijke prioriteit 130 !<br>! frequentiesynchronisatie Mondiaal faciliteren Veranderingen in logselectie ! frequentiesynchronisatie Sync E op interface inschakelen prioriteit 15 eerst te herstellen 0 ! frequentiesynchronisatie Sync E op interface inschakelen

eerst te herstellen 0

## **GrandMasterClock**

SyncE

sync-frequentie 16 Sync pakketten worden verzonden met ee frequentie van pakketten per seconde aankondigingsfrequentie 8 Aankondigen dat pakketten met een frequentie 8 Aankondigen dat pakketten met een frequ van pakketten per seconde worden verzor vertragingsfrequentie 16 Packet Delay\_Req wordt met een frequentie vertragingsfrequentie 16 van pakketten per seconde verzonden

interface TenGigE0/0/18 MasterClock interface. Poorten aangesloten op MasterClock interface. Poorten aangeslot downstream SlaveClock ptp  $\rho$  **produce the contract of the set of the PPP** ingeschakeld voor deze poort profiel T-BC-MasterClock De door gebruiker gedefinieerde rol wordt opgeroepen onder deze PPTP-poort lokale-prioriteitseigenschap gebruikt als ee werkbalk in het vergelijkingsalgoritme van gegevensset, in het geval dat alle andere eigenschappen van de gegevensverzame gelijk zijn

interface TenGigE0/0/19 SlaveClock interface. Poorten aangesloten de stroomopwaarts gelegen MasterClock ptp example and the PPP ingeschakeld voor deze poort profiel T-BC-SLAVE De door gebruiker gedefinieerde rol wordt opgeroepen onder deze PPTP-poort

optie voor kwaliteit itu-t 1 1 and 1 QL van ontvangen klok is zoals per optie

interface TenGigE0/0/19 SlaveClock interface. Poorten aangesloten op staten op de staten op de staten op de st de stroomopwaarts gelegen MasterClock selectieknop Interface in SlaveClock-staat voor SyncE plaatselijk significant. Beheer van klokselectie door de prioriteit v de klokbronnen te wijzigen De hoeveelheid tijd die de router wacht alvorens een nieuwe actieve synchrone Ethernet klokbron in klokselectie te omvat De standaardwaarde is 300 seconden

interface TenGigE0/0/18 MasterClock interface. Poorten aangesloten op MasterClock interface. Poorten aangeslot downstream SlaveClock De hoeveelheid tijd die de router wacht alvorens een nieuwe actieve synchrone Ethernet klokbron in klokselectie te omvatt De standaardwaarde is 300 seconden

Configuratie verklaring

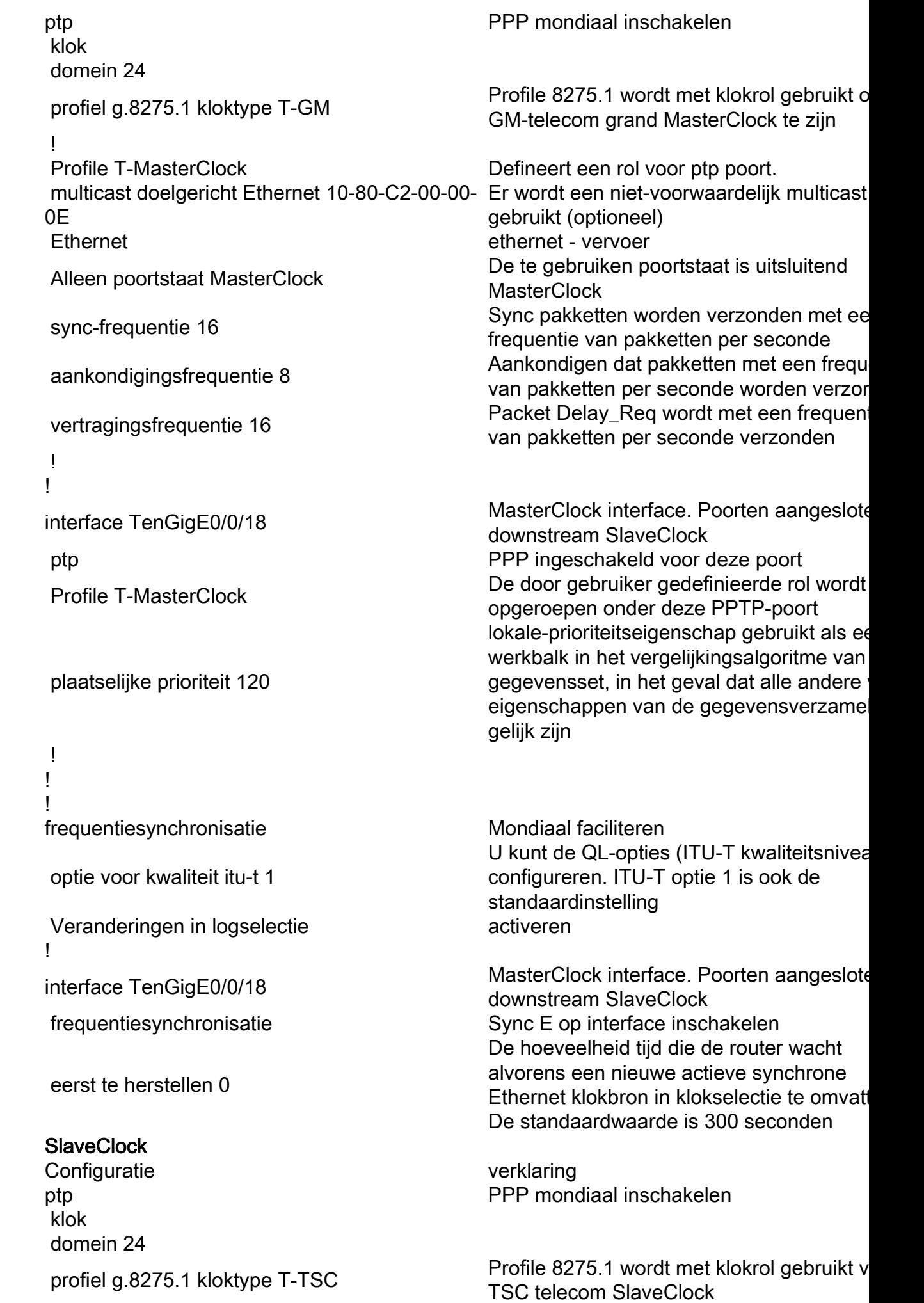

ptp

SyncE

ptp

 ! profiel T-SLAVE Defineert een rol voor ptp poort. multicast doelgericht Ethernet 10-80-C2-00-00- Er wordt een niet-voorwaardelijk multicast adres  $0<sub>F</sub>$ gebruikt (optioneel) Ethernet ethernet - vervoer alleen poortstaat SlaveClock De poortstatus is alleen SlaveClock sync-frequentie 16 Sync pakketten worden verzonden met ee frequentie van pakketten per seconde aankondigingsfrequentie 8 Aankondigen dat pakketten met een frequentie 8 van pakketten per seconde worden verzor vertragingsfrequentie 16 Packet Delay\_Req wordt met een frequentie van pakketten per seconde verzonden ! ! interface TenGigE0/0/19 SlaveClock interface. Poorten aangesloten de stroomopwaarts gelegen MasterClock ptp PPP ingeschakeld voor deze poort profiel T-SLAVE De door gebruiker gedefinieerde rol wordt opgeroepen onder deze PPTP-poort plaatselijke prioriteit 120 lokale-prioriteitseigenschap gebruikt als ee werkbalk in het vergelijkingsalgoritme van gegevensset, in het geval dat alle andere eigenschappen van de gegevensverzame gelijk zijn ! ! ! frequentiesynchronisatie Mondiaal faciliteren optie voor kwaliteit itu-t 1 U kunt de QL-opties (ITU-T kwaliteitsniveau) configureren. ITU-T optie 1 is ook de standaardinstelling Veranderingen in logselectie activeren ! interface TenGigE0/0/19 SlaveClock interface. Poorten aangesloten op staten op 1990. de stroomopwaarts gelegen MasterClock frequentiesynchronisatie Sync E op interface inschakelen selectieknop Interface in SlaveClock-staat voor SyncE prioriteit 15 plaatselijk significant. Beheer van klokselectie door de prioriteit v de klokbronnen te wijzigen eerst te herstellen 0 De hoeveelheid tijd die de router wacht alvorens een nieuwe actieve synchrone Ethernet klokbron in klokselectie te omvat De standaardwaarde is 300 seconden !

verklaring

Profiel 8275.2 wordt gebruikt met klokrol vo

grensklok

SyncE

8275.2:

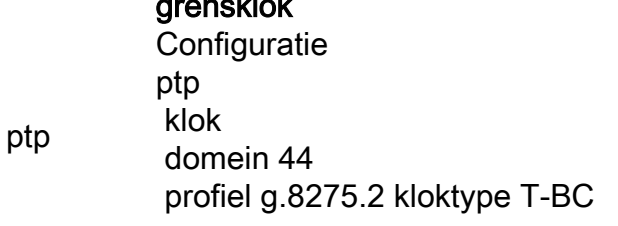

 ! profiel T-BC-MasterClock Defineert een rol voor ptp poort. multicast doelgericht Ethernet 10-80-C2-00-00- 0E Er wordt een niet-voorwaardelijk multicast a gebruikt (optioneel) vervoer ipv4 ethernet - vervoer Alleen poortstaat MasterClock De te gebruiken poortstaat is uitsluitend **MasterClock**  sync-frequentie 16 Sync pakketten worden verzonden met een frequentie van pakketten per seconde aankondigingsfrequentie 8 Aankondigen dat pakketten met een frequentie 8 van pakketten per seconde worden verzond vertragingsfrequentie 16 Packet Delay\_Req wordt met een frequentie van de van de van de van de van de van de v pakketten per seconde verzonden ! profiel T-BC-SLAVE Defineert een rol voor ptp poort. multicast doelgericht Ethernet 10-80-C2-00-00- 0E Er wordt een niet-voorwaardelijk multicast a gebruikt (optioneel) vervoer ipv4 ethernet - vervoer alleen poortstaat SlaveClock De poortstatus is alleen SlaveClock sync-frequentie 16 Sync pakketten worden verzonden met een frequentie van pakketten per seconde aankondigingsfrequentie 8 Aankondigen dat pakketten met een frequentie 8 van pakketten per seconde worden verzond vertragingsfrequentie 16 Packet Delay\_Req wordt met een frequentie van de van de van de van de van de van de v pakketten per seconde verzonden ! ! interface TenGigE0/0/18 MasterClock interface. Poorten aangesloten downstream SlaveClock ptp **b**  $\blacksquare$  PPP ingeschakeld voor deze poort profiel T-BC-MasterClock De door gebruiker gedefinieerde rol wordt opgeroepen onder deze PPTP-poort plaatselijke prioriteit 120 lokale-prioriteitseigenschap gebruikt als een werkbalk in het vergelijkingsalgoritme van d gegevensset, in het geval dat alle andere vo eigenschappen van de gegevensverzamelir gelijk zijn ! ! interface TenGigE0/0/19 SlaveClock interface. Poorten aangesloten op de staatsteld op de staatsloten op de sta<br>Aangesloten op de staatsloten op de staatsloten op de staatsloten op de staatsloten op de staatsloten op de st stroomopwaarts gelegen MasterClock ip-adres 10.0.0.1 255.255.255.252 ptp example and the PPP ingeschakeld voor deze poort profiel T-BC-SLAVE De door gebruiker gedefinieerde rol wordt opgeroepen onder deze PPTP-poort plaatselijke prioriteit 130 MasterClock ipv4 10.0.0.2 255.255.255.252 Vermeld expliciet de MasterClock-ip ! **GrandMasterClock** Configuratie verklaring

BC telecom-grenskloktijd

ptp PPP mondiaal inschakelen klok domein 44

 profiel g.8275.2 kloktype T-GM Profile 8275.1 wordt met klokrol gebruikt om T-GM-telecom grand MasterClock te zijn ! Profile T-MasterClock Defineert een rol voor ptp poort. multicast doelgericht Ethernet 10-80-C2-00-00- 0E Er wordt een niet-voorwaardelijk multicast a gebruikt (optioneel) vervoer ipv4 ethernet - vervoer Alleen poortstaat MasterClock De te gebruiken poortstaat is uitsluitend **MasterClock**  sync-frequentie 16 Sync pakketten worden verzonden met een frequentie van pakketten per seconde aankondigingsfrequentie 8 Aankondigen dat pakketten met een frequentie 8 van pakketten per seconde worden verzond vertragingsfrequentie 16 Packet Delay\_Req wordt met een frequentie pakketten per seconde verzonden ! ! interface TenGigE0/0/18 MasterClock interface. Poorten aangesloten op MasterClock interface. Poorten aangesloten downstream SlaveClock ptp PPP ingeschakeld voor deze poort Profile T-MasterClock De door gebruiker gedefinieerde rol wordt opgeroepen onder deze PPTP-poort plaatselijke prioriteit 120 lokale-prioriteitseigenschap gebruikt als een werkbalk in het vergelijkingsalgoritme van d gegevensset, in het geval dat alle andere vo eigenschappen van de gegevensverzamelingen gelijk zijn ! ! ! **SlaveClock** Configuratie verklaring ptp PPP mondiaal inschakelen klok domein 44 profiel g.8275.2 kloktype T-TSC Profile 8275.1 wordt met klokrol gebruikt voor Profile 8275.1 wordt met klokrol gebruikt voor TSC telecom SlaveClock ! profiel T-SLAVE Defineert een rol voor ptp poort. multicast doelgericht Ethernet 10-80-C2-00-00- 0E Er wordt een niet-voorwaardelijk multicast a gebruikt (optioneel) vervoer ipv4 ethernet - vervoer alleen poortstaat SlaveClock De poortstatus is alleen SlaveClock sync-frequentie 16 Sync pakketten worden verzonden met een frequentie van pakketten per seconde aankondigingsfrequentie 8 Aankondigen dat pakketten met een frequentie 8 van pakketten per seconde worden verzond vertragingsfrequentie 16 Packet Delay\_Req wordt met een frequentie van de van de van de van de van de van de v pakketten per seconde verzonden ! ! interface TenGigE0/0/19 SlaveClock interface. Poorten aangesloten op de staatsloten op de staatsloten op de sta<br>Aantal op de staatsloten op de staatsloten op de staatsloten op de staatsloten op de staatsloten op de staatsl stroomopwaarts gelegen MasterClock ip-adres 10.0.0.1 255.255.255.252

ptp

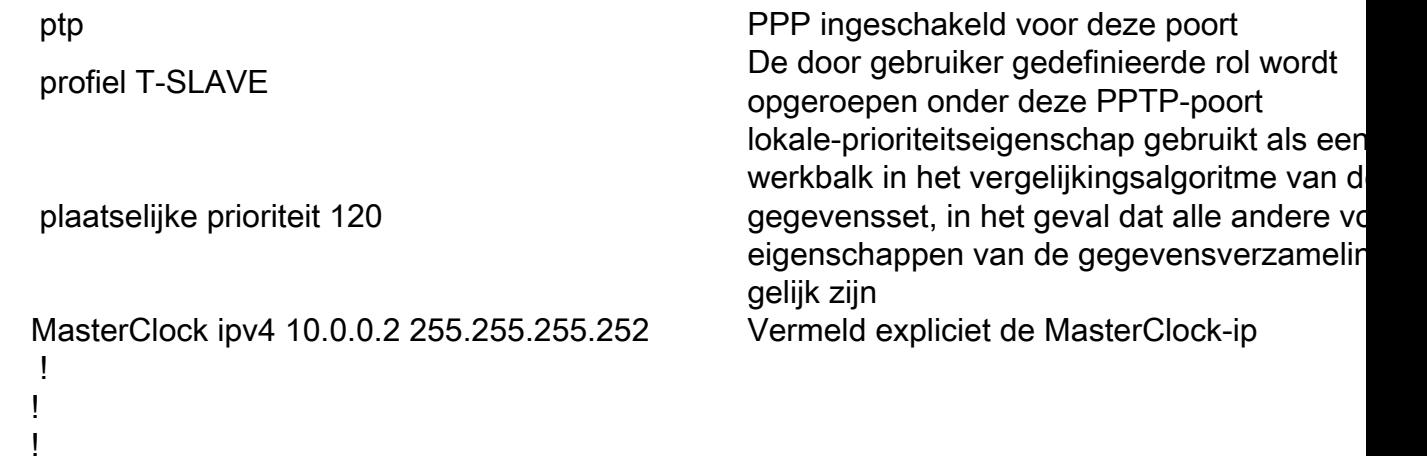

Indien u geen ESMC-pakketten op de interface ontvangt of indien SyncE niet is ingesteld op het einde van de poort, maar u toch syncE wilt activeren. U kunt dit doen door de QL-waarde op de interface statisch te definiëren en SSM uit te schakelen.

SyncE frequentiesynchronisatie optie voor kwaliteit itu-t 1 Veranderingen in logselectie ! interface TenGigE0/0/19 frequentiesynchronisatie ssm uitschakelen kwaliteit krijgt exact ITU-t-optie 1 China selectieknop prioriteit 15 eerst te herstellen 0 !

Om de hybride modus met 8275.2 te gebruiken, moet u onder de interface 'fysiek-laagfrequentie' gebruiken. Dit maakt SyncE mogelijk voor de frequentie en ptp voor de fase.

Om de hybride modus met 8275.2 "fysiek-laagfrequentie" mogelijk te maken, moet deze onder een mondiaal ptp worden geconfigureerd.

```
ptp
 klok
   domein 44
   profiel g.8275.2 kloktype
T-BC
 !
 profiel 82752
   vervoer ipv4
   sync-frequentie 16
   aankondigingsfrequentie 8
   vertragingsfrequentie 16
 !
 met fysieke laagfrequentie
 logboek
   servo-evenementen
 !
!
```
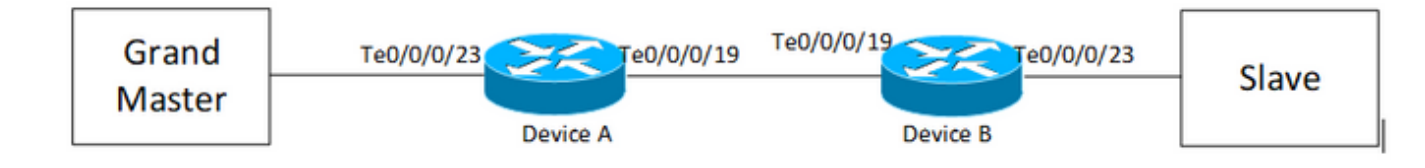

## Apparaat A:

!

```
ptp
 clock
 domain 24
 profile g.8275.1 clock-type T-BC
  !
 profile T-BC-SLAVE
 multicast target-address ethernet 01-80-C2-00-00-0E
 transport ethernet
 port state SlaveClock-only
 sync frequency 16
 announce frequency 8
 delay-request frequency 16
  !
 profile T-BC-MasterClock
 multicast target-address ethernet 01-80-C2-00-00-0E
 transport ethernet
 port state MasterClock-only
 sync frequency 16
 announce frequency 8
 delay-request frequency 16
  !
!
frequency synchronization
 quality itu-t option 1
 log selection changes
```

```
interface TenGigE0/0/0/23
  description ***to PTP GM***
  ptp
  profile T-BC-SLAVE
  !
  frequency synchronization
  selection input
  priority 10
  wait-to-restore 0
!
!
interface TenGigE0/0/0/19
ptp
 profile T-BC-MasterClock
  !
  frequency synchronization
  wait-to-restore 0
  !
!
Apparaat B:
ptp
 clock
  domain 24
  profile g.8275.1 clock-type T-BC
  !
  profile T-BC-SLAVE
  multicast target-address ethernet 01-80-C2-00-00-0E
  transport ethernet
  port state SlaveClock-only
  sync frequency 16
```

```
 announce frequency 8
 delay-request frequency 16
  !
 profile T-BC-MasterClock
 multicast target-address ethernet 01-80-C2-00-00-0E
 transport ethernet
 port state MasterClock-only
 sync frequency 16
 announce frequency 8
 delay-request frequency 16
  !
!
interface TenGigE0/0/0/23
 ptp
 profile T-BC-MasterClock
  !
!
interface TenGigE0/0/0/19
 ptp
 profile T-BC-SLAVE
  !
 frequency synchronization
 selection input
  !
!
```
Monstertopologie 8275.2:

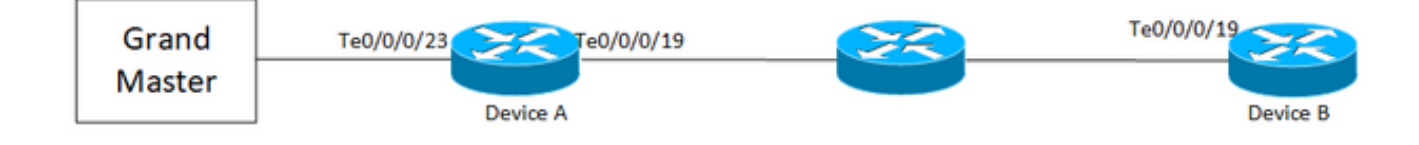

## Apparaat A:

```
 clock
 domain 44
 profile g.8275.2 clock-type T-BC
  !
 profile T-BC-SLAVE
 multicast target-address ethernet 01-80-C2-00-00-0E
 transport ipv4
 port state SlaveClock-only
 sync frequency 16
 clock operation one-step
 announce frequency 8
 delay-request frequency 16
  !
 profile T-BC-MasterClock
 multicast target-address ethernet 01-80-C2-00-00-0E
 transport ipv4
 port state MasterClock-only
 sync frequency 16
 announce frequency 8
 delay-request frequency 16
  !
!
frequency synchronization
 quality itu-t option 1
 log selection changes
!
interface TenGigE0/0/0/23
 description ***to PTP GM***
 ptp
 profile T-BC-SLAVE
  !
```

```
 frequency synchronization
```

```
 selection input
 priority 10
 wait-to-restore 0
!
!
interface TenGigE0/0/0/19
ip address 10.0.0.1 255.255.255.252
 ptp
 profile T-BC-MasterClock
 MasterClock ipv4 10.0.0.2 255.255.255.252
  !
  frequency synchronization
  wait-to-restore 0
  !
!
Apparaat B:
ptp
  clock
  domain 44
 profile g.8275.2 clock-type T-BC
  !
 profile T-BC-SLAVE
 multicast target-address ethernet 01-80-C2-00-00-0E
  transport ipv4
  port state SlaveClock-only
  sync frequency 16
  announce frequency 8
  delay-request frequency 16
  !
  profile T-BC-MasterClock
 multicast target-address ethernet 01-80-C2-00-00-0E
```

```
 transport ipv4
 port state MasterClock-only
  sync frequency 16
  announce frequency 8
 delay-request frequency 16
  !
!
interface TenGigE0/0/0/19
 mtu 9216
 ptp
 profile T-BC-SLAVE
  !
  frequency synchronization
  selection input
  !
!
```
# PTP voor probleemoplossing

Sommige show opdrachten en beschrijven hun output.

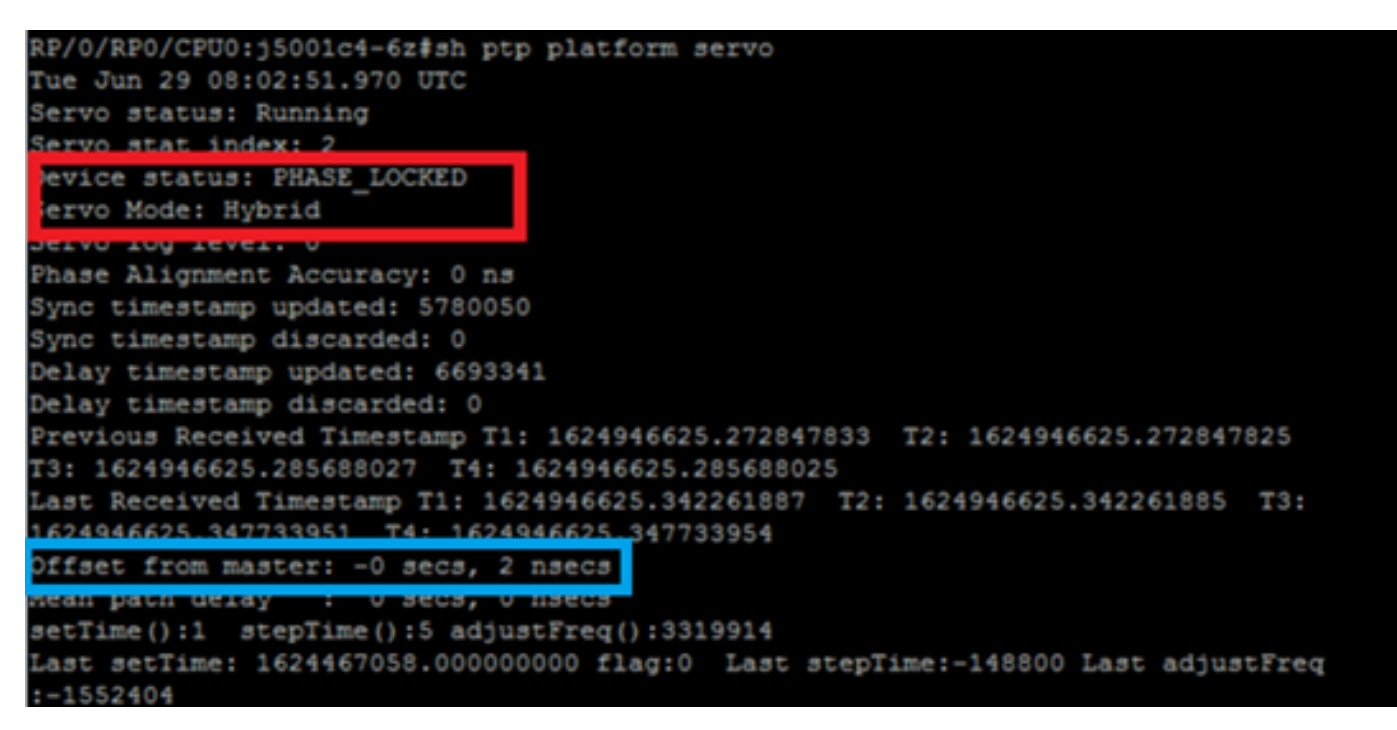

1. De Servo status aan het eind van het servo algoritme moet Phase\_Locked zijn. U kunt het beeld zien voor de servostatus flow. Als de Servo modus Hybrid is, moet SyncE flow ook worden verzorgd wanneer fasevergrendeling alleen post van Freq\_Lock gebeurt. Als het PTP-loopapparaat een gewone MasterClock is, is de bovenstaande uitvoer mogelijk niet

geldig omdat het Servo-algoritme niet zal draaien en het geen fase/frequentie

gesynchroniseerd hoeft te krijgen van een andere MasterClock-bron.

De status van het apparaat gaat niet naar LOCK (LOCK) tenzij de offset binnen een acceptabel bereik valt. Controleer ook de 'offset bij MasterClock'.

Apparaatstatus:

VRIJ/HONGEREN: Niet vergrendeld aan een klokbron. FREQ\_LOCKED: Frequentie gesynchroniseerd op MasterClock

FASE\_LOCKED: Zowel frequentie als fase gesynchroniseerd op MasterClock

Servo modus:

Hybride: Gebruik SyncE voor de synchronisatie van de frequenties. PTP wordt uitsluitend gebruikt voor fasesynchronisatie.

Standaard: Gebruik PTP voor het synchroniseren van zowel frequentie als fase

Tijdverschil waargenomen door servo-algoritme b/w SlaveClock en MasterClock.

Tellers voor tijdzegels die uit PTP pakketten worden afgeleid. Moet blijven groeien.

Laatste T1/T2/T3/T4 tijdstempels (sec.nanosec) afgeleid uit PTP-pakketten. Dicht bij elkaar te zijn en uniform te verhogen.

T1/T4: Verstuurd door MasterClock, T2/T3: Berekend bij SlaveClock

Offset berekend op basis van PTP timestamps.

Grof (setTime, stepTime) en fijnere (adaptFreq) aanpassingen uitgevoerd door een servo om zich aan te passen aan de MasterClock.

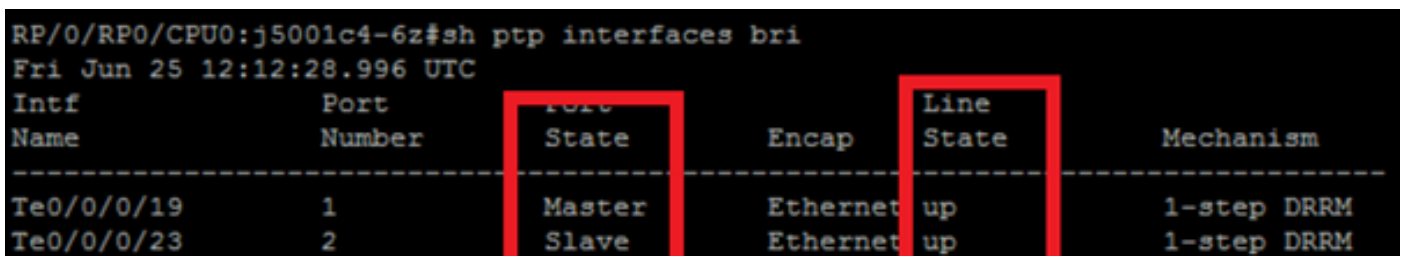

3. De samenvatting van de PPP interfaces toont de status van de uitvoerpoort. Het moet de status MasterClock/SlaveClock zijn.

## RP/0/RP0/CPU0:j5001c4-6z#

RP/0/RP0/CPU0:j5001c4-6z#sh ptp packet-counters te0/0/0/23

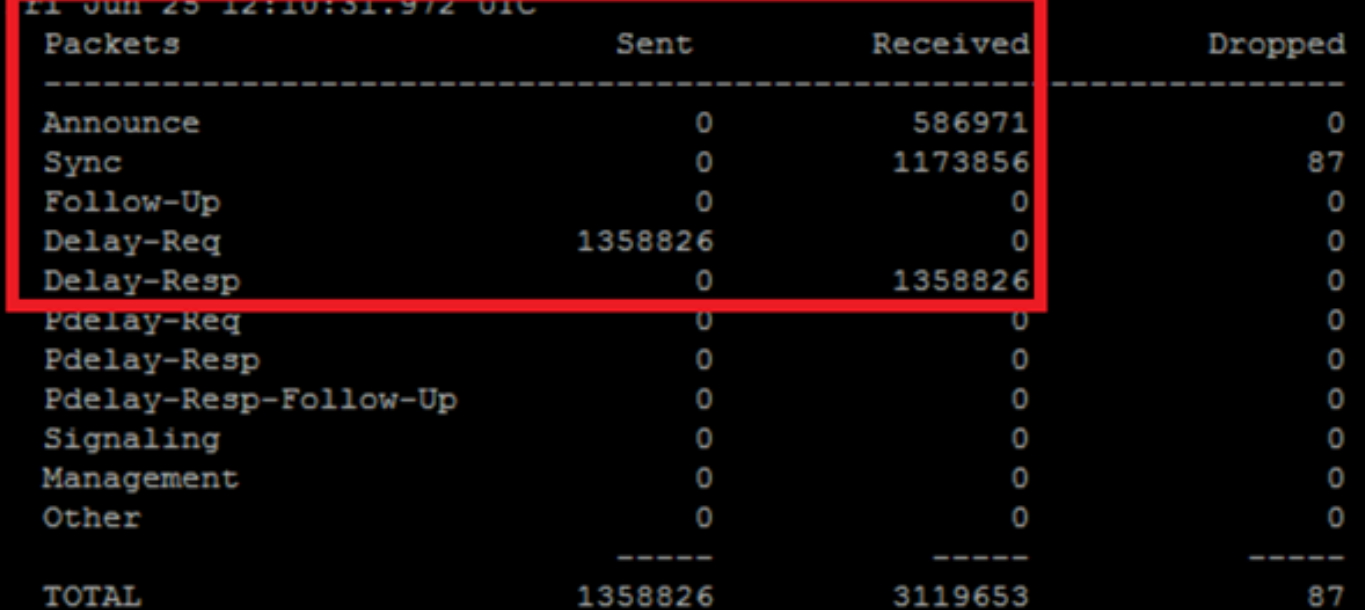

4. De verpakkingsdruppels per stuk moeten aanzienlijk laag zijn.

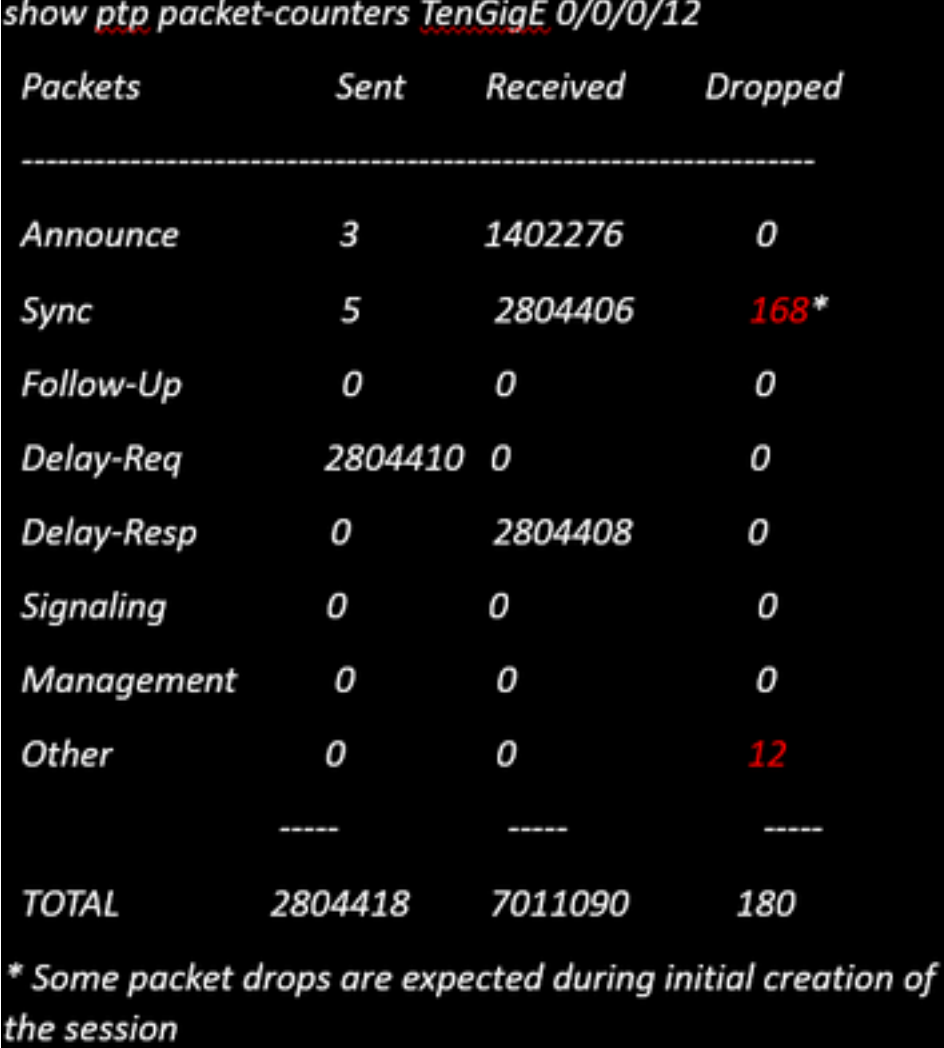

5. Controleer de reden van de pakketjes:

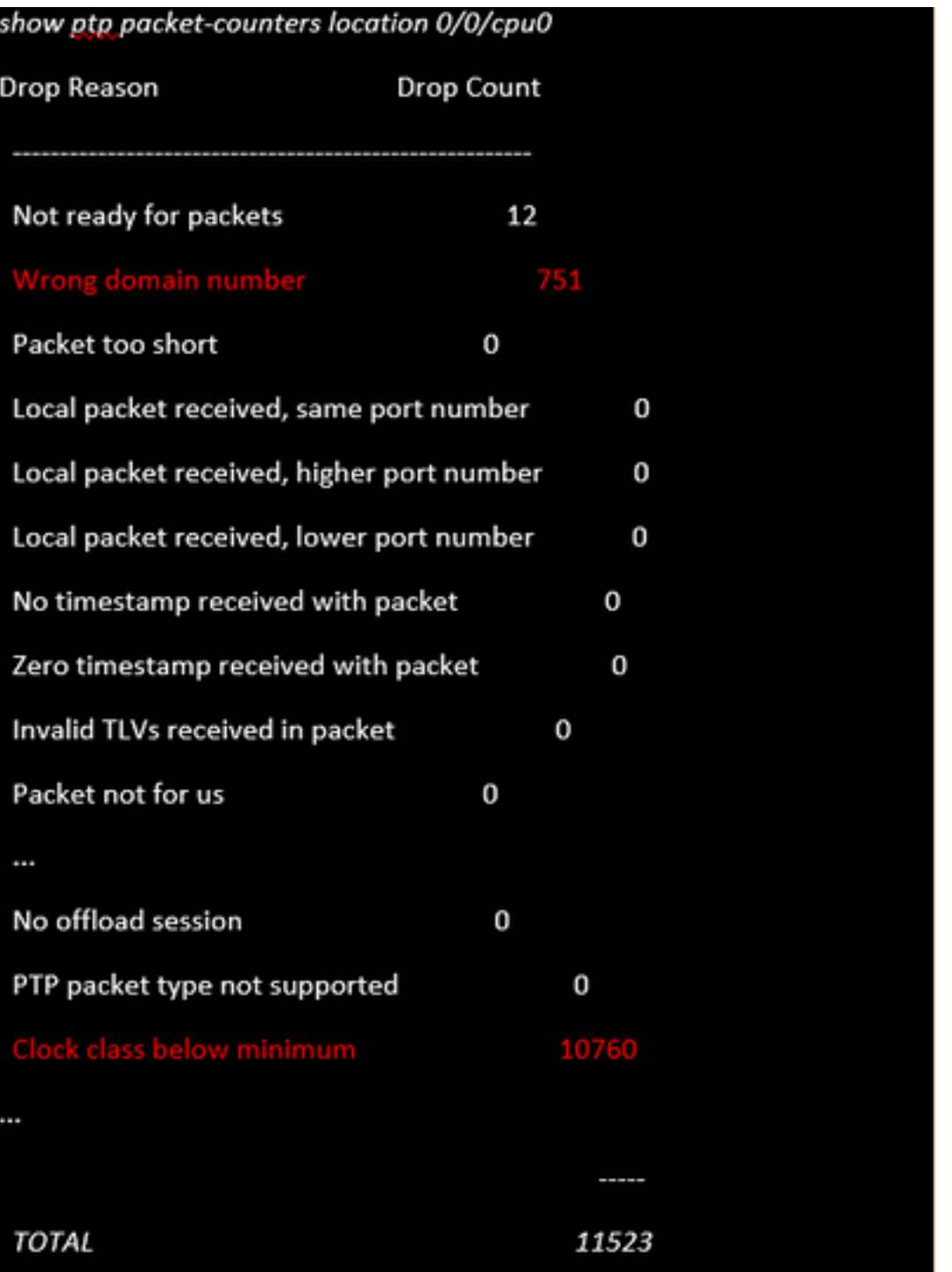

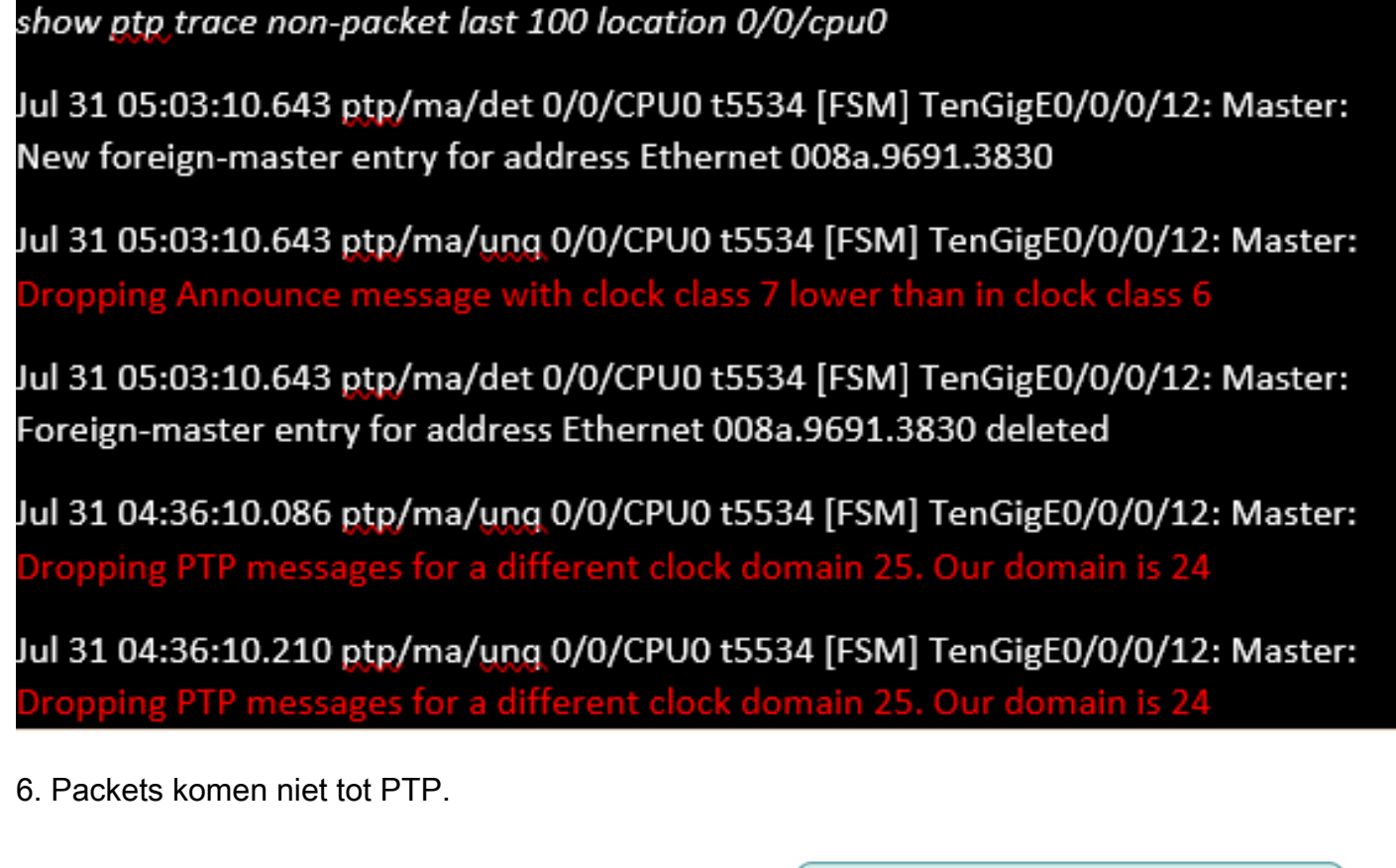

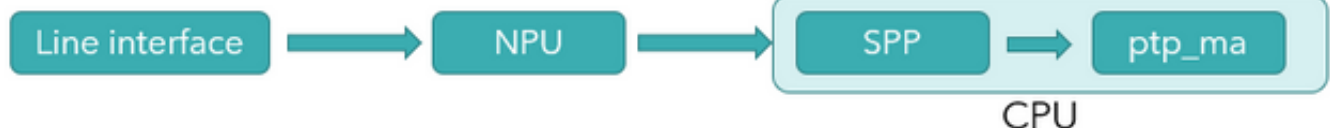

#### Zijn pakketten bereikbaar aan NPU?

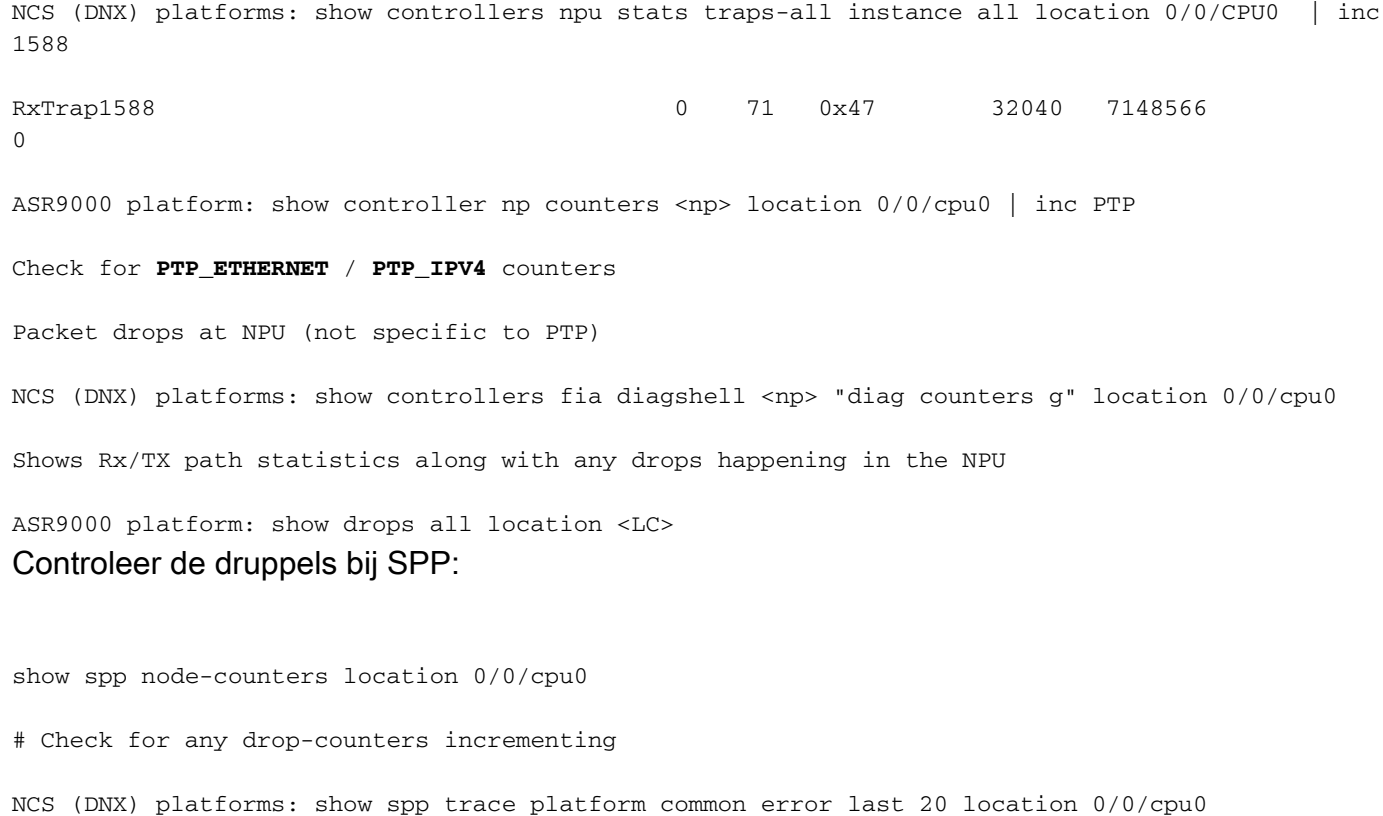

```
Dec 10 02:29:38.322 spp/fretta/err 0/0/CPU0 t2902 FRETTA SPP classify RX:
Failed in dpa_punt_mapper; ssp: 0x1e, inlif: 0x2000, rif: 0x11;
trap_code:FLP_IEEE_1588_PREFIX punt_reason:PTP-PKT pkt_type:L2_LOCALSWITCH rc:
'ixdb' detected the 'fatal' condition 'Not found in database': No such file or directory
```
ASR9000 platforms:

SPP punt path is simpler in ASR9000 with no risk of a lookup failure.

Drops not expected during packet classification.

7. Toon pakkettellers van PPP <interface-id> toont de pakketstroom. Zorg ervoor dat de syncàDelay\_ReqàDelay\_Resp is gevolgd (en Follow\_up als dit 2 stappen is).

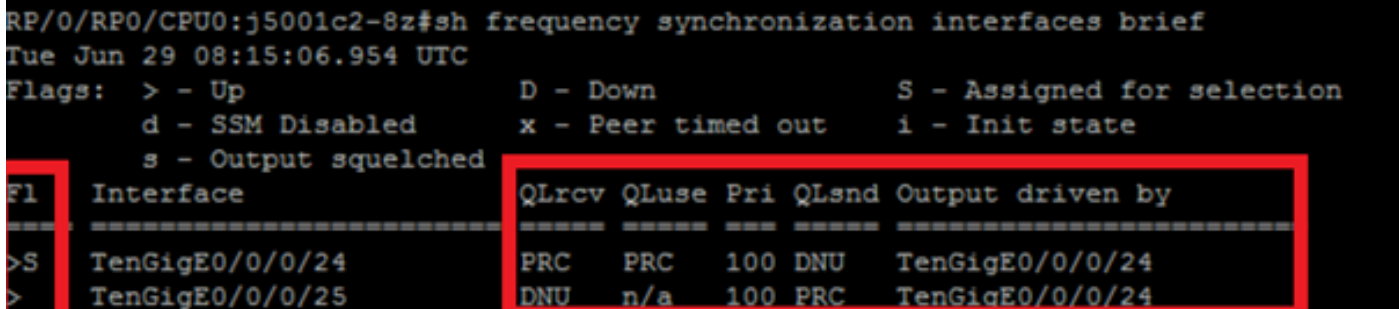

8. Controleer de markering (S) op de geselecteerde interface.

9. Controleer de ontvangen kwantitatieve versoepeling. Op de geselecteerde interface zal QLsnd DNU zijn om loops te voorkomen. Om uw interfacevoorkeur te veranderen kunt u de prioriteitseigenschap veranderen die standaard 100 is.

10. Zorg ervoor dat de 'Output Driven by' de geselecteerde SyncE-interface is.

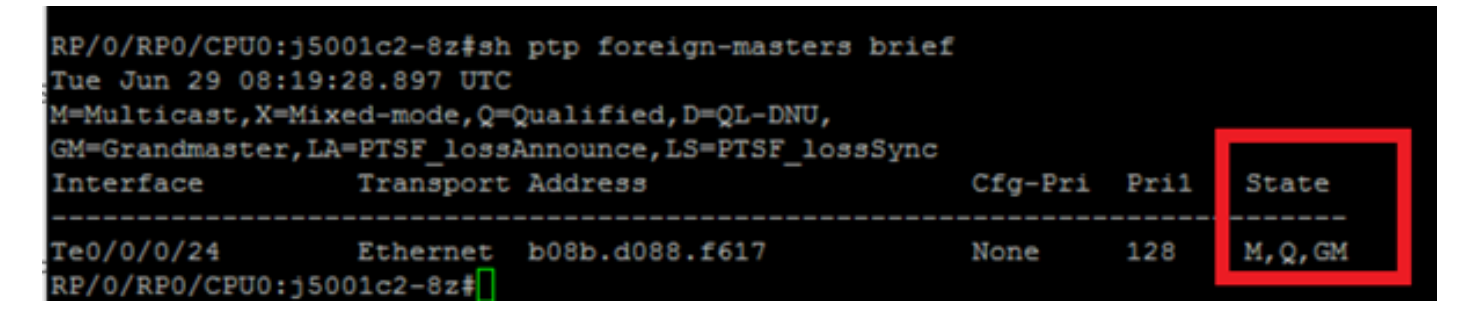

11. Geeft de korte output van patp foreign-MasterClock de lijst weer van Ptp - apparaten die deelnemen aan de BMCA om MasterClock te worden. Controleer de bijbehorende vlaggen om de geselecteerde MasterClock te zien. U kunt aangekondigde berichten zien die van deze poorten worden ontvangen via pakkettellers <interface-id>van het TPP. Het apparaat met de beste eigenschappen wint de BMCA. Als meerdere poorten dezelfde eigenschappen hebben zal de lokale prioriteit de laatste verbindingsbreker zijn. Echter, de automatische topologie vestiging is ook mogelijk met ptp zonder gebruik van lokale prioriteit.

12. PTP selecteert niet de beoogde MasterClock (BMCA).

Controleer de kloktijd die door het externe knooppunt wordt geadverteerd:

 IPv4, Address X.X.X.X, Unicast Configured priority: None (128) Configured clock class: None Configured delay asymmetry: None Announce granted: every 16 seconds, 1000 seconds Sync granted: every 16 seconds, 1000 seconds Delay-resp granted: 64 per-second, 1000 seconds Qualified for 4 hours, 50 minutes, 6 seconds Clock ID: 1 Received clock properties: Domain: 44, Priority1: 128, Priority2: 128, Class: 6 Accuracy: 0x21, Offset scaled log variance: 0x4e5d Steps-removed: 1, Time source: Atomic, Timescale: PTP Frequency-traceable, Time-traceable Current UTC offset: 38 seconds (valid) Parent properties: Clock ID: 1 Port number: 1 Lijst van erkende en geselecteerde MasterClock:

show ptp foreign-MasterClocks brief M=Multicast,X=Mixed-mode,Q=Qualified,D=QL-DNU, GM=GrandMasterClock,LA=PTSF\_lossAnnounce,LS=PTSF\_lossSync Interface Transport Address Cfg-Pri Pri1 State ---------------------------------------------------------------------------- Te0/0/0/12 Ethernet 008a.9691.3830 None 128 M,Q,GM Controleer de klok die op de MasterClock wordt geadverteerd: show ptp advertised-clock Clock ID: 8a96fffe9138d8 Clock properties: Domain: 24, Priority1: 128, Priority2: 128, Class: 6 Accuracy: 0xfe, Offset scaled log variance: 0xffff

 Time Source: Internal (configured, overrides Internal) Timescale: PTP (configured, overrides PTP) No frequency or time traceability Current UTC offset: 0 seconds 13. Ptp niet synchroon met de MasterClock:

•Intended PTP MasterClock selected.

•PTP session established

•But not able to synchronize with the MasterClock

show ptp interface brief

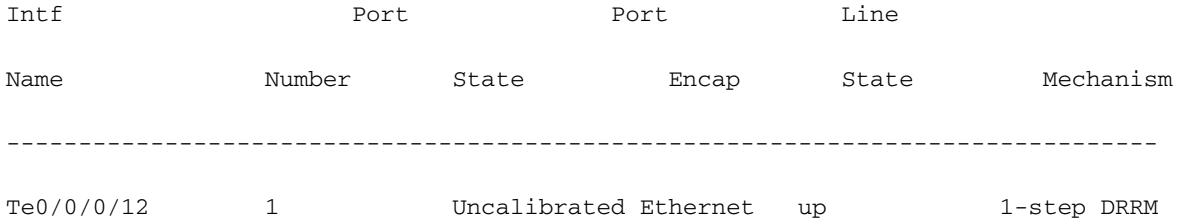

#### OR occasional PTP flap in the field

Jul 31 09:29:43.114 UTC: ptp\_ctrlr[1086]: %PLATFORM-PTP-6-SERVO\_EVENTS : PTP Servo state transition from state PHASE\_LOCKED to state HOLDOVER

Jul 31 09:30:23.116 UTC: ptp\_ctrlr[1086]: %PLATFORM-PTP-6-SERVO\_EVENTS : PTP Servo state transition from state HOLDOVER to state FREQ\_LOCKED

ul 31 09:35:28.134 UTC: ptp\_ctrlr[1086]: %PLATFORM-PTP-6-SERVO\_EVENTS : PTP Servo state transition from state FREQ\_LOCKED to state PHASE\_LOCKED

#### 14. Controleer of PTP geblazen werd door pakketverlies:

show ptp trace last 100 location 0/rp0/cpu0

Aug 1 02:35:01.616 ptp/ctrlr/det 0/RP0/CPU0 t18625 [BMC] Removed clock 0x8a96fffe9138d8 (Ethernet 008a.9691.3830) from node 0/0/CPU0(0x0) from BMC list

Aug 1 02:35:01.616 ptp/ctrlr/det 0/RP0/CPU0 t18625 [BMC] Updated checkpoint record for clock 0x8a96fffe9138d8 (Ethernet 008a.9691.3830) from node 0/0/CPU0(0x0): Checkpoint ID 0x40002f60

Aug 1 02:35:01.616 ptp/ctrlr/det 0/RP0/CPU0 t18625 [BMC] Inserted clock 0x8a96fffe9138d8 (Ethernet 008a.9691.3830) from node 0/0/CPU0(0x0) into BMC list at position 0

Aug 1 02:35:46.035 ptp/ctrlr/sum 0/RP0/CPU0 t18625 [Comms] Received BMC message from node 0/0/CPU0. Comms is active

Aug 1 02:35:46.035 ptp/ctrlr/det 0/RP0/CPU0 t18625 [BMC] Removed clock 0x8a96fffe9138d8 (Ethernet 008a.9691.3830) from node 0/0/CPU0(0x0) from BMC list

Aug 1 02:35:46.035 ptp/ctrlr/det 0/RP0/CPU0 t18625 [BMC] GrandMasterClock removed, local clock better than foreign MasterClock(s)

Aug 1 02:35:46.035 ptp/ctrlr/sum 0/RP0/CPU0 t18625 [Leap Seconds] GrandMasterClock lost

Aug 1 02:35:46.035 ptp/ctrlr/sum 0/RP0/CPU0 t18625 [Platform] Stopping servo

Aug 1 02:35:46.035 ptp/ctrlr/det 0/RP0/CPU0 t18625 [BMC] BMC servo stopped, BMC servo not synced

Aug 1 02:35:46.035 ptp/ctrlr/det 0/RP0/CPU0 t18625 [Comms] Started grandMasterClock message damping timer

Aug 1 02:35:46.035 ptp/ctrlr/sum 0/RP0/CPU0 t18625 [Platform] Sending SlaveClock update to platform. No grandMasterClock available

Aug 1 02:35:46.059 ptp/ctrlr/det 0/RP0/CPU0 t18625 [BMC] Received clock update from the platform. Clock active, not using PTP for frequency, using PTP for time. Current local clock is not a primary ref, sync state is 'Sync' and QL is 'Opt-I/PRC'

15. Controleer de uitvoer van de tonen ptp configuratie-fouten voor om het even welke configuratiefouten.

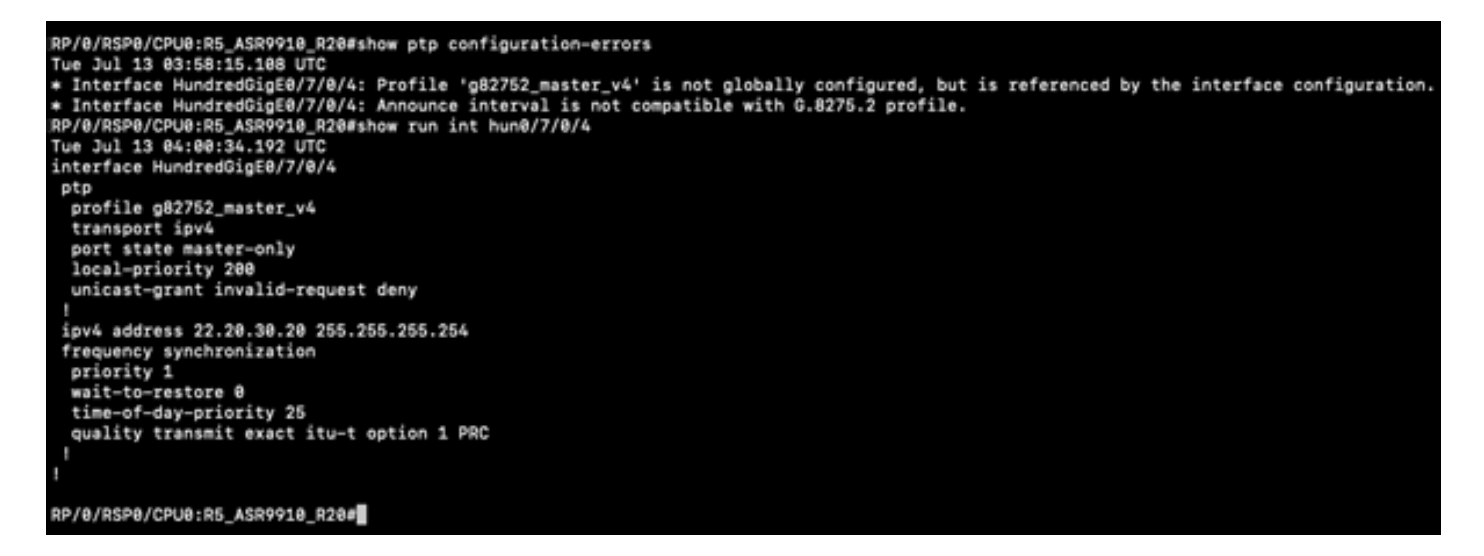

Berichten met sync-, aangekondigd, Delay\_Req en Delay\_Resp in pakketten met voorbeelden

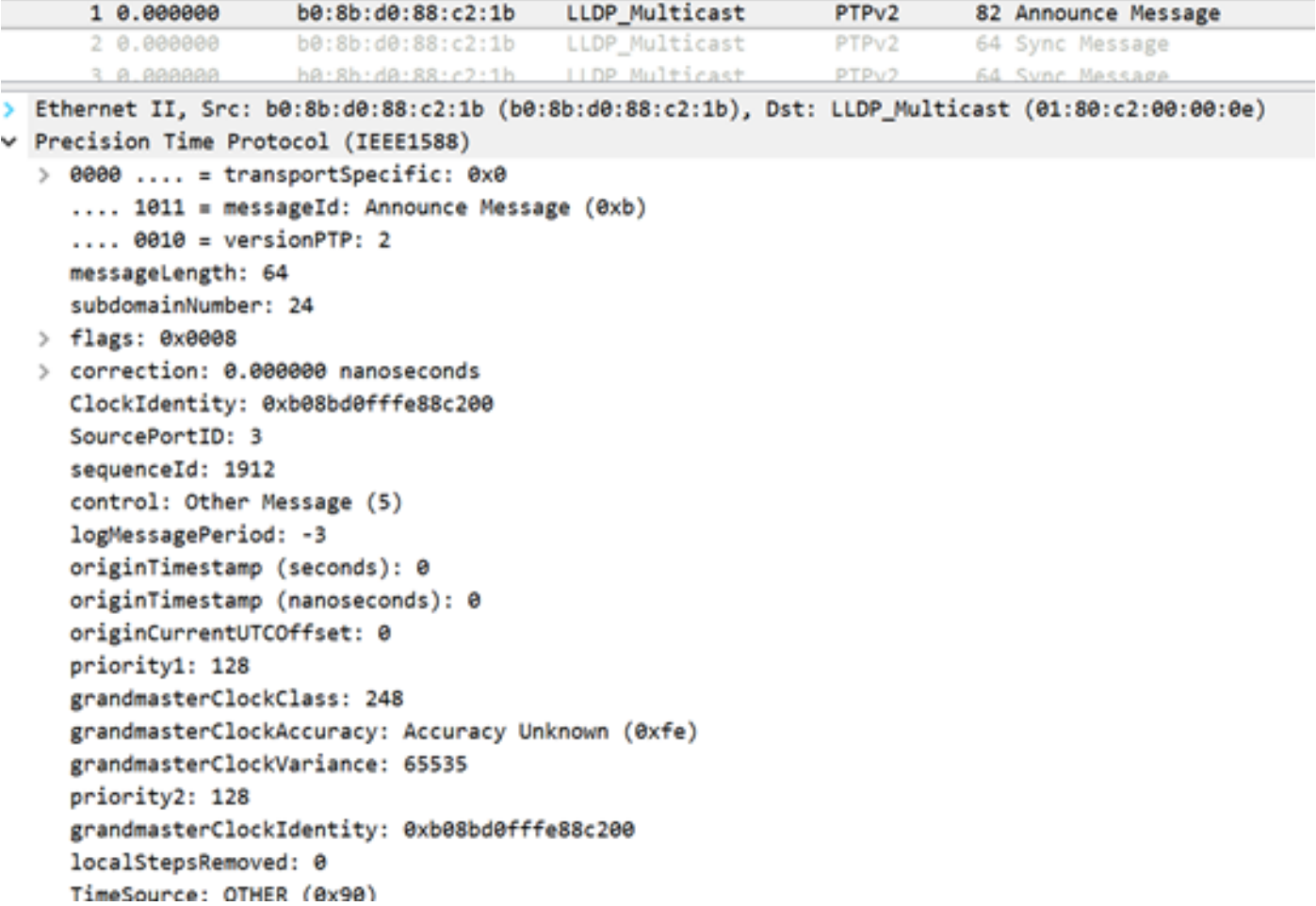

De weergave van het aanmaningsbericht (8275.1) toont de kenmerken van de verzonden kloktijd:

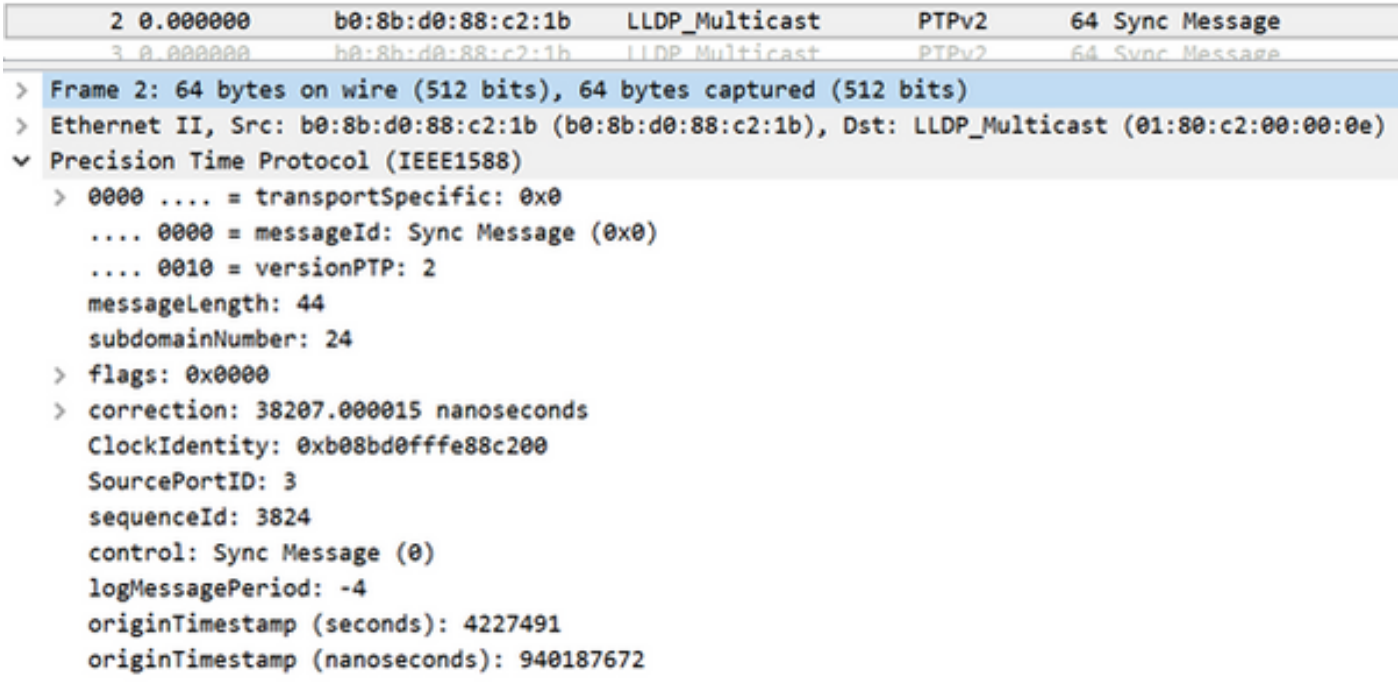

De opname van het synchrone bericht toont de generatie van de tijdstempel (één stap).

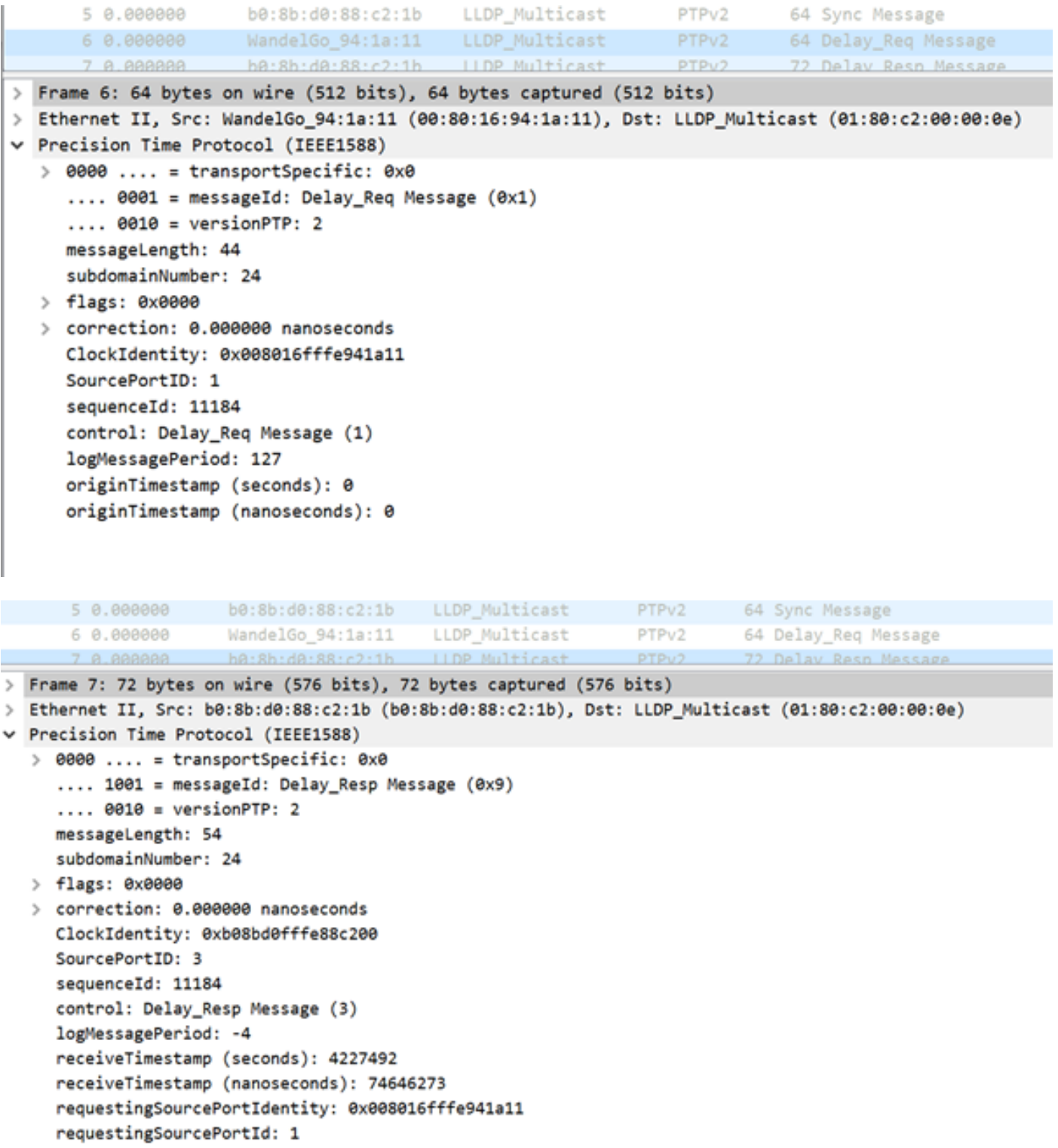

# Gerelateerde informatie

- <https://www.itu.int/rec/T-REC-G.8275.1/en>
- <https://www.itu.int/rec/T-REC-G.8275.2/en>
- IEEE-standaard voor de 1588v2
- [https://www.cisco.com/c/en/us/td/docs/routers/asr9000/software/asr9k\\_r5-](/content/en/us/td/docs/routers/asr9000/software/asr9k_r5-3/sysman/configuration/guide/b-sysman-cg-53xasr9k/b-sysman-cg-53xasr9k_chapter_01100.html) [3/sysman/configuration/guide/b-sysman-cg-53xasr9k/b-sysman-cg-](/content/en/us/td/docs/routers/asr9000/software/asr9k_r5-3/sysman/configuration/guide/b-sysman-cg-53xasr9k/b-sysman-cg-53xasr9k_chapter_01100.html)[53xasr9k\\_chapter\\_01100.html](/content/en/us/td/docs/routers/asr9000/software/asr9k_r5-3/sysman/configuration/guide/b-sysman-cg-53xasr9k/b-sysman-cg-53xasr9k_chapter_01100.html)
- [Technische ondersteuning en documentatie Cisco Systems](https://www.cisco.com/c/nl_nl/support/index.html)